**وزارة التعليم العالي والبحث العلمي**

*Ministère de l'Enseignement Supérieur et de la Recherche Scientifique*

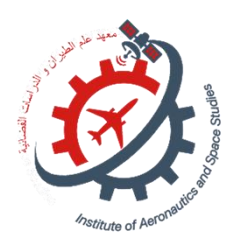

**Université Saad Dahlab Blida 1 Institut d'Aéronautique et des Études Spatiales Département des Études Spatiales**

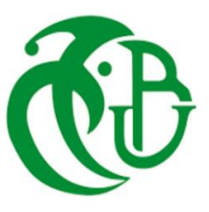

**Mémoire de fin d'études En vue de l'obtention du diplôme de Master en Aéronautique** *Option :* **Propulsion Spatiale THEME**

*Influence des caractéristiques structurelles des ailerons sur la stabilité* 

*Proposé et dirigé par : Réalisé par :*

*Encadreur :BENNOUD SALIM* **Mr: MORAKCHI MOHAMMED THABET Mr: TELIA ABDELGHAFOUR**

*Co-promotrice: SARI EL KAHINA* 

### *Remerciement*

*Nous tenons à exprimer notre gratitude sincère envers toutes les personnes qui nous ont soutenus tout au long de notre parcours de recherche et la préparation de notre mémoire de Master. Tout d'abord, nous aimerions remercier notre professeur BENNOUD Salim pour son accompagnement et sa disponibilité pour répondre à nos questions et nous guider tout au long de notre travail de recherche. Nous souhaitons également remercier notre co-promotrice SARI El-Kahina pour son soutien et ses précieux conseils qui nous ont aidés à améliorer notre travail. Nous remercions également les membres du jury pour leur temps et leur évaluation minutieuse de notre mémoire de Master. Nous ne pouvons également pas oublier de remercier nos parents, amis et professeurs de l'institut pour leur encouragement et leur soutien moral pendant cette période d'intense travail. Enfin, nous sommes très reconnaissants envers toutes les personnes mentionnées précédemment, qui ont joué un rôle important dans notre réussite dans la réalisation de ce mémoire de master. Merci infiniment à tous*

### *Dédicace*

*Je tiens à dédier mon mémoire de Master à tous ceux qui ont contribué à sa réalisation et à sa réussite. Tout d'abord, je souhaite exprimer ma gratitude envers mon professeur, qui a été un véritable guide tout au long de ce processus de recherche et de rédaction. Je lui suis reconnaissant pour sa disponibilité, ses conseils judicieux et son soutien constant. Je souhaite également adresser mes remerciements à ma co-promotrice et aux membres du jury pour leur temps et leur expertise. Leurs évaluations et leurs feedbacks ont été inestimables pour la qualité de mon travail. Je souhaite aussi exprimer ma profonde gratitude à mes parents, ma famille et mes amis qui ont toujours été présents pour moi, m'encourageant et me soutenant dans toutes mes entreprises. Enfin, je tiens à saluer chaleureusement tous les professeurs de mon institut qui, par leur enseignement, ont nourri ma réflexion et m'ont donné les outils nécessaires pour mener à bien ce travail. Merci à tous pour votre précieuse contribution*

الجنيحات هي أجهزة تستخدم على نطاق واسع في مختلف التطبيقات التكنولوجية المتعلقة بالطيران والفضاء. ومع ذلك، فإن استقرار الرحلة هو أداء مرغوب فيه للغاية لضمان طيران العديد من الأجسام. المهدّف من هذا العمل هو دراسة تأثير بعض الخصائص الجنيحات (الشكل والعدد وموضع) على جودة طيران الصاروخ. يتم تحديد تأثيرات هذه المعلمات على االستقرار من خالل عمليات المحاكاة التي يتم إجراؤها باستخدام برنامج )OPENROCKET )والحسابات التحليلية من أجل الحصول على الهيكل األمثل لضمان رحلة مستقرة.

#### **Résumé :**

Les ailerons sont des dispositifs très utilisés dans différentes applications technologiques liées à l'aéronautique et l'aérospatiale.

Toutefois, la stabilité de vol est une performance fortement recherchée pour assurer le vol de différents objets.

L'objectif de ce travail est d'étudier l'effet de certaines caractéristiques des ailerons (la forme, le nombre et la position) sur la qualité de vol d'une fusée.

Les effets de ces paramètres sur la stabilité seront déterminés à travers des simulations effectuées à l'aide de logiciel (OPENROCKET) et des calculs analytiques afin de réaliser une structure optimale permettant de réaliser un vol stabilisé.

#### **Abstract:**

Winglets are widely used devices in different technological applications related to aeronautics and aerospace.

However, the flight stability is a highly sought performance to ensure the flight of different objects.

The objective of this work is to study the effect shape, number and position of the winglet on the flight quality of a rocket.

The effects of these parameters on the stability will be determined through numerical simulations using (OPENROCKET) and analytical expressions in order to achieve an optimal structure allowing a stabilized flight.

#### **ملخص :**

## **Liste des tableaux**

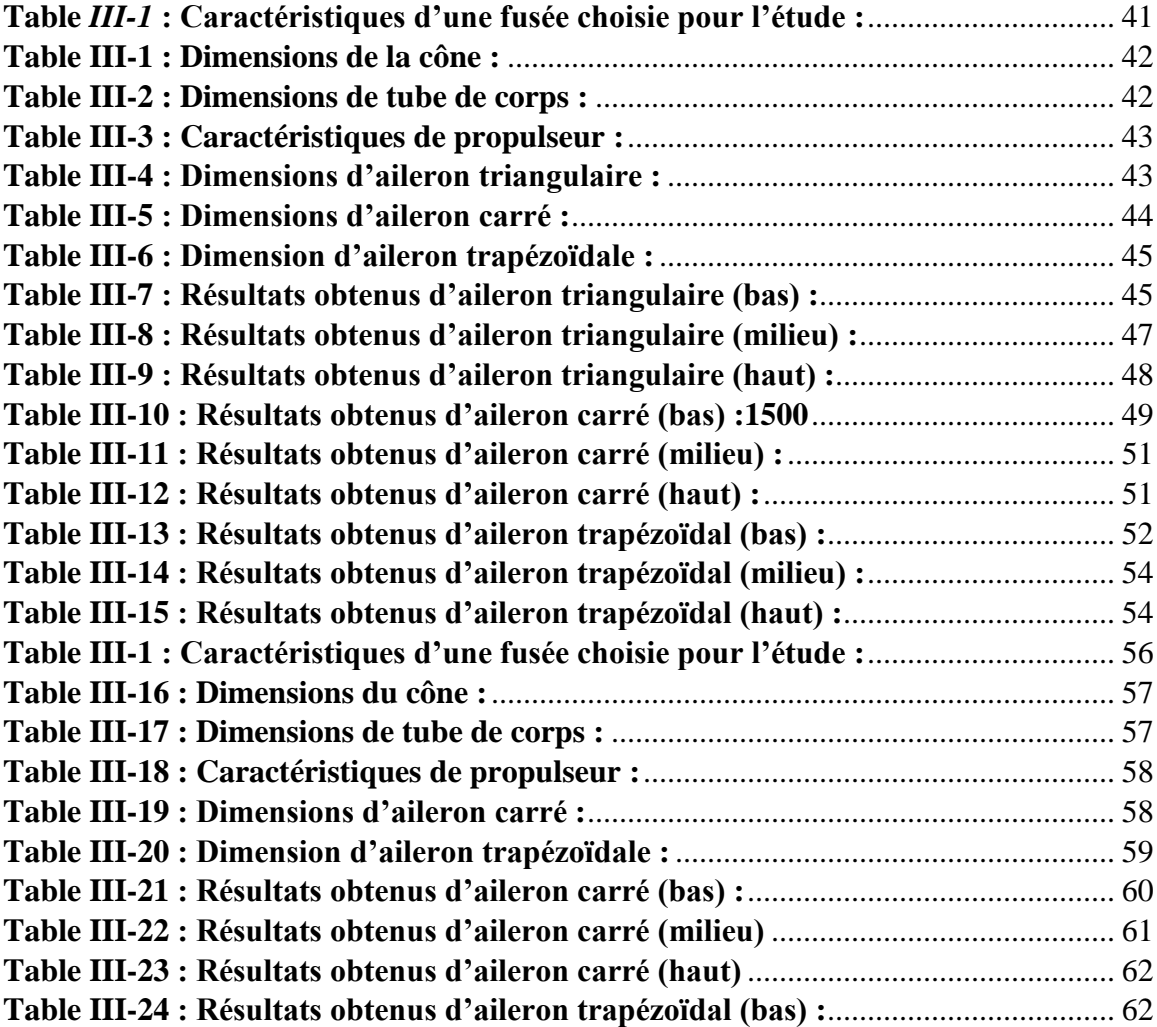

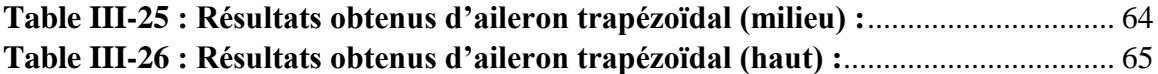

## **Liste des figures**

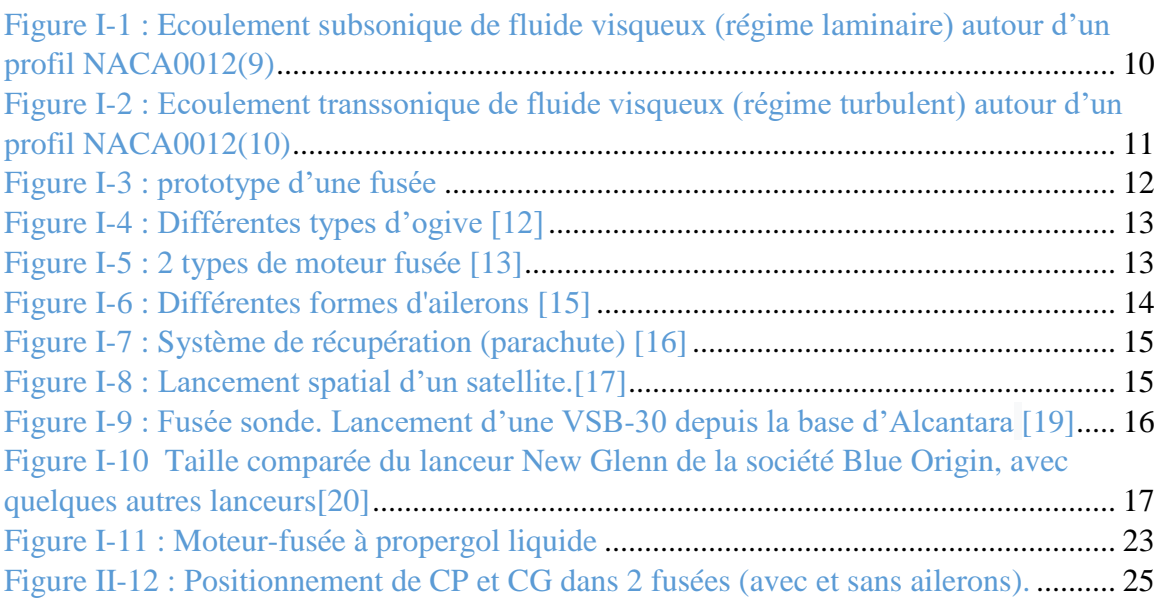

## Table des matières

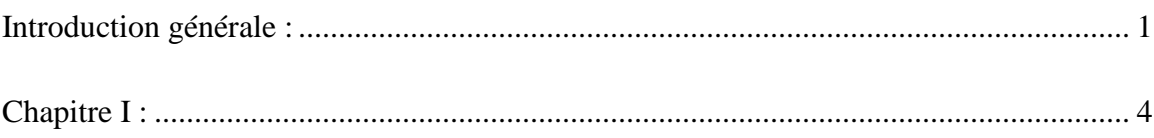

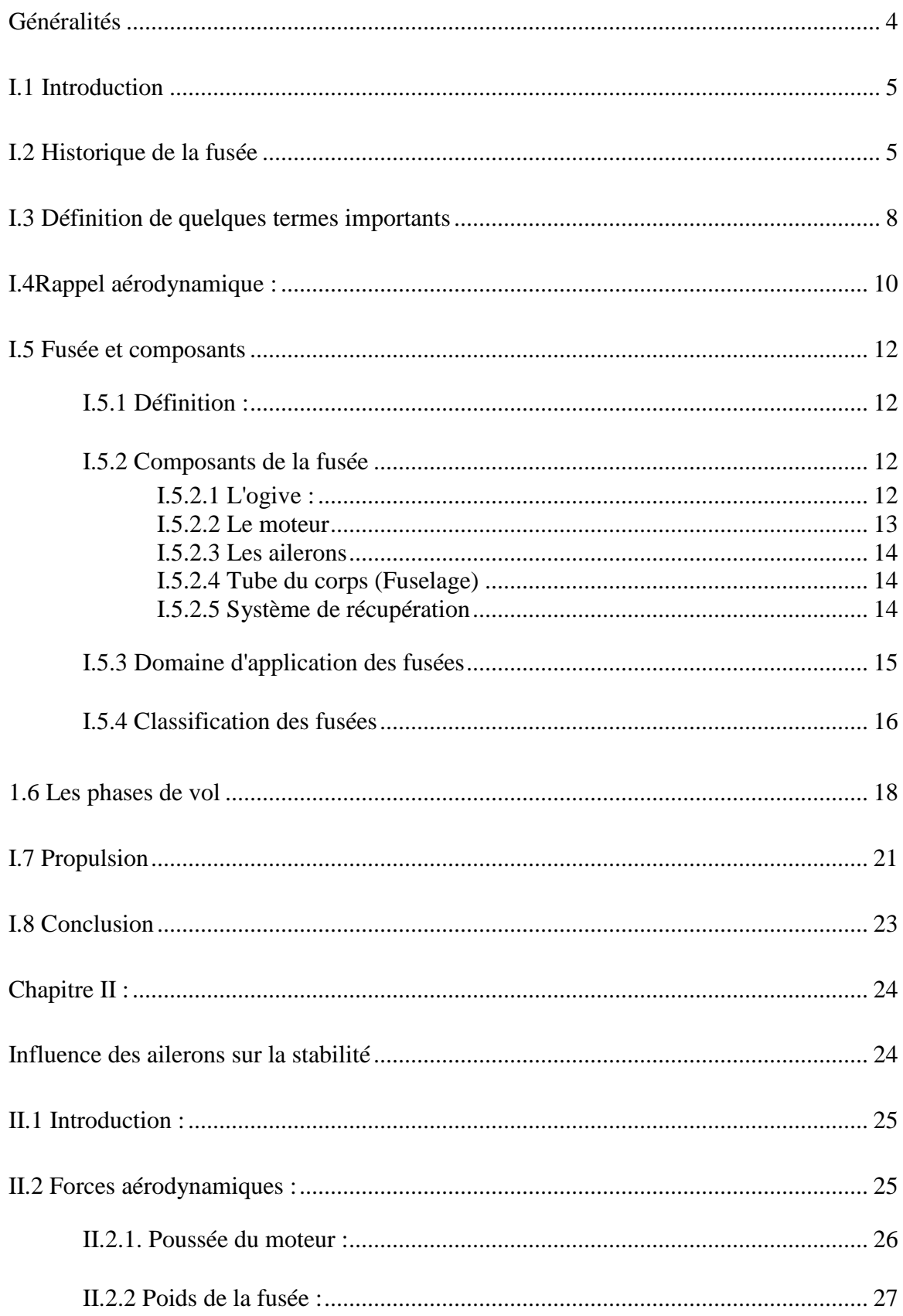

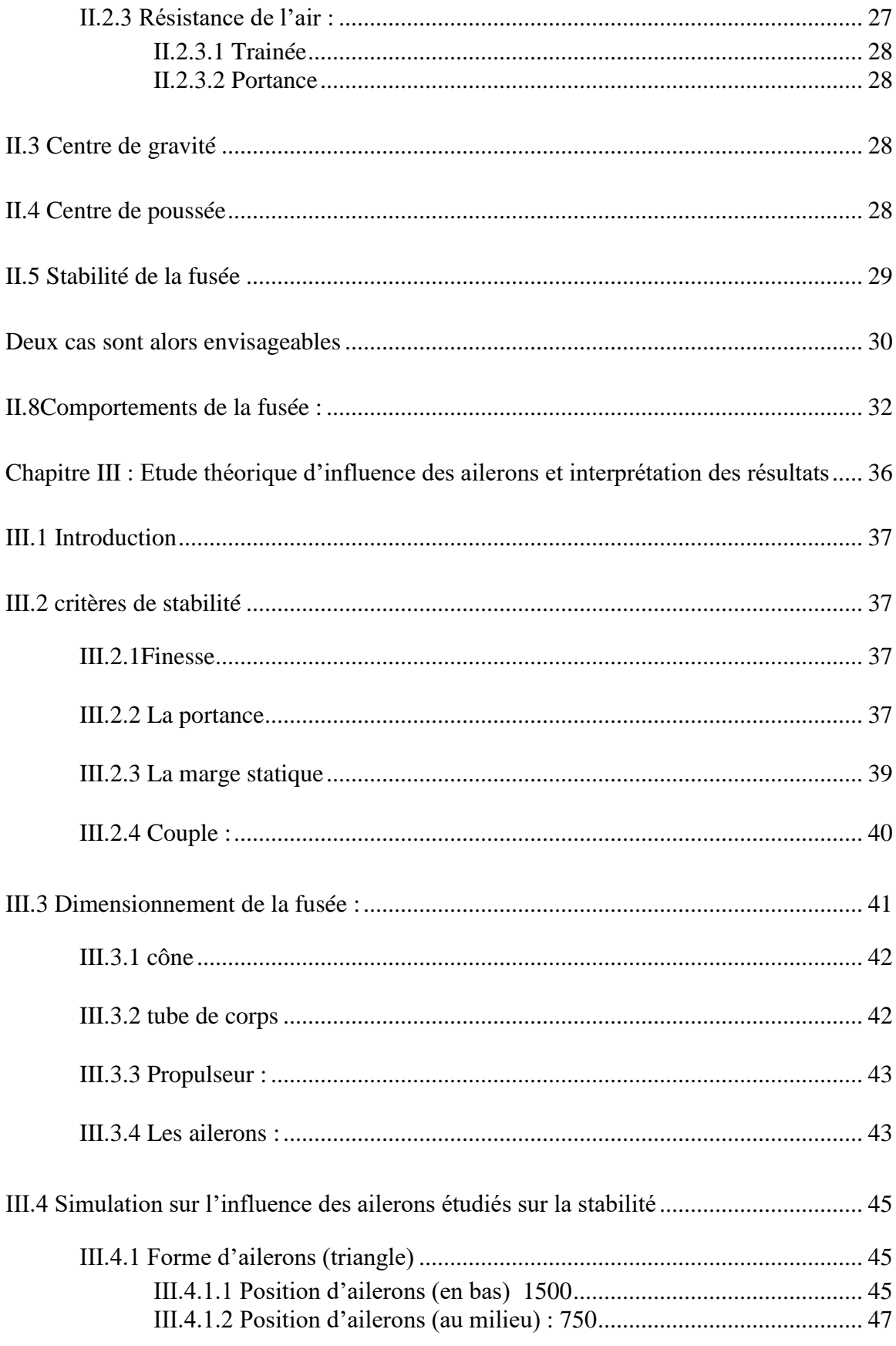

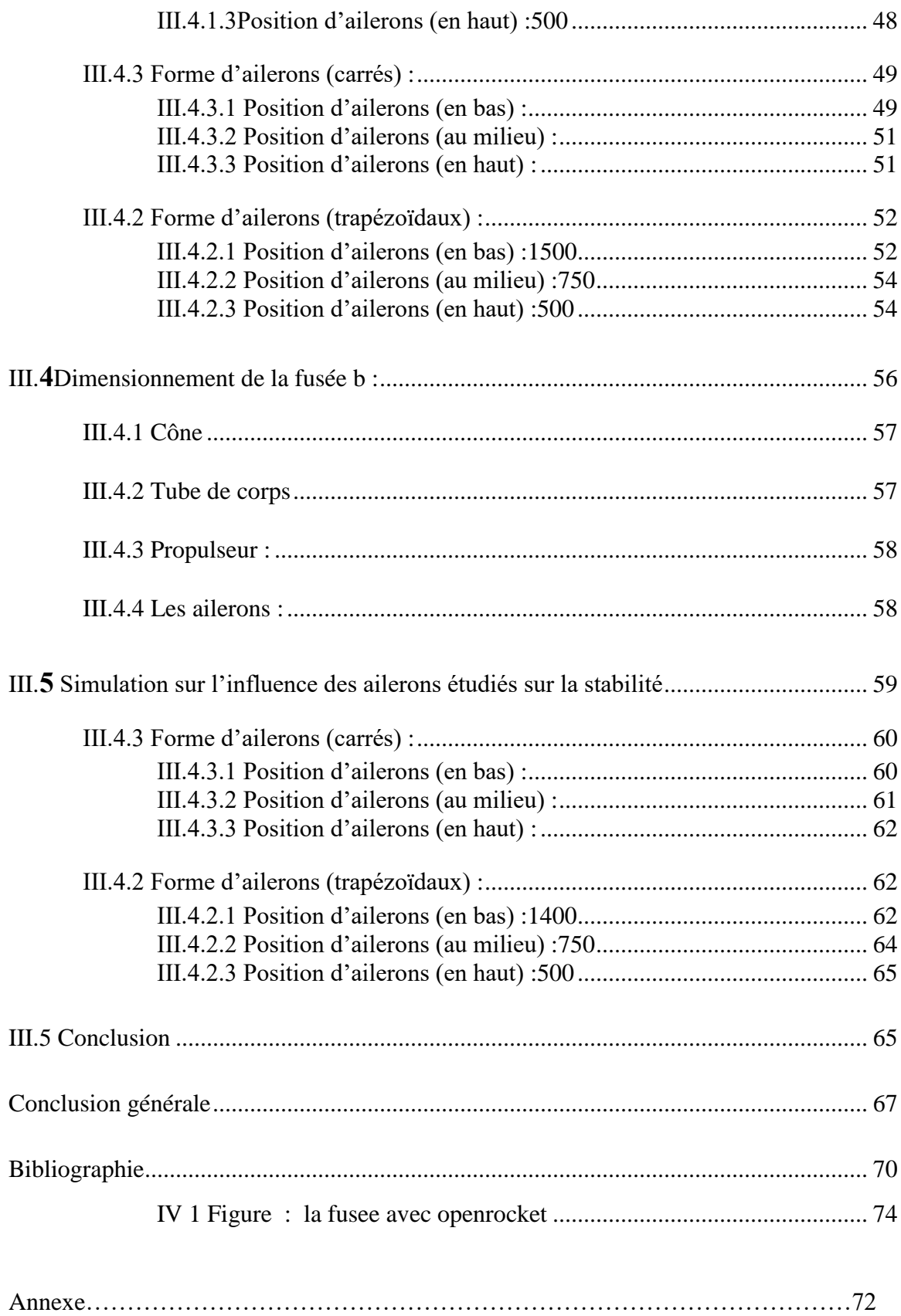

## **Introduction**

## **générale**

#### <span id="page-10-0"></span>**Introduction générale :**

L'humain a toujours rêvé de moyens de transport plus rapides, plus efficaces et plus sûrs. Depuis l'invention de la roue il y a des milliers d'années, jusqu'à la création de la première fusée qui a emmené l'homme sur la Lune en 1969, l'histoire du développement des moyens de transport est riche et complexe. La création de la fusée est le résultat de nombreuses années de recherches, d'essais et d'erreurs. Les scientifiques et ingénieurs ont dû relever de nombreux défis technologiques pour mener à bien cette entreprise ambitieuse. Les travaux ont débuté dès la fin du 19ème siècle avec les travaux de l'ingénieur russe Constantin Tsiolkovsky qui a étudié la propulsion spatiale et le voyage interplanétaire. Par la suite, de nombreux pays ont poursuivi le développement de la technologie de la fusée. Les Allemands ont été les premiers à utiliser la propulsion à réaction pour créer des fusées militaires pendant la Seconde Guerre mondiale. Après la guerre, les États-Unis et l'Union soviétique ont utilisé la technologie développée par les Allemands pour créer leurs propres programmes spatiaux. Le symbole le plus célèbre de la conquête spatiale est la mission Apollo 11, la première mission qui a emmené des humains sur la Lune. La fusée Saturn V utilisée pour la mission était la plus grande jamais construite, mesurant plus de 111 mètres de hauteur et pesant plus de 3 000 tonnes. Des milliers d'ingénieurs et de techniciens ont travaillé sur ce projet ambitieux qui a nécessité des décennies de recherche et développement. En conclusion, l'histoire de la création de la fusée est une histoire de persévérance, d'innovation et d'ingéniosité. Les scientifiques et les ingénieurs ont travaillé sans relâche pour relever les défis technologiques les plus complexes et poursuivre l'aventure spatiale. La fusée est ainsi devenue un symbole de notre capacité à explorer et conquérir l'espace.

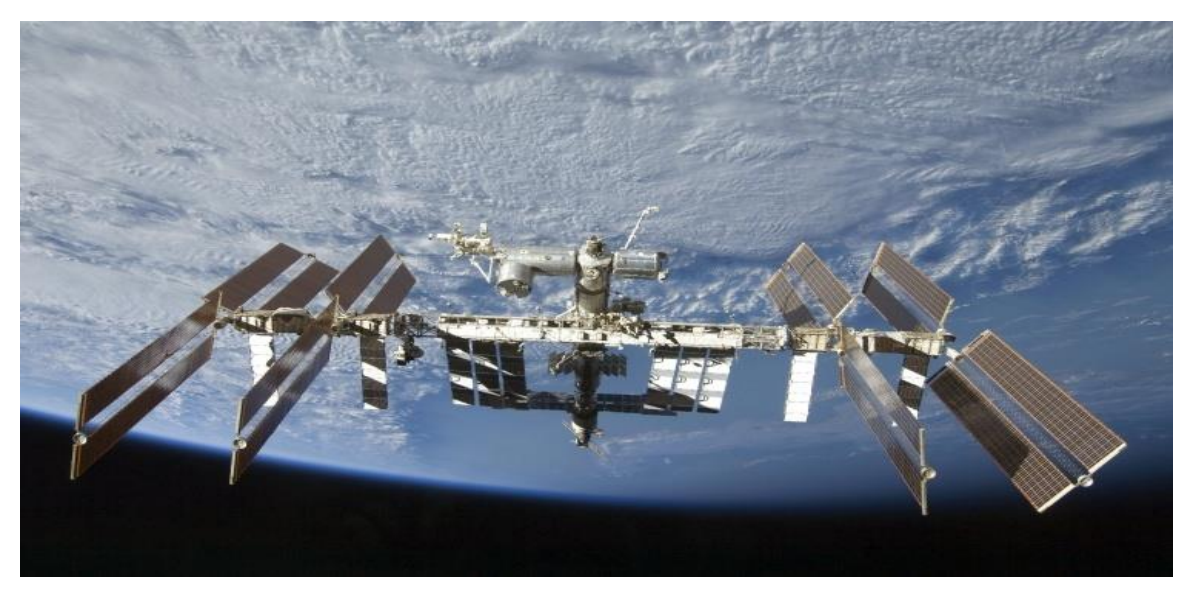

FIGURE : International space station

En 2022, la Russie prévoit de tourner le premier film de science-fiction dans l'espace L'agence spatiale russe Roscosmos a envoyé une équipe de tournage (acteurs et techniciens) dans l'espace, pour y tourner le premier film (Le Défi) dans l'espace réel à bord de la Station spatiale internationale (ISS).

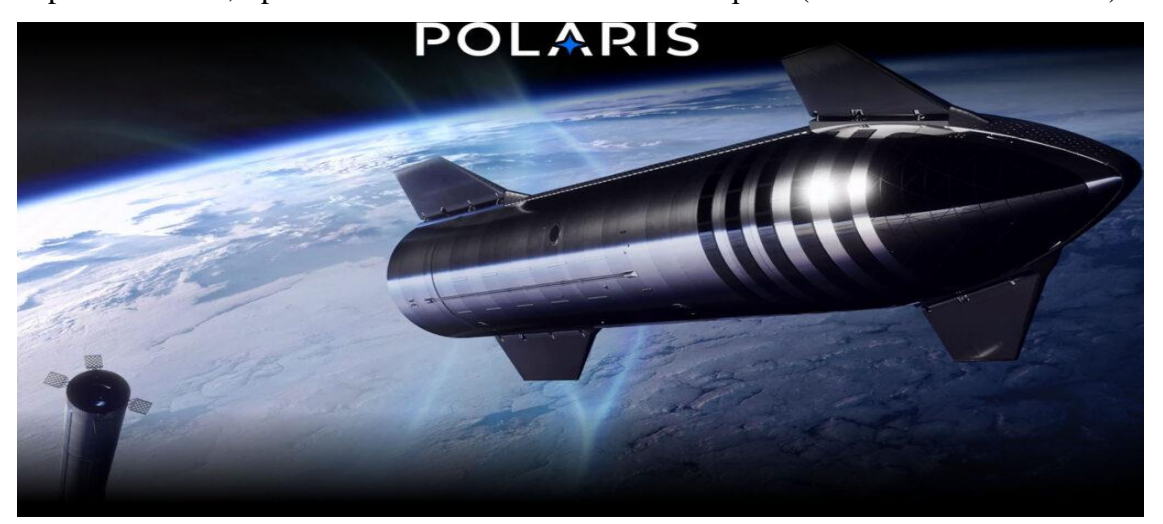

A partir de 2022, SpaceXa fait sortir des civils dans l'espace (**Mission PolarisDawn** )

SpaceX a annoncé le programme Polaris : trois missions, dont la première, Polaris Dawn, a eu lieu fin 2022. L'objectif était d'effectuer la toute première sortie extravéhiculaire commerciale, organisée par une entreprise.34

Rappelons que la question initiale en matière de stabilité d'un objet en vol est :

"Comment avoir une meilleur trajectoire pour cette objet (dans notre cas c'est la fusée) sans pirouettes ni oscillations ?"

Pour être stable, la fusée doit conserver la même attitude durant son vol en maintenant son axe longitudinal aligne le mieux possible avec la direction de sa vitesse. L'objectif principal de ce travail consiste à la conception à l'aide d'un ordinateur d'une fusée et de faire une étude générale sur sa stabilité en fonction des ailerons utilisés tout en présentant les principes de base et décrivant certains détails techniques, de manière à exposer la physique essentielle et les limites réelles de la performance d'un tel objet volant.

Dans notre projet nous allons appuyer sur la sensibilité et l'importance des ailerons car le but des ailettes est d'assurer la stabilité de la fusée ; c'est-à-dire permettre à la fusée de maintenir son orientation et sa direction. Si vous lancez une fusée sans ses ailerons, vous obtiendrez un déséquilibre entre le centre de pression (CP) et le centre de gravité (CG) qui se traduira par un vol instable. En effet, sans ailettes, le CP est devant le CG. Ajouter des ailettes permet de faire en sorte que le centre de pression soit avant le centre de gravité du modèle.

Ce mémoire est organisé en trois chapitres :

- Le premier chapitre est consacré aux définitions générales de la fusée, ses composantes principales, leur principe de fonctionnement et la citation de quelques termes relative à cet engin.
- Le deuxième chapitre consiste à prédéfinir les forces aérodynamiques appliquées sur la fusée en vol, et l'importance des ailerons sur sa stabilité.
- Le troisième chapitre est réservé à la simulation des 3 cas d'ailerons concernant l'étude de l'influence de la forme, la position et la dimension sur la stabilité et l'interprétation des observations constatées à partir des résultats obtenus pour extraire les caractéristiques les plus adéquates pour la construction d'une fusée.

Ces chapitres sont limités par une introduction générale qui permette de présenter la problématique traité ainsi que les objectifs visés, et une conclusion générale présentant l'essentiel des résultats obtenus et les perspectives de travail.

# <span id="page-13-1"></span><span id="page-13-0"></span>**Chapitre I : Généralités**

#### <span id="page-14-0"></span>**I.1 Introduction**

La fusée appareil aérien qui utilise le principe de la réaction de Newton pour se propulser dans l'espace. Elle se compose généralement d'un ou plusieurs étages, chacun d'entre eux équipés de moteur-fusée qui brûlent un carburant pour créer une poussée qui propulse la fusée dans le ciel. La fusée est utilisée pour une variété de tâches, telles que la mise en orbite de satellites, l'exploration humaine et robotique de l'espace et la propulsion de véhicules spatiaux. Elle est devenue un symbole de la science-fiction et une source d'inspiration pour de nombreuses générations de scientifiques et d'aventuriers. La référence la plus célèbre de la fusée est sans doute la mission Apollo 11 qui a permis à l'Homme de marcher sur la Lune pour la première fois en 1969.(29)

#### <span id="page-14-1"></span>**I.2 Historique de la fusée**

Du point de vue historique il est difficile de déterminer une date exacte de « la »première fusée, il faut savoir que le principe de la fusée existe depuis fort longtemps. En effetnos ancêtres l'ont utilisé sans savoir qu'un jour, une fusée pourrait atteindre des distances phénoménales et transporter des objets.

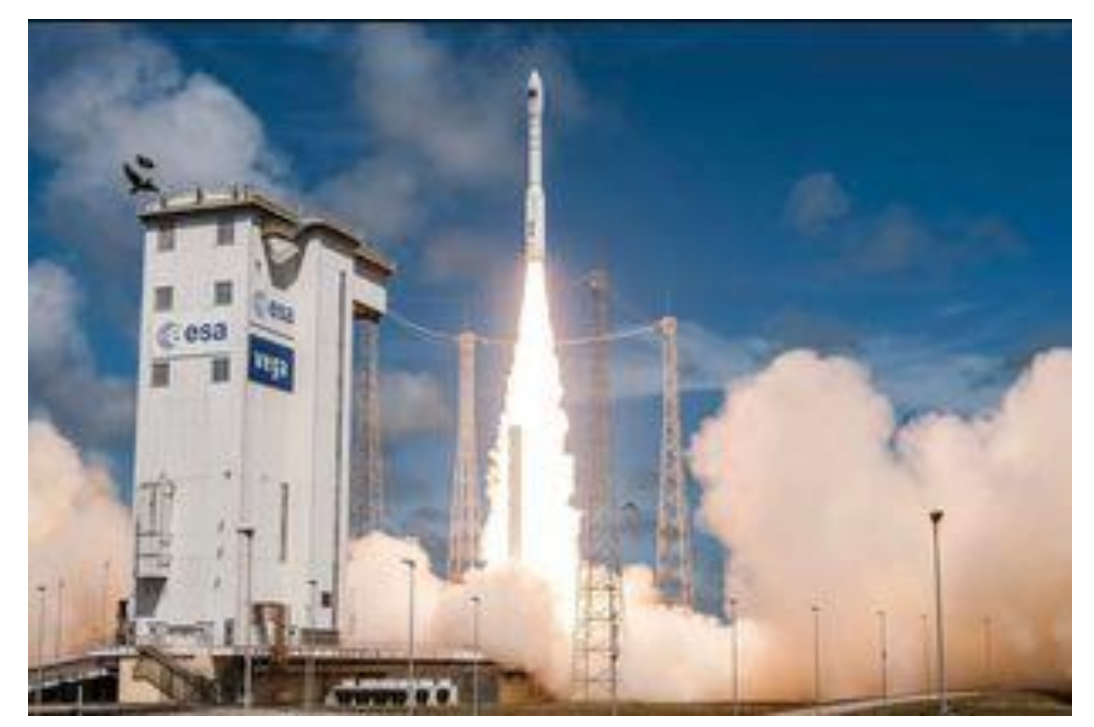

Figure I-1 *:* Un décollage de la fusée Vega, à Kourou(2)

La fusée est une invention ancienne mais c'est avec les avancées scientifiques et technologiques de la fin du XIXe siècle et du XXe siècle qu'elle est devenue un domaine de recherche important. La recherche en fusée a commencé par la recherche sur les fusées à poudre, qui ont été utilisées pour les feux d'artifice et les fusées de signalisation. Le premier scientifique à avoir réfléchi intégralement à la propulsion par fusée est Robert Goddard, un ingénieur américain. En 1926, il a réalisé le premier vol d'une fusée à propergol liquide, la Nell. Cette petite fusée a décollé à une vitesse de 97 km/h et a atteint une altitude de 41 mètres avant de tomber à terre.

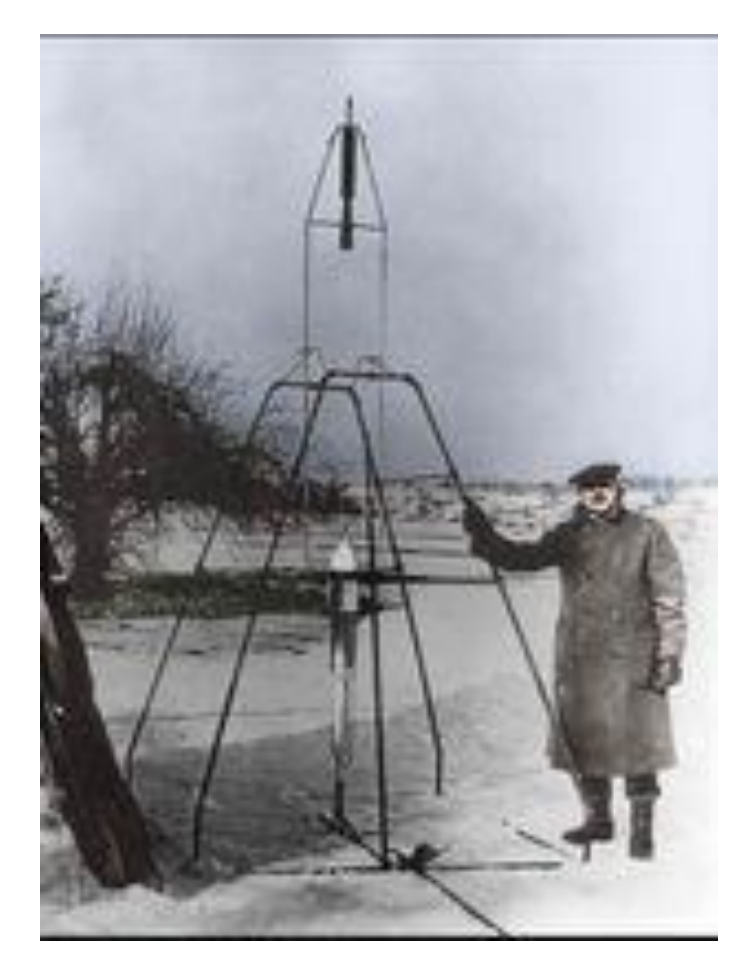

Figure I-2 : fusée réalisé par robberd goddard(3)

Après cet incident, Goddard a continué à travailler sur de nouvelles technologies de propulsion et de guidance pour les fusées. En 1929, il a réalisé une fusée qui a atteint une altitude de 1,5 km. Pendant ce temps, d'autres scientifiques ont également travaillé sur la technologie de la fusée, notamment en Allemagne, où ils ont créé la première fusée à combustible solide, la V2, en 1939. Cette fusée a été utilisée pendant la Seconde Guerre mondiale comme arme et a causé de nombreux dommages

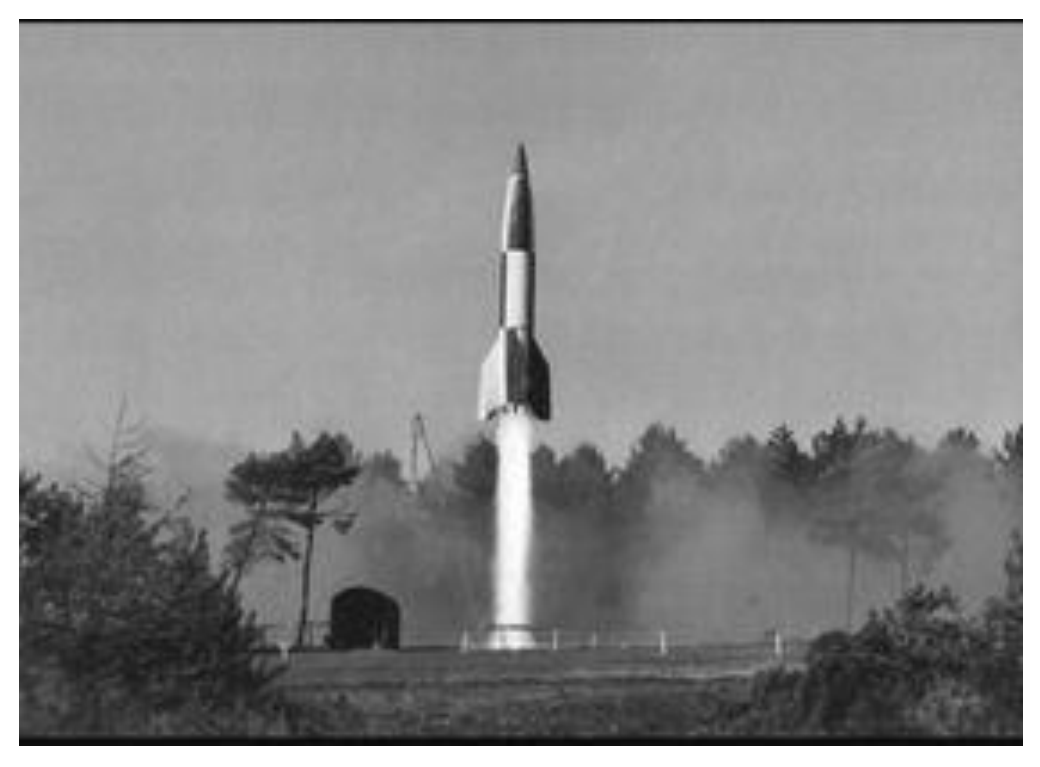

Figure I-3 : lancement d'une fusée v2 (4)

Après la guerre, la recherche sur la fusée s'est concentrée sur la conquête de l'espace. En 1957, l'Union soviétique a lancé le premier satellite, Spoutnik 1, dans l'espace à l'aide d'une fusée appelée R-7. Les États-Unis ont suivi avec le lancement d'Explorer 1 en 1958. En 1961, l'Union soviétique a réussi à envoyer le premier être humain dans l'espace, Youri Gagarine, à bord d'une fusée Vostok. Les États-Unis ont suivi en envoyant John Glenn dans l'espace à bord de la fusée Mercury-Atlas 6 en 1962. Depuis ces premières missions spatiales, la fusée a été utilisée pour de nombreuses autres missions, notamment le lancement de satellites de communication et de navigation, la construction de stations spatiales et l'exploration de planètes et d'autres corps célestes.

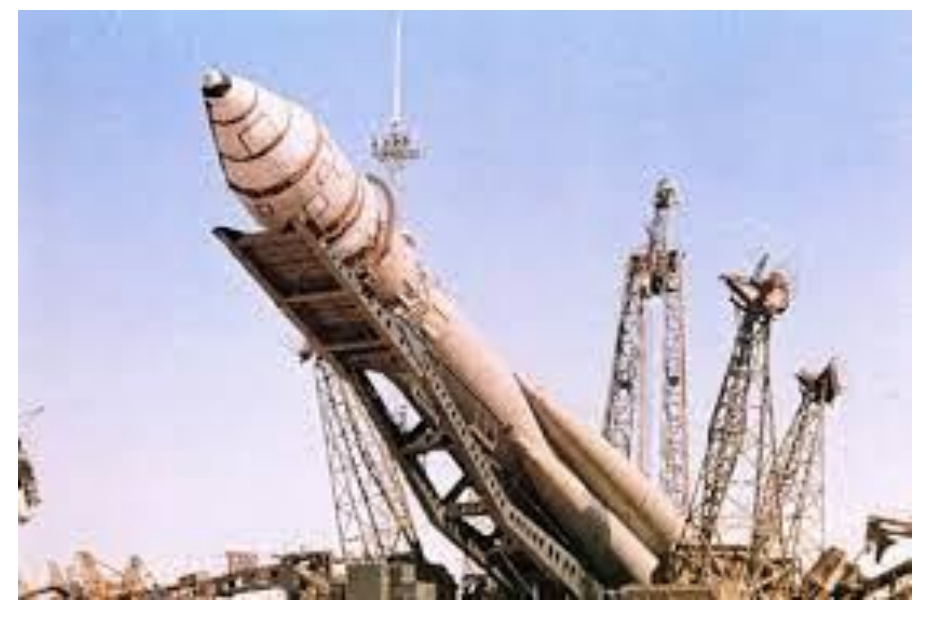

Figure I-4 : fusée vostok(5)

En résumé, la fusée est une invention ancienne qui a connu de nombreuses avancées scientifiques et technologiques au cours des XIXe et XXe siècles. Depuis les premiers vols de fusées à propergol liquide de Robert Goddard en 1926, la technologie de la fusée a été utilisée pour de nombreuses missions spatiales, notamment la conquête de l'espace et l'exploration de planètes et d'autres corps célestes.

#### <span id="page-17-0"></span>**I.3 Définition de quelques termes importants**

- 1. Propulsion **:** mise en mouvement d'un corps obtenu on produisant une force de la poussée et aussi la propulsion est l'action de propulser ou de faire avancer un objet à l'aide d'une force ou d'une énergie. Dans le domaine aéronautique et spatial, la propulsion est le mécanisme qui permet de propulser un aéronef ou un vaisseau spatial dans l'espace grâce à des moteurs et des carburants spécifiques. Dans le domaine maritime, la propulsion est le moyen de déplacement d'un bateau qui utilise des hélices et des moteurs pour avancer dans l'eau.
- 2. Poussée**:** force que développe un moteur a réaction pour propulsée un avion, une fusée.
- 3. Ergol**:** constituant, soit comburant, soit combustible, d'un propergol.
- 4. Propergol**:** Le propergol est une substance qui brûle rapidement et produit de grandes quantités de gaz chaud et de fumées, utilisée comme carburant pour les moteurs-fusées. Il s'agit d'un mélange de composés chimiques, généralement d'un combustible et d'un oxydant, qui réagissent ensemble pour produire de l'énergie sous forme de chaleur et de gaz. Le type de propergol utilisé dépend de la mission et des exigences du moteur-fusée en termes de puissance, de durabilité et de sécurité. Les propergols les plus couramment utilisés sont les propergols liquides et solides.
- 5. Nombre de Mach**:** c'est le rapport entre la vitesse d'un objet sur la vitesse du son. (6)
- 6. Nombre de Reynolds(*Re<sup>c</sup>* ) : Le nombre de Reynolds (Re) est un nombre sans dimension qui caractérise l'écoulement d'un fluide, principalement la transition de l'écoulement laminaire à l'écoulement turbulent. Il est déterminé par la relation entre la viscosité du fluide, sa densité, sa vitesse, et la taille caractéristique de l'écoulement. Plus précisément, il est défini comme le produit de la vitesse caractéristique, de la longueur caractéristique et de la densité du fluide, divisé par sa viscosité. La valeur critique du nombre de Reynolds dépend du système considéré. Pour une sphère, par exemple, la transition de l'écoulement laminaire à l'écoulement turbulent se produit à un nombre de Reynolds d'environ 2300. Il a été mis en évidence en 1883 par Osborne Reynolds. Il caractérise un écoulement, en particulier la nature de son régime (laminaire, transitoire, turbulent).(8)
- 7. Propulsion spatial : La propulsion spatiale fait référence à la propulsion utilisée pour les voyages dans l'espace. Il existe plusieurs types de propulsion spatiale, notamment les moteurs chimiques à carburant liquide, les moteurs électriques, les moteurs nucléaires et les moteurs à plasma. Chacun de ces types de propulsion offre des avantages et des inconvénients différents en termes de coût, d'efficacité, de durabilité et de sécurité. Les voyages spatiaux sont actuellement réalisés principalement avec des moteurs chimiques à carburant liquide, mais de nouveaux systèmes de propulsion plus avancés sont en cours de développement pour rendre les voyages dans l'espace plus efficaces et plus sûrs.

Les orbites : Les orbites sont des trajectoires courbes que parcourent les objets célestes (comme les planètes, les étoiles, les comètes, les astéroïdes, etc.) sous l'effet de leur mouvement gravitationnel autour d'un corps central (comme le Soleil, pour les planètes du système solaire). Les orbites sont généralement elliptiques pour les planètes, et peuvent être plus circulaires pour les autres corps célestes. La forme de l'orbite est déterminée par la force gravitationnelle exercée par le corps central et la vitesse initiale de l'objet céleste, ainsi que par l'interaction avec d'autres corps célestes dans son environnement. Les orbites sont très importantes en astronomie car elles permettent de prédire et de comprendre le mouvement et le comportement des objets célestes.

#### <span id="page-19-0"></span>**I.4Rappel aérodynamique :**

L'aérodynamique comporte la compréhension et l'analyse des écoulements d'air, ainsi que leurs effets sur les éléments solides qu'ils environnent. Il existe quatre régimes d'écoulements des fluides, selon les gammes des vitesses des écoulements. (Écoulement subsonique, transsonique, supersonique, hypersonique).

Dans ce qui suit, on a pris le profile d'aile NACA-0012 comme exemple d'étude :

1. Ecoulement subsonique correspond à un nombre de Mach compris entre 0.2 et 0.6.

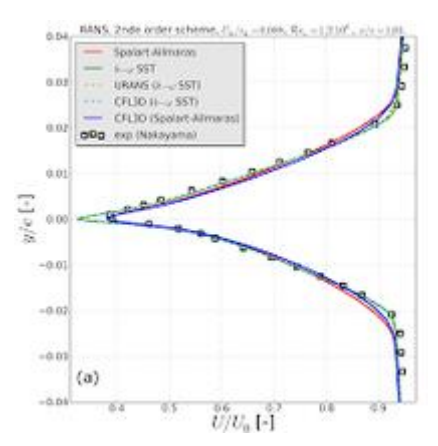

Figure I-1 : Ecoulement subsonique de fluide visqueux (régime laminaire) autour d'un profil NACA0012(9)

Ecoulement subsonique de fluide visqueux (régime laminaire) autour d'un profil

NACA0012. *M∞*= 0*,*85, *α*= 0*±*, *Rec*= 500. A gauche : isovaleurs du nombre de Mach. A droite :répartition de la vitesse longitudinale *u* suivant la ligne de coupe indiquée sur la figure de gauche.

2. Ecoulement transsonique correspond à un nombre de Mach compris entre 0.7 et 1.2.

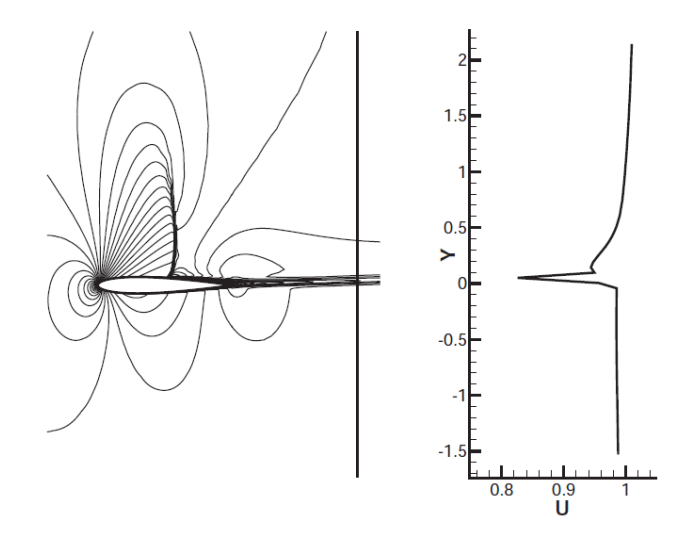

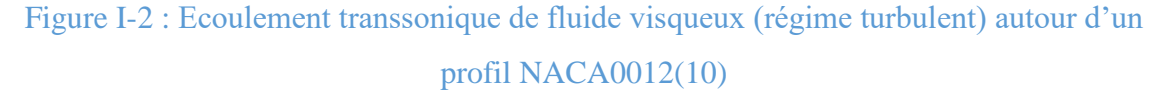

Ecoulement transsonique de fluide visqueux (régime turbulent) autour d'un profil NACA0012. *M∞*= 0*,*775, *α*= 2*,*75*±*, *Rec*= 1 *\**10^7. €€A gauche : iso valeurs du nombre de Mach. À droite : répartition de la vitesse longitudinale *u* suivant la ligne de coupe indiquée sur la figure de gauche. [10]

- 3. Ecoulement supersonique correspond à un nombre de Mach compris entre 1.2 et 5.
- 4. Ecoulement hypersonique pour les nombres de Mach supérieur à 5 [11].

5. Exemples d'écoulements laminaires, transitoires ou turbulents autour d'un obstacle selon la valeur du nombre de Reynolds. A. Re = 0.01 (écoulement laminaire). B. Re = 20 (écoulement transitoire avec début de turbulence). C. Re = 100 (écoulement turbulent). D.  $Re = 10$  6 (écoulement très turbulent). (Crédits photos : olivier.granier.free.fr).(10)

#### <span id="page-21-0"></span>**I.5 Fusée et composants**

#### <span id="page-21-1"></span>**I.5.1 Définition :**

Une fusée est un engin spatial propulsé par des réacteurs de propulsion qui permettent de s'élever dans l'atmosphère et de voyager dans l'espace. Elle est généralement composée d'un réservoir de carburant, d'un moteur de propulsion, d'un contrôle de navigation et d'un système de support de charge utile (satellite). Les fusées peuvent être utilisées pour des missions de recherche scientifique, de communication, d'observation de la terre, de défense nationale, d'exploration de l'espace et d'autres applications.

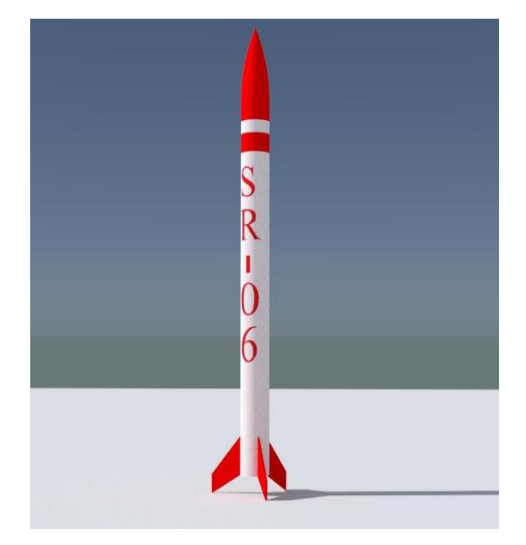

Figure I-3 : prototype d'une fusée

#### <span id="page-21-2"></span>**I.5.2 Composants de la fusée**

Les composantes principales de la fusée sont :

#### <span id="page-21-3"></span>**I.5.2.1 L'ogive :**

L'ogive d'une fusée est la partie supérieure pointue ou arrondie qui est située à l'avant de la fusée et qui contient la charge utile ou les équipements scientifiques. Elle peut être conçue pour être détachable pour permettre l'éjection de la charge utile à un moment précis pendant le vol. L'ogive peut également être utilisée pour aider à stabiliser la trajectoire de la fusée pendant le vol.

Trois formes d'ogive seront considérées :

- 1. Ogivale
- 2. Parabolique
- 3. Conique

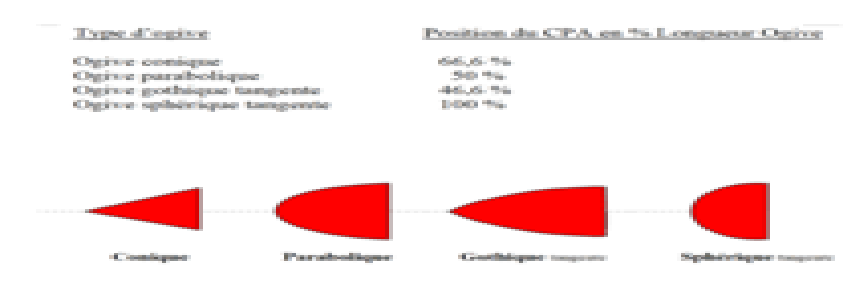

Figure I-4 : Différentes types d'ogive [12]

#### <span id="page-22-0"></span>**I.5.2.2 Le moteur**

Le moteur-fusée est un type de moteurs à réaction, c'est à dire un engin qui projette un fluide (gaz ou liquide) vers l'arrière, ce qui transmet par réaction une poussée au véhicule solidaire du moteur, de force égale et de direction opposée, vers l'avant. Ce type de moteur est particulier utilisée par les fusées, car il permet d'atteindre des vitesses très importantes.

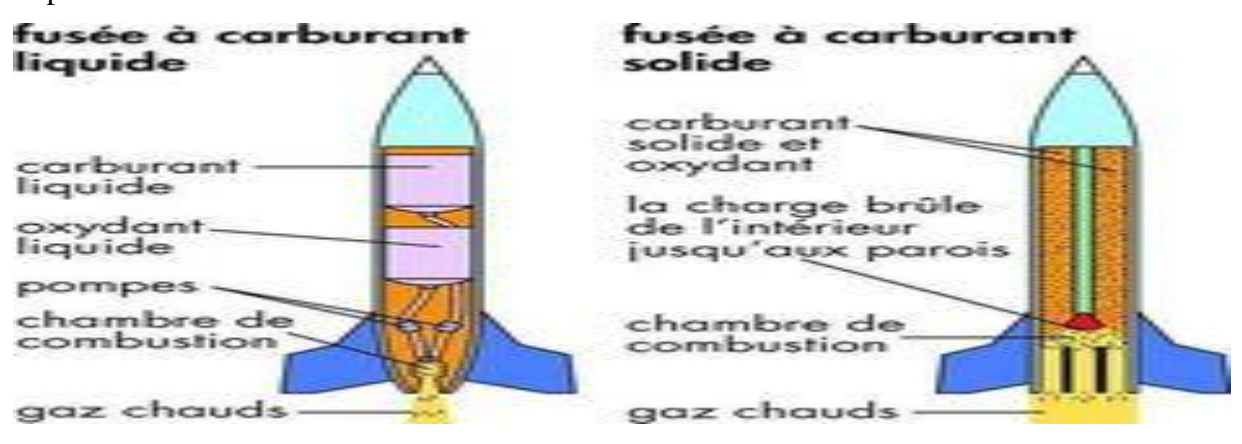

Figure I-5 : 2 types de moteur fusée [13]

#### <span id="page-23-0"></span>**I.5.2.3 Les ailerons**

Les ailerons d'une fusée sont des surfaces aérodynamiques situées à l'arrière de la fusée, conçues pour aider à stabiliser et à guider la trajectoire de la fusée pendant sa montée dans l'atmosphère. Ils fonctionnent en produisant une force de levier pour contrôler l'angle d'incidence de la fusée, ce qui modifie la direction et la trajectoire de la fusée. Les ailerons sont généralement en forme de V ou en forme d'aile, et peuvent être ajustables pour permettre une plus grande précision de la trajectoire. Les ailerons sont souvent utilisés en conjonction avec des moteurs de contrôle de direction pour maximiser la stabilité de la fusée.[14]

Il y a différents type d'ailerons à savoir : Carré, losange, delta tronqué, trapèze, flèche, triangle, tube ; comme la montre la figure ci-dessous.

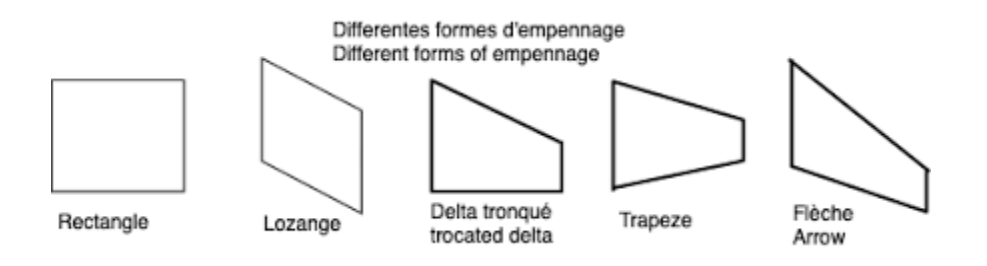

Figure I-6 : Différentes formes d'ailerons [15]

#### <span id="page-23-1"></span>**I.5.2.4 Tube du corps (Fuselage)**

Il se compose de deux tubes externes et d'un tube interne (bloque moteur) dont le moteur est placé.

#### <span id="page-23-2"></span>**I.5.2.5 Système de récupération**

La fusée et son contenu sont récupérés après le vol. Pour cela, elle est munie d'un système de récupération (souvent un parachute) déclenché à culmination.

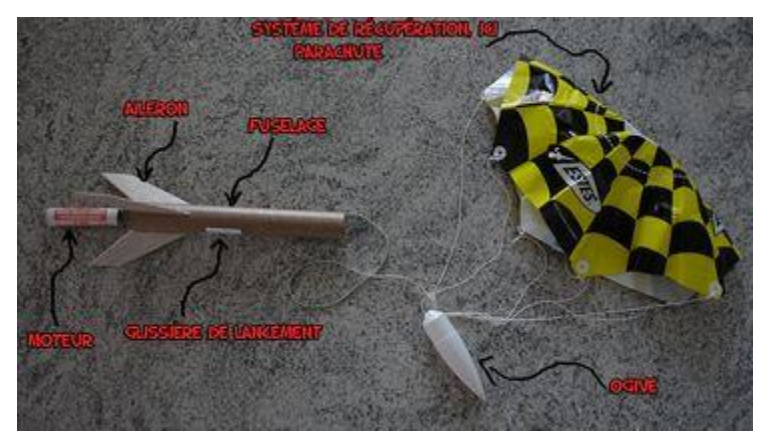

Figure I-7 : Système de récupération (parachute) [16]

Pour les fusées à hautes altitudes, on utilise un système de double déploiement, ceci offre une meilleure sécurité ainsi qu'une plus faible dérive au vent.

Le principe est de déployer un premier parachute de faible diamètre à l'apogée dans le but de ralentir la descente mais a une faible prise au vent, ensuite à une centaine de mètres du sol, le parachute principal est déployé.

#### <span id="page-24-0"></span>**I.5.3 Domaine d'application des fusées**

Le rôle de la fusée est de transporter une charge utile (satellite, sonde, capsule habitée) au-delà de l'atmosphère et de lui donner une vitesse suffisante pour la mettre soit en orbite autour de la Terre, soit l'envoyer dans les confins de l'espace.

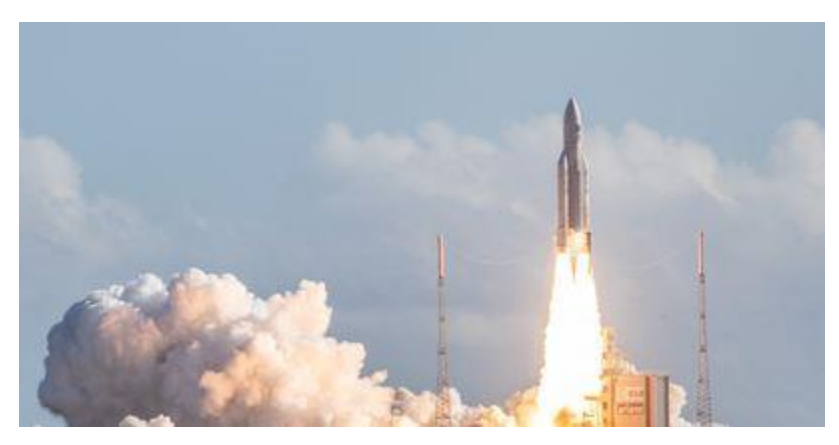

Figure I-8 : Lancement spatial d'un satellite.[17]

D'autres applications des fusées incluent des moteurs primaires pour des avions de recherches, des fusées d'assistance au décollage pour les avions, l'éjection de magasins, personnel "ceintures de propulsion", et la propulsion pour les drones cibles, météo fuséesonde, fusées-signal, roquettes-leurres, fusées de spin, fusées vernier, fusées sous-marines pour les torpilles et les missiles, le lancement de lignes de vie à navires [18].

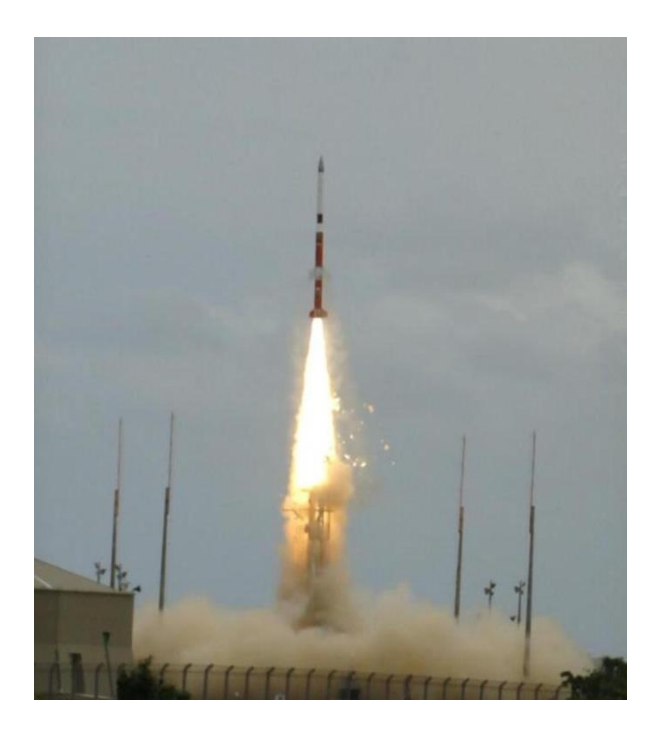

Figure I-9 : Fusée sonde. Lancement d'une VSB-30 depuis la base d'Alcantara [19]

#### <span id="page-25-0"></span>**I.5.4 Classification des fusées**

#### **Modèles basse puissance**

Modèles basse puissance Ce sont des modèles très petits et très légers pesant moins de 500 grammes, ils utilisent souvent des moteurs de types solide allant de la classe 1/4A à D de catégorie Estes et Quest qui peuvent atteindre une altitude de 300 mètres ou un peu plus, sans système de récupération (parachute).

#### **Modèles de moyenne puissance**

Ces modèles de dimensions moyennes pesant **un kilogramme ou plus**, fabriqués à partir de matériaux léger mais résistants, possédants des moteurs de classe **E** à **G** de catégorie **Aerotech**(leader international en termes de moteurs de type composite) et **LOC**.

Ils utilisent une rampe de lancement semblable aux modèles de rockets mais de grande hauteur et plus solide. Le système de sauvetage principal et le **parachute** en nylon ou autre matière semblable.

#### **Modèles à haute puissance**

Généralement cette catégorie est très couteuse peuvent avoir de **4** à **5** mètres de hauteur pesant **les centaines de kg**, employant des moteurs à partir de la classe **H** de catégorie BSD**, LOC, Public Missiles Ltd, Yank ...**.

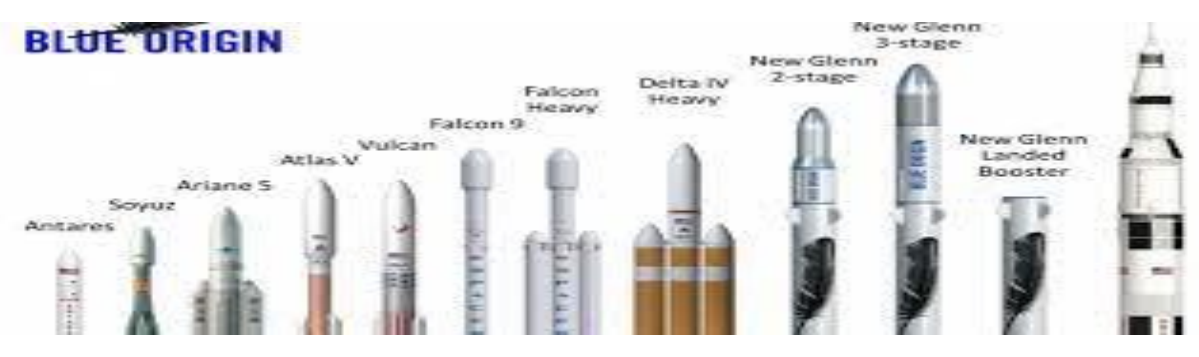

Figure I-10 Taille comparée du lanceur New Glenn de la société Blue Origin, avec quelques autres lanceurs[20]

Les modèles de fusées à basse puissance sont généralement classés en fonction de la façon dont elles sont propulsées et de leur capacité à atteindre différentes hauteurs et vitesses.

#### **Voici quelques exemples :**

#### **Fusées à propulsion chimique :**

Ce type de fusée utilise des matériaux combustibles pour produire de la poussée. Les modèles courants incluent les fusées à moteur à combustion solide (RCS) et les fusées à moteur à poudre noire.

#### **Fusées à propulsion hybride :**

Ce type de fusée utilise un carburant solide et un oxydant liquide pour produire de la poussée. Les modèles courants incluent les fusées dédiées à la hauteur (HPR) qui peuvent atteindre des altitudes de plusieurs kilomètres.

#### **Fusées à propulsion liquide :**

Ce type de fusée utilise des carburants liquides comme le nitrate d'ammonium et l'alcool, ainsi qu'un oxydant liquide comme le peroxyde d'hydrogène pour produire de la poussée. **Fusées à eau :** 

Ce type de fusée utilise de l'eau et de l'air comprimé pour produire de la poussée. Les modèles courants incluent les fusées à eau de jardin et les fusées à eau éducatives.

#### **Fusées à réaction :**

Ce type de fusée utilise des gaz d'échappement pour produire de la poussée. Les modèles courants incluent les fusées à réaction en papier et les fusées à moteur à turbine.

#### <span id="page-27-0"></span>**1.6 Les phases de vol**

Le vol d'une fusée se décompose en plusieurs phases :

- La phase propulsée.
- La phase balistique.
- La descente sous parachute.

#### **Première phase.**

Appelée Phase de lancement ou la phase propulsée, La phase de lancement d'une fusée est la première étape de son vol. Elle commence avec l'allumage des moteurs et se termine lorsque la fusée atteint une altitude suffisante pour entrer en orbite. Cette phase est cruciale pour le succès de la mission car elle doit surmonter la force de gravité terrestre pour que la fusée puisse atteindre une altitude suffisante. Pendant cette phase, la fusée est généralement maintenue en place sur une plateforme de lancement ou un pas de tir. Les moteurs sont allumés et produisent une poussée suffisante pour vaincre la force de gravité et propulser la fusée vers le haut. La poussée doit être suffisante pour que la fusée puisse s'éloigner rapidement de la surface de la Terre, mais elle doit également être contrôlée pour éviter que la fusée ne subisse des forces excessives. Une fois que la fusée a quitté la plateforme de lancement, elle commence à suivre une trajectoire prédéterminée. Les moteurs peuvent être réglés pour fournir une poussée constante ou peuvent être modifiés pour fournir une poussée variable en fonction des exigences de la mission. Les systèmes de guidage et de contrôle de la fusée sont activés pour garantir que la fusée suive la trajectoire souhaitée. La phase de lancement est souvent la phase la plus risquée d'une mission de lancement de fusée. Les moteurs doivent fonctionner correctement, les systèmes de guidage et de contrôle doivent être précis, et toute défaillance pourrait entraîner la perte de la mission. Les équipes de lancement surveillent attentivement la fusée tout au long de la phase de lancement pour détecter tout problème et prendre des mesures correctives si nécessaire. En conclusion, la phase de lancement est

la première étape critique d'une mission de lancement de fusée. Elle exige une planification minutieuse, une technologie de pointe, une surveillance attentive et une grande expérience pour garantir un lancement réussi et une sécurité optimale.

**Deuxième phase :**appelée Phase orbitale La phase orbitale est la deuxième étape de la trajectoire d'une fusée, qui commence une fois que la fusée a atteint l'altitude suffisante pour entrer en orbite. Pendant cette phase, la fusée suit une trajectoire balistique qui suit la courbure de la Terre. Une fois que la fusée est en orbite, elle suit une trajectoire elliptique ou circulaire autour de la Terre. La forme et l'altitude de l'orbite dépendent de la mission de la fusée. Par exemple, une orbite basse est souvent utilisée pour les missions de reconnaissance et de surveillance, tandis qu'une orbite géostationnaire est utilisée pour les communications par satellite. Au cours de la phase orbitale, la fusée doit être suffisamment rapide pour éviter de retomber sur Terre, mais pas trop rapide pour qu'elle ne quitte pas l'orbite. Les moteurs de la fusée sont généralement éteints à ce stade et la fusée suit sa trajectoire en utilisant son inertie et les forces gravitationnelles de la Terre. Pendant cette phase, la fusée peut effectuer diverses tâches en fonction de sa mission. Par exemple, elle peut libérer des satellites ou des charges utiles, effectuer des expériences scientifiques, ou encore ajuster son orbite pour atteindre des positions spécifiques autour de la Terre. La phase orbitale est généralement la phase la plus longue d'une mission de lancement de fusée, pouvant durer de quelques heures à plusieurs mois, voire des années. Les équipes de contrôle de mission surveillent en permanence la fusée pendant cette phase pour s'assurer qu'elle suit la trajectoire prévue et qu'elle effectue ses tâches de manière appropriée. En résumé, la phase orbitale est la deuxième étape critique de la trajectoire d'une fusée, qui suit une trajectoire balistique autour de la Terre. Pendant cette phase, la fusée effectue des tâches spécifiques en fonction de sa mission et doit être surveillée en permanence pour garantir son bon fonctionnement.

**Troisième phase** : appelée Phase de rentrée La phase de rentrée est la dernière étape de la trajectoire d'une fusée. Elle commence lorsque la fusée quitte l'orbite et commence à redescendre vers la Terre. Cette phase est souvent considérée comme la plus dangereuse de toute la mission, car la fusée doit ralentir suffisamment pour éviter d'être détruite lors de la rentrée dans l'atmosphère terrestre. Pendant cette phase, la fusée doit ralentir suffisamment pour que la friction de l'atmosphère ne la détruise pas. Les moteurs peuvent être ré allumés pour freiner la fusée, mais ils doivent être utilisés avec précaution pour éviter que la fusée ne subisse des forces excessives. La phase de rentrée est souvent caractérisée par des effets visuels spectaculaires tels que la formation d'une boule de feu autour de la fusée. La chaleur produite par la friction avec l'atmosphère peut faire fondre ou vaporiser les parties les plus sensibles de la fusée, ce qui peut causer des problèmes de contrôle ou des dommages structurels. Une fois que la fusée a ralenti suffisamment, elle peut ouvrir son parachute pour ralentir encore plus et atterrir en toute sécurité. La phase de rentrée est souvent la phase la plus risquée de la mission, et les équipes de contrôle de mission surveillent la fusée de près pour s'assurer qu'elle effectue sa rentrée en toute sécurité. En conclusion, la phase de rentrée est la dernière étape critique de la trajectoire d'une fusée. Elle exige une planification minutieuse, une technologie de pointe, une surveillance attentive et une grande expérience pour garantir un atterrissage réussi et une sécurité optimale. La phase de rentrée est souvent considérée comme la phase la plus dangereuse de la mission, car la fusée doit ralentir suffisamment pour éviter d'être détruite lors de la rentrée dans l'atmosphère terrestre.

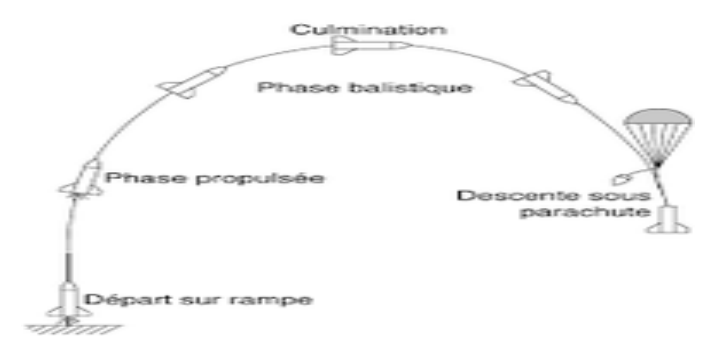

Figure I-15 : Vol balistique d'une fusée

**Gyroscopes** : Les gyroscopes sont des dispositifs utilisés pour mesurer et maintenir l'orientation de la fusée ou du missile en vol. Ils fonctionnent en utilisant le principe de la précession gyroscopique, qui implique la rotation d'un disque ou d'un rotor à grande vitesse. Cette rotation crée un effet de force gyroscopique qui permet au gyroscope de conserver sa position angulaire, même lorsque la fusée ou le missile est soumis à des forces ou des perturbations externes. Les gyroscopes sont utilisés pour mesurer l'orientation de la fusée ou du missile par rapport à un système de référence fixe, tel que le plan de l'équateur terrestre ou les étoiles. Ils sont également utilisés pour maintenir la stabilité de la fusée en vol en ajustant les ailerons ou les moteurs de manière appropriée. Les gyroscopes peuvent être utilisés en combinaison avec d'autres technologies de contrôle de la trajectoire, telles que les ailerons, les gouvernes de direction et les systèmes de contrôle électronique. Ensemble, ces technologies permettent de maintenir la stabilité de la fusée en vol et d'ajuster sa trajectoire en temps réel pour atteindre la cible désirée. En somme, les gyroscopes sont des composants clés des systèmes de contrôle de la trajectoire pour les fusées et les missiles. Ils permettent de mesurer et de maintenir l'orientation de la fusée ou du missile en vol et de maintenir sa stabilité en ajustant les ailerons ou les moteurs de manière appropriée.

#### <span id="page-30-0"></span>**I.7 Propulsion**

La propulsion est utilisée par deux types d'engins :

Le moteur de fusée est l'un des éléments les plus critiques d'une fusée car il fournit la force nécessaire pour propulser la fusée dans l'espace. Les moteurs de fusée fonctionnent en brûlant un carburant et un oxydant dans une chambre de combustion pour produire des gaz chauds et hautement pressurisés qui sont expulsés par une tuyère, produisant ainsi une force de propulsion. Il existe deux principaux types de moteurs de fusée : les moteurs à propergol solide et les moteurs à propergol liquide.

**Les moteurs à propergol solide** : Les moteurs à propergol solide sont une forme de moteur de fusée qui utilise un mélange solide de carburant et d'oxydant comme carburant. Ce mélange est préformé en forme de tube et inséré dans le moteur. Lorsque le moteur est allumé, le mélange solide brûle et produit une grande quantité de gaz chauds qui sont expulsés par une tuyère pour produire la force de propulsion. Les avantages des moteurs à propergol solide sont leur simplicité et leur fiabilité. Comme il n'y a pas de liquide à stocker ou à pomper, les moteurs à propergol solide sont faciles à stocker et à manipuler. De plus, ils ne nécessitent pas de systèmes de refroidissement sophistiqués comme les moteurs à propergol liquide. Cependant, les moteurs à propergol solide ont également des inconvénients importants. Une fois qu'ils ont été allumés, il est difficile de les éteindre ou de les réguler, ce qui signifie que la poussée est souvent fixe ou difficile à contrôler. De plus, le mélange solide ne peut pas être stocké indéfiniment, ce qui signifie que les

moteurs à propergol solide ont une durée de vie limitée. Les moteurs à propergol solide sont souvent utilisés comme propulseurs d'appoint pour fournir une poussée supplémentaire lors du lancement d'une fusée. Ils sont également utilisés comme moteurs de fusée principaux pour les fusées plus petites et les missiles tactiques.

**Les moteurs à propergol liquide :** Les moteurs à propergol liquide sont une forme de moteur de fusée qui utilise un carburant et un oxydant liquide stocké séparément dans des réservoirs. Les deux liquides sont pompés dans une chambre de combustion où ils brûlent pour produire une grande quantité de gaz chauds qui sont expulsés par une tuyère pour produire la force de propulsion. Les avantages des moteurs à propergol liquide sont leur efficacité et leur capacité à être régulés et arrêtés facilement. Comme les liquides sont stockés séparément, la poussée peut être contrôlée en ajustant simplement le débit de chaque liquide. Les moteurs à propergol liquide sont également capables de produire une poussée plus élevée par rapport aux moteurs à propergol solide. Cependant, les moteurs à propergol liquide sont également plus complexes et plus coûteux à produire et à utiliser que les moteurs à propergol solide. Le stockage et le pompage des liquides nécessitent des systèmes sophistiqués et une maintenance régulière. De plus, les moteurs à propergol liquide sont plus sensibles aux dysfonctionnements et aux pannes en raison de leur complexité. Les moteurs à propergol liquide sont souvent utilisés comme moteurs de fusée principaux pour les fusées plus grandes, les lanceurs spatiaux et les satellites. Ils sont également utilisés comme moteurs de fusée pour les missiles balistiques intercontinentaux et les véhicules de rentrée dans l'atmosphère terrestre.

2) Les moteurs fusés à propergol solide moins performants mais relativement rustiques et capables de fournir des poussées très importantes. Ils sont quasiment utilisés sur les fusées récentes sous forme de boosters associés au premier étage.

Le moteur à propergol solide est de conception simple car il ne comporte pas de pièces mobiles. Les ergols peuvent être conservés longtemps sans précautions particulières et mis en œuvre rapidement ce qui fait qu'il est systématiquement utilisé pour les missiles balistiques.

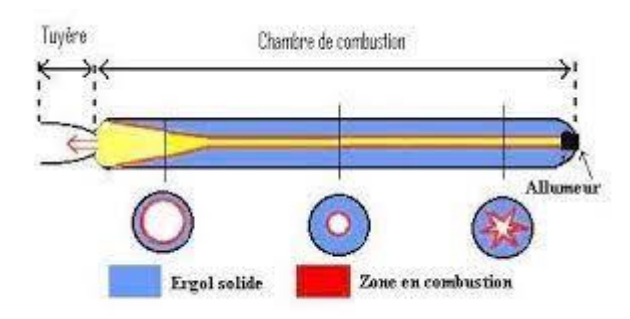

Figure I-17 : Moteur-fusée à propergol solide

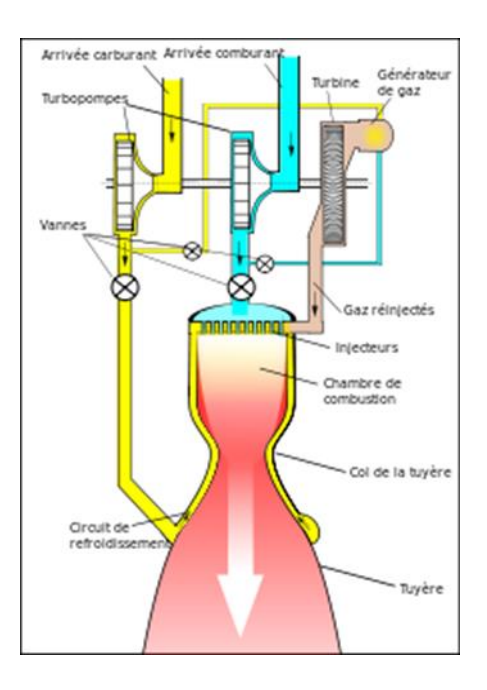

Figure I-11 : Moteur-fusée à propergol liquide

#### <span id="page-32-0"></span>**I.8 Conclusion**

Dans ce chapitre nous avons exposé les généralités et le vocabulaire de base, qui nous permettent d'entreprendre une étude de conception et de réalisation détaillée d'une fusée plus stable dans son vol.

# <span id="page-33-1"></span><span id="page-33-0"></span>**Chapitre II : Influence des ailerons sur la stabilité**

#### <span id="page-34-0"></span>**II.1 Introduction :**

Les ailerons de fusée sont généralement appelés ailerons de stabilisation. Le but principal des ailerons sur une fusée est de fournir une stabilité aérodynamique pendant les phases de vol. Les ailerons aident à maintenir la fusée dans une trajectoire stable en contrôlant les forces aérodynamiques qui agissent sur elle. Si vous lancez une fusée sans ses ailerons vous obtiendrez un déséquilibre entre le centre de pression (CP)et le centre de gravité (CG) qui se traduira par un vol instable. En effet sans les ailerons, le (CP) est devant le (CG). Ajouter des ailerons permet de faire en sorte que le centre de pression soit avant le centre de gravité du modèle.

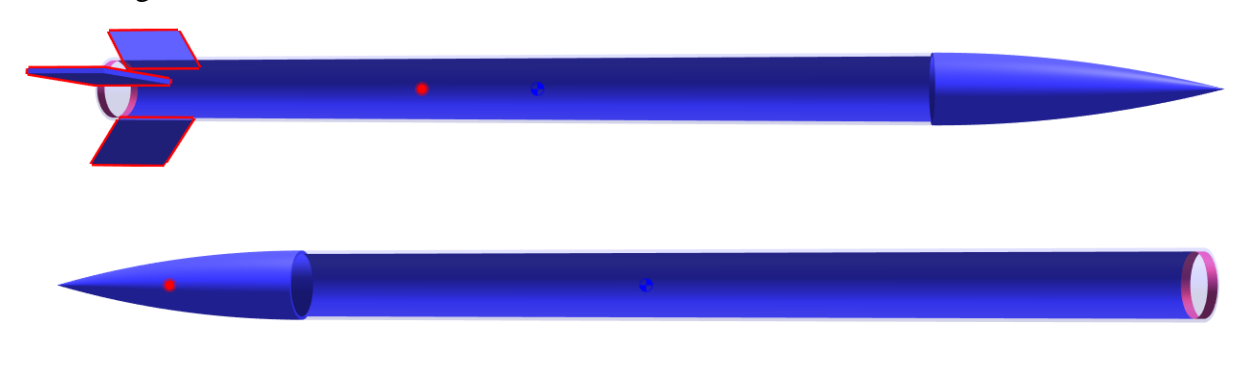

Figure II-12 : Positionnement de CP et CG dans 2 fusées (avec et sans ailerons).

#### <span id="page-34-1"></span>**II.2 Forces aérodynamiques :**

Pendant le vol, la fusée est soumise à des forces aérodynamiques.

#### **Bilan des forces :**

Les forces appliquées sur une fusée en vol sont divisé en trois principales forces : la poussée, le poids et la résistance de l'air.

- **poids P** : force verticale appliquée au centre de gravité (CG)
- **poussée F** : force axiale appliquée sur la plaque de poussée force de propulsion
- **Résistance de l'airR** : force appliquée au centre de poussée aérodynamique (CPA) force de frottement.

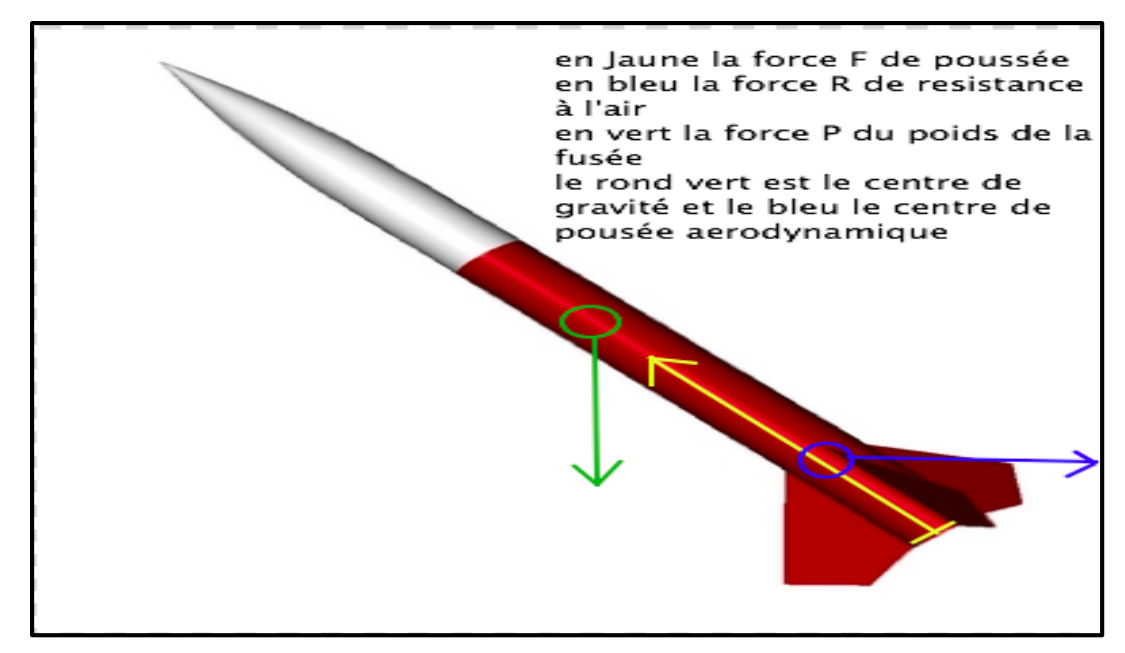

Figure II-2 : Bilan des forces aérodynamiques appliqué à la fusée .

#### <span id="page-35-0"></span>**II.2.1. Poussée du moteur :**

La force de poussée F agit au niveau du moteur et propulse la fusée vers l'avant le long de son axe longitudinal. Lorsque le propulseur est correctement positionné, la poussée est appliquée de manière équilibrée au centre de la plaque de poussée.

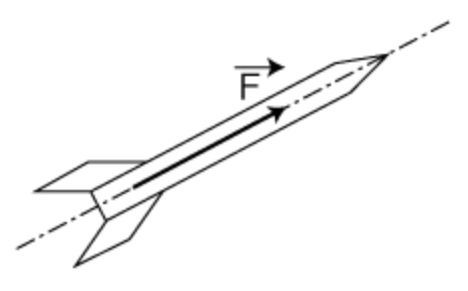

Figure II-3 : Poussée du moteur-fusée.
#### **II.2.2 Poids de la fusée :**

Le poids P agit au Centre de Gravité (CG) de la fusée, orienté verticalement vers le bas. Lorsque la fusée n'est pas en position verticale, il est nécessaire de procéder à la décomposition du poids selon les axes de la fusée.

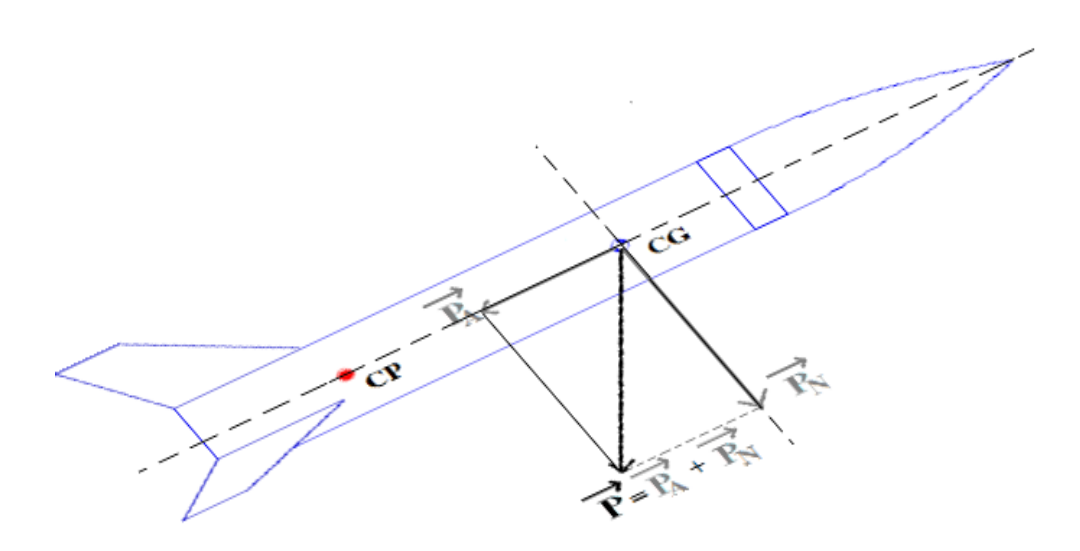

Figure II-4 : Force de Poids de la fusée

#### **II.2.3 Résistance de l'air :**

La force de résistance de l'air R s'oppose à la poussée exercée par la fusée. Elle est appliquée en un point spécifique appelé Centre de Poussée Aérodynamique (CP), généralement localisé à proximité des ailerons.la résistance de l'air comprend deux composantes avec :

**RA** : composante axiale nommée Trainée.

**RN** : composante normale nommée Portance.

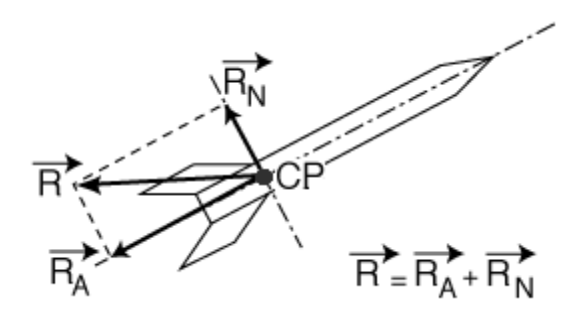

Figure II-5 : Résistance de l'air.

## **II.2.3.1 Trainée**

La force de résistance exercée par l'air lors de son déplacement. Elle s'oppose au mouvement de la fusée et peut être due à la forme de la fusée, à sa vitesse, à la densité de l'air et à d'autres facteurs. La traînée peut réduire la vitesse et l'efficacité de la fusée.

## **II.2.3.2 Portance**

Force exercé perpendiculairement à la direction du mouvement qui permet à un objet de maintenir son altitude dans l'air.

## **II.3 Centre de gravité**

Le centre de gravité d'une fusée est le point auquel on peut considérer que toute la masse de la fusée est concentrée. C'est le point de référence pour l'équilibre et la stabilité de la fusée pendant le vol. Il est généralement situé à un endroit précis le long de l'axe longitudinal de la fusée, et sa position peut varier en fonction de la configuration et de la distribution de la masse de la fusée. Centre de gravité est **au-dessus de son centre latéral de poussée**, Sa marge statique est comprise entre 1 et 3 fois son diamètre moyen (2 fois idéalement).

## **II.4 Centre de poussée**

Le centre de poussée d'une fusée, également appelé centre de poussée aérodynamique (CP), est le point où s'applique la force de poussée générée par les moteurs de la fusée. Il représente le point d'application de la somme des forces de pression aérodynamique exercées sur la fusée lorsqu'elle se déplace dans l'atmosphère Il est généralement situé près du centre de masse longitudinal de la fusée, mais sa position exacte peut varier en fonction de la géométrie de la fusée et de la distribution des surfaces aérodynamiques telles que les ailerons .

## **II.5 Stabilité de la fusée**

Une fusée est stable lorsqu'il revient à sa position d'équilibre après une perturbation .La stabilité d'une fusée est de ne s'écarte pas sa trajectoire lors de son décollage. Soit la fusée dévie de sa trajectoire et l'effet de la perturbation s'amplifie : La fusée est **instable**  et son mouvement devient alors imprévisible

II.6 Condition de stabilité

La stabilité d'une fusée dépend de plusieurs conditions et facteurs clés qui doivent être pris en compte lors de sa conception et de son fonctionnement L'un des principaux facteurs pour contrôler la stabilité d'une fusée est la position de son centre de portance aérodynamique. ainsi que la marge statique, c'est-à-dire la distance entre le centre de gravité de la fusée et le centre de portance aérodynamique de celle-ci, assure la stabilité de la fusée.

## **II.7Marge statique :**

Marge statique ou stabilité statique Distance entre le centre de gravité et le centre latéral de poussée d'une fusée. Cette distance est un des critères principaux de stabilité d'une fusée.

Une marge statique positive indique que le centre de gravité est en amont du centre de poussée, ce qui contribue à la stabilité de la fusée.

Une marge statique négative, en revanche, indique que le centre de gravité est en aval du centre de poussée, ce qui peut entraîner une instabilité et un comportement indésirable de la fusée.

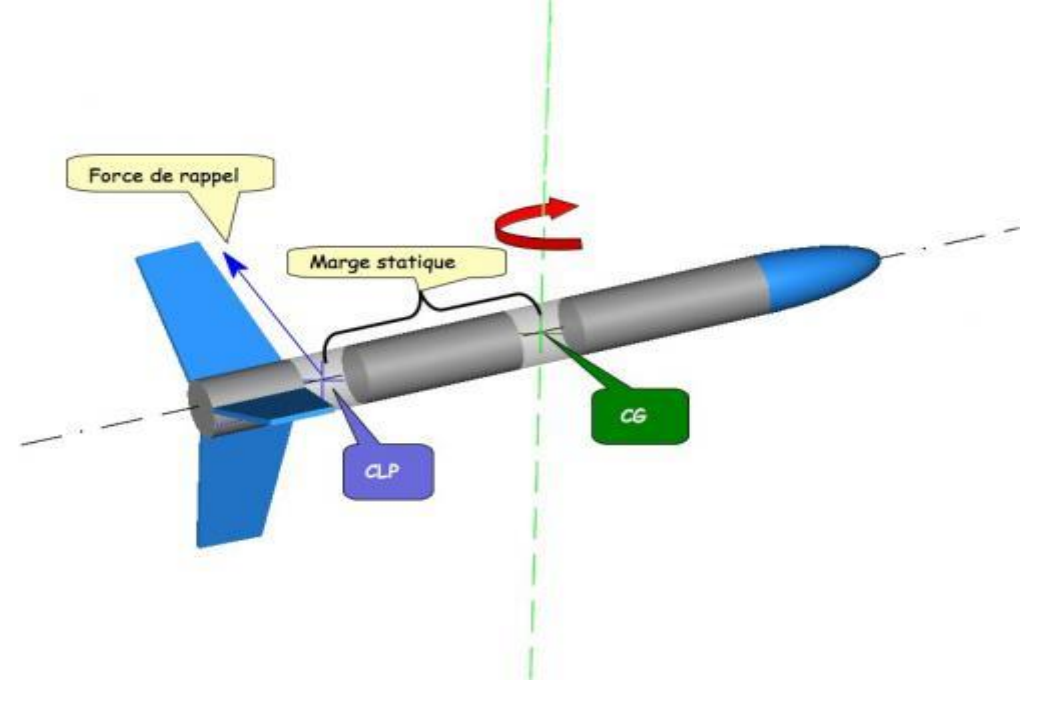

Figure II-6 : Marge statique

#### **Deux cas sont alors envisageables**

**1ercas** : Lorsque le centre de pression aérodynamique (CPA) se trouve en avant du centre de gravité (CDG) et que l'angle d'attaque (α) augmente, toute rotation se produit par rapport au centre de gravité de la fusée, en l'absence de contact avec le sol. En examinant le schéma présenté ici, il est facile de constater que si le CPA est positionné en avant du CDG, cette rotation ne fera qu'accroître l'angle de dérapage de la fusée. En conséquence, la fusée se retrouvera encore plus déviée de sa trajectoire, ce qui amplifiera la rotation qui en découle, et ainsi de suite. On dit alors que la fusée est instable.

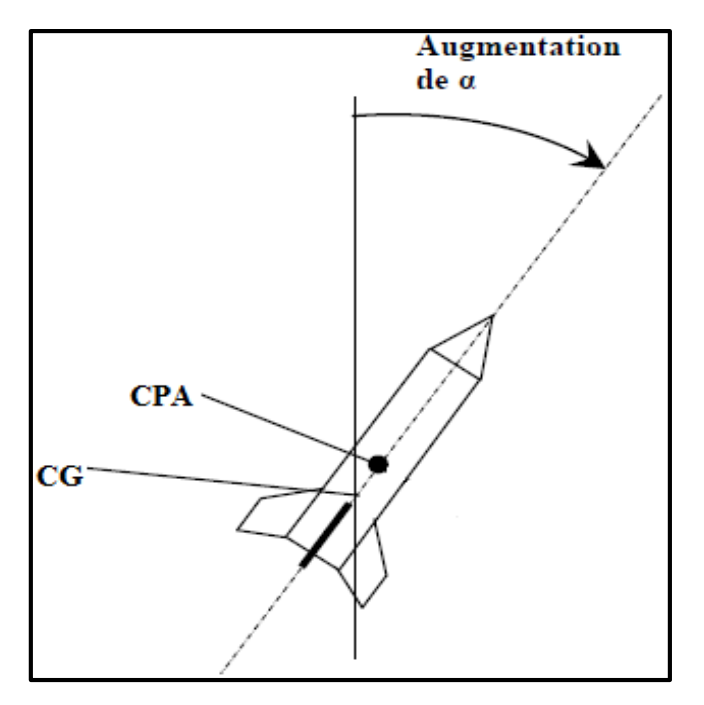

Figure II-7 : Fusée instable .

**2èmecas** : Lorsque le centre de pression aérodynamique (CPA) se trouve en arrière du centre de gravité (CDG) et que l'angle d'attaque (α) diminue, la rotation de la fusée se produit. Au contraire de la situation précédente, cette rotation induite par les forces aérodynamiques fera diminuer l'angle de dérive de la fusée par rapport à sa trajectoire. Ainsi, l'embardée de la fusée est en voie de réduction. On peut donc affirmer que dans cette configuration, la fusée est stable..

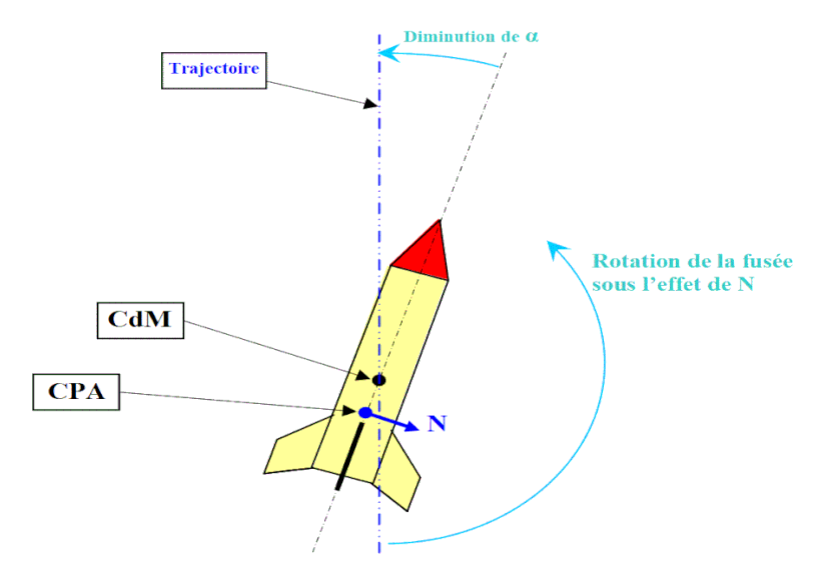

Figure II-8 : Fusée stable.

**Par conséquent, pour qu'une fusée soit stable, il faut que son centre de portance aérodynamique soit situé en bas de son centre de gravité.** 

## **II.8Comportements de la fusée :**

Suivant la nature du Moment de Portance, différents comportements en vol sont distingués.

On prend ici comme exemple une rafale de vent (vent météo) à un moment du vol (étape 2)

## **Instable :**

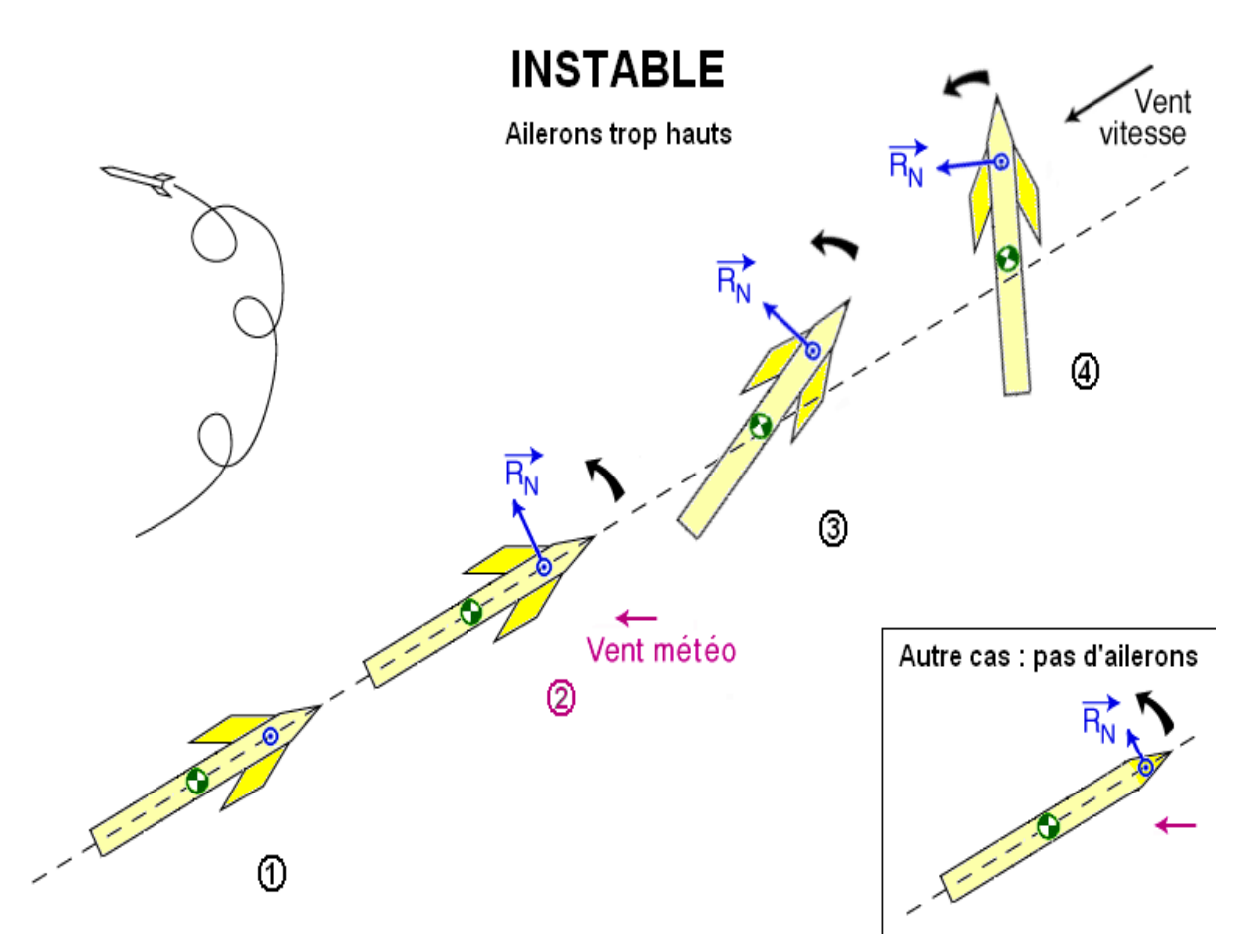

Figure II-9 : Cas d'instabilité d'une fusée.

Lorsque les ailerons sont positionnés en amont du centre de gravité, on observe une situation de marge statique négative, ce qui signifie que le centre de poussée se trouve également en amont du centre de gravité. Dans ce cas, le couple de portance va progressivement dévier la trajectoire de la fusée .En conséquence, la fusée effectuera une série de mouvements de retournement (loopings) avant de retomber de manière peu élégante au sol. Cette instabilité présente un risque potentiel.

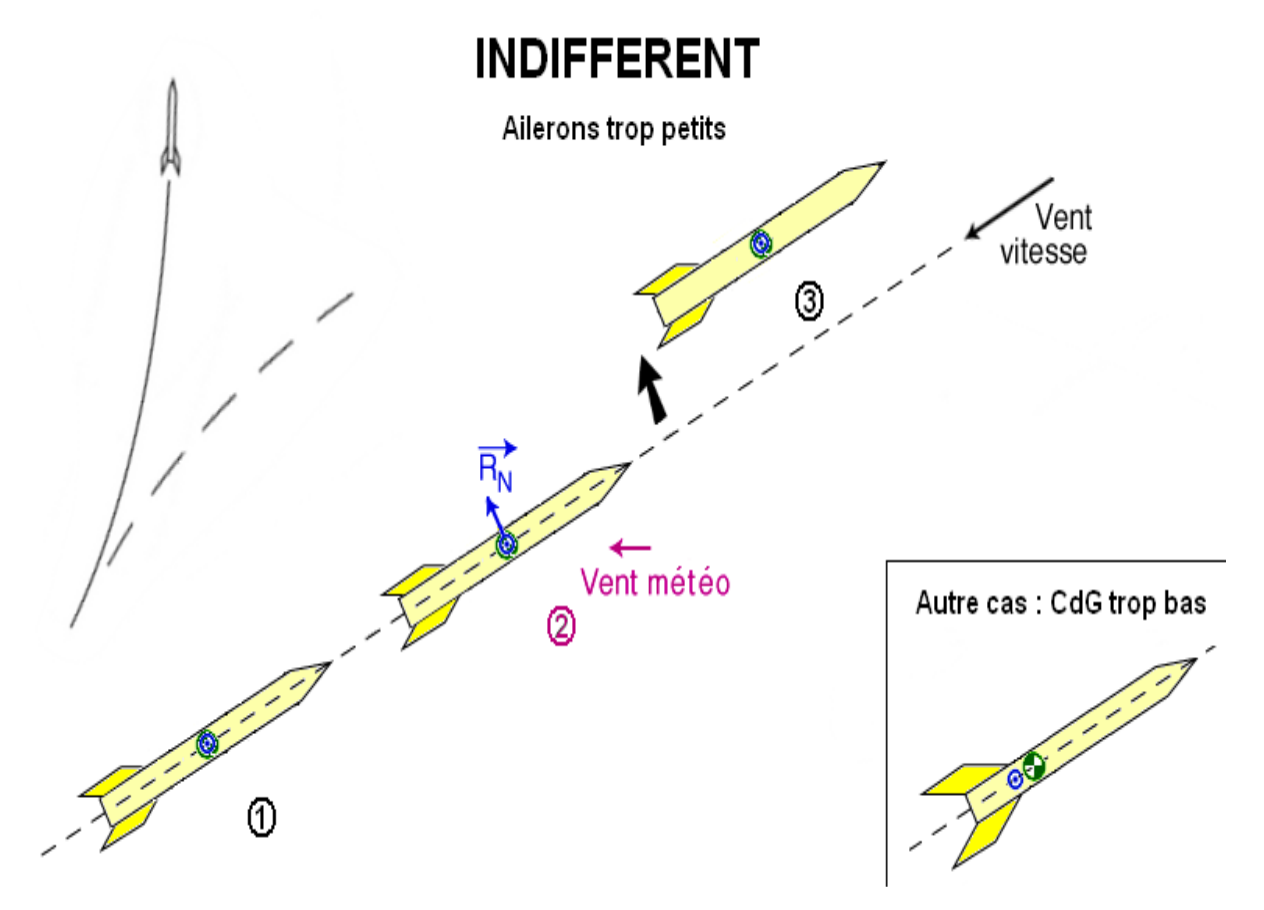

Figure II-9 : Cas d'ailerons trop petits.

Lorsque le centre de poussée est proche du centre de masse ou lorsque les ailerons sont de petite taille, la marge statique sera faible et le couple de portance sera insuffisant. En conséquence, la fusée se déplacera dans différentes positions, sans suivre strictement la trajectoire désirée. Cet état intermédiaire entre la stabilité et l'instabilité, appelé indifférence, confère à la fusée un comportement imprévisible. Cette situation est considérée comme instable, car la fusée ne parvient pas à maintenir une trajectoire cohérente.

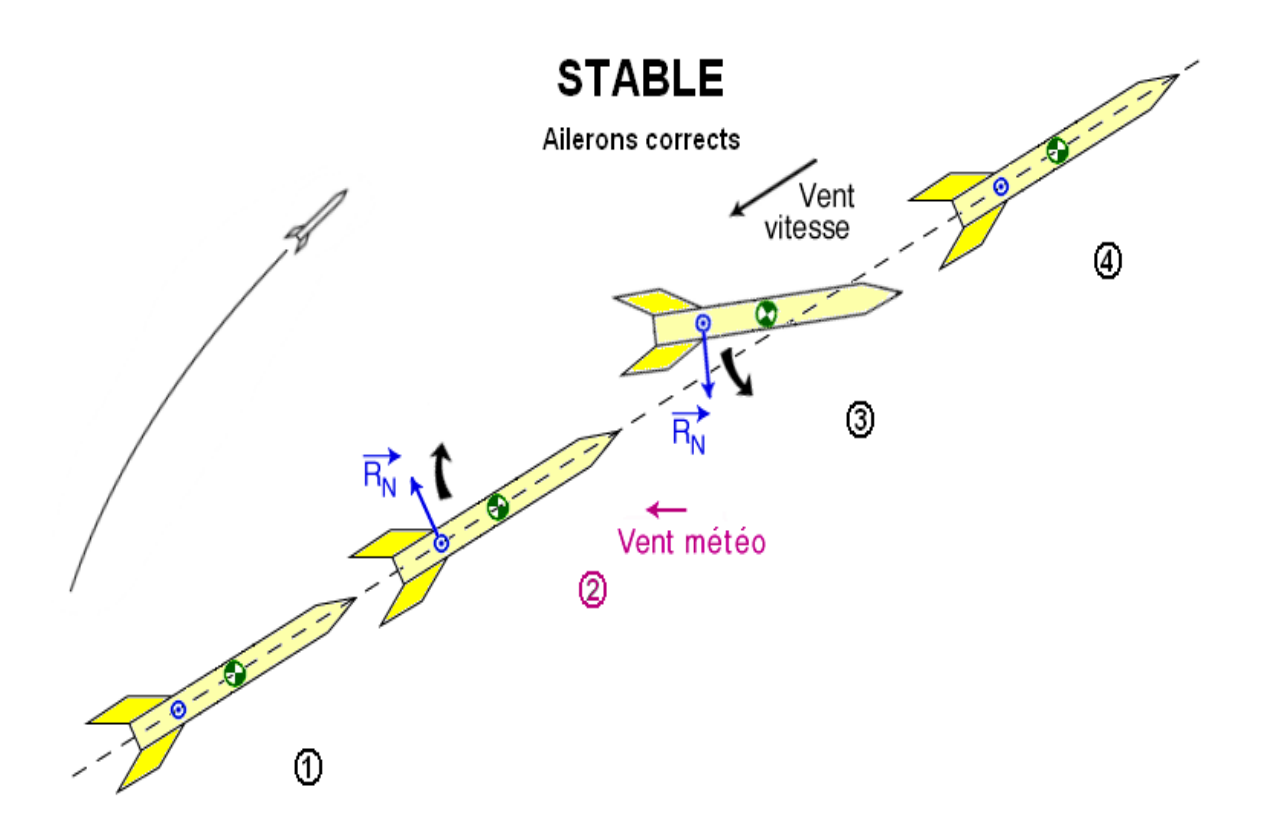

Figure II-10: Cas de stabilité d'une fusée

Si des ailerons de taille moyenne sont situés en bas de la fusée, le centre de poussée se trouve derrière le centre de gravité par rapport à la pointe de la fusée. En conséquence, le moment de portance exercé fait revenir la fusée vers sa position initiale, c'est-à-dire de l'autre côté du vent relatif.

Après quelques oscillations atténuées, l'incidence atteint zéro. Cette configuration assure une stabilité recherchée, permettant un vol contrôlé et sécuritaire.

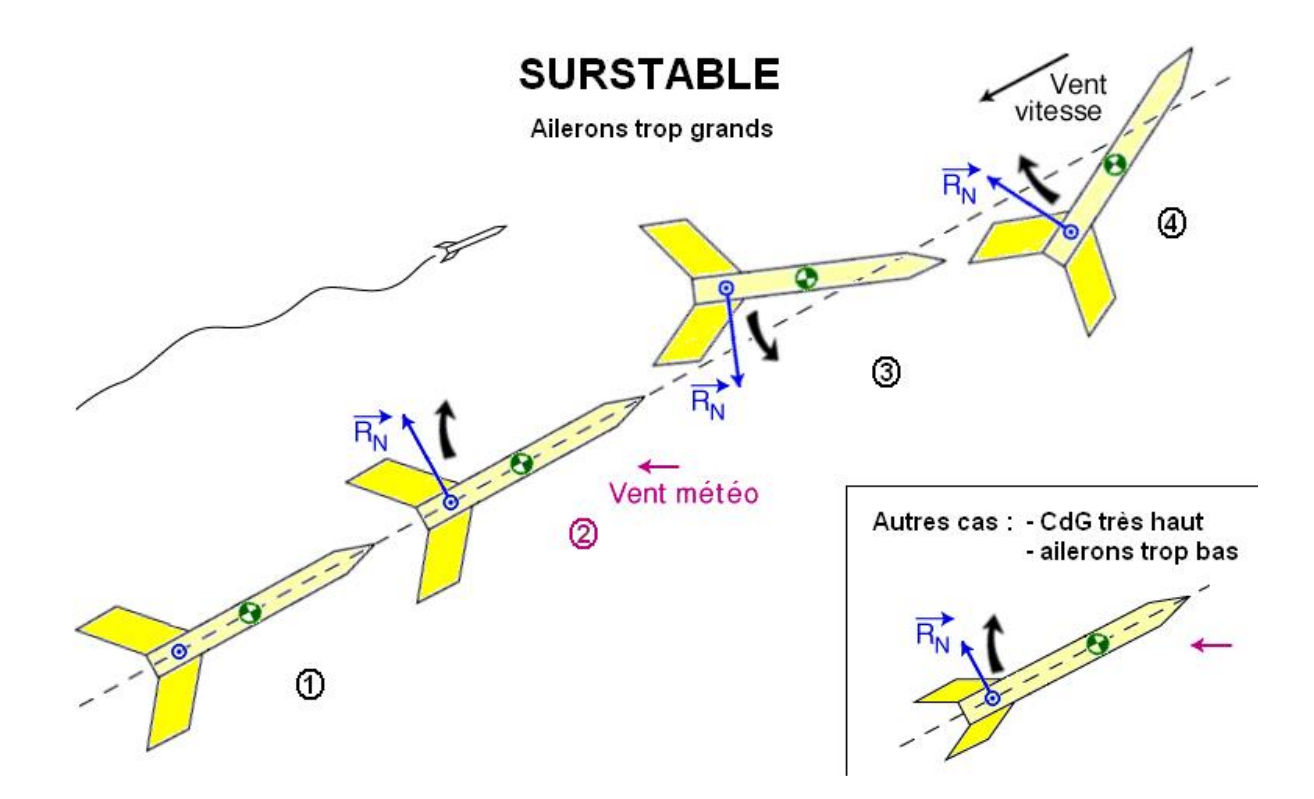

Figure II-11 : Cas de sur stabilité d'une fusée.

Si la portance ou la marge statique sont excessivement élevées, la force de rappel exercera une influence considérable en poussant la fusée de l'autre côté du vent relatif, ce qui entraînera des oscillations continues sans jamais atteindre une position d'équilibre. Cette situation peut devenir critique, en particulier si la résistance des matériaux de la fusée n'est pas suffisante pour supporter de telles contraintes. De plus, la fusée aura tendance à s'orienter avec le vent, phénomène connu sous le nom de "girouettage" (ou "weathercocking" en anglais), ce qui est principalement observé au décollage lorsque la vitesse de la fusée est encore faible.

#### **Conclusion :**

Ce chapitre a étudié les conditions et les différents paramètres de stabilité d'une fusée dans son vol, à partir des différents types d'ailerons.

# **Chapitre III : Etude théorique d'influence des ailerons et interprétation des résultats**

# **III.1 Introduction**

L'étude théorique de l'influence des ailerons sur une fusée vise à analyser comment ces dispositifs affectent les forces aérodynamiques et la stabilité de l'engin spatial. En utilisant des modèles mathématiques et des simulations numériques, on étudie les variations des forces aérodynamiques, de la trajectoire et de la stabilité de la fusée en fonction des paramètres des ailerons tels que leur géométrie, leur position et leur mouvement. L'interprétation des résultats permet de déduire les avantages et les inconvénients des différentes configurations d'ailerons, en vue d'améliorer la précision de vol, la contrôlabilité et la sécurité de la fusée.

# **III.2 critères de stabilité**

## **III.2.1Finesse**

La finesse en aérodynamique est définie comme étant le rapport entre la portance et la traînée d'un objet en mouvement. En d'autres termes, il s'agit d'un coefficient qui mesure l'efficacité aérodynamique d'un objet, plus précisément la capacité de l'objet à générer de la portance avec une quantité minimale de traînée. La finesse est souvent utilisée en aviation pour comparer les performances de différentes avions ou de différentes formes d'aéronefs. Plus la finesse est élevée, plus l'aéronef est considéré comme efficace et performant en termes d'aérodynamique.

## $\mathbf{F} = \mathbf{L} / \mathbf{D}$

Où :

- **F** représente la finesse de la fusée,
- **L** est la portance générée par la fusée,
- **D** est la traînée aérodynamique de la fusée

## **III.2.2 La portance**

La portance est la force aérodynamique qui s'exerce sur une surface (comme l'aile d'un avion) en mouvement dans un fluide (gaz, liquide). Cette force est perpendiculaire à la surface et est créée par la différence de pression entre la partie supérieure et inférieure de la surface en mouvement. La portance est à la base du vol des avions et autres engins aériens.

La portance d'une fusée peut être calculée en utilisant la loi de la dynamique de Newton, qui énonce que la force totale agissant sur un objet est égale à sa masse multipliée par son accélération. Dans le cas d'une fusée, la force totale est la somme de la force de poussée du moteur (Fp) et de la force de la gravité (Fg), tandis que l'accélération est la variation de la vitesse de la fusée (a). La formule pour calculer la portance d'une fusée est donc la suivante :  $P = Fp - Fg = ma$  où P est la portance de la fusée,  $Fp$  est la force de poussée du moteur, Fg est la force de la gravité, m est la masse de la fusée et a est l'accélération. Pour calculer la force de poussée du moteur, vous devez connaître la puissance du moteur, la pression de combustion et le débit massique de carburant. Pour calculer la force de la gravité, vous devez connaître la masse de la fusée et la gravité à laquelle elle est soumise. Il est important de noter que la portance de la fusée est influencée par de nombreux autres facteurs tels que la forme du véhicule, l'aérodynamique, la pression atmosphérique, la température et la teneur en carburant. Par conséquent, le calcul de la portance est une estimation approximative, et il est important de prendre en compte tous les facteurs pertinents pour obtenir une évaluation précise.

#### $L = 0.5 * 0 * V^2 * S * CL$

 $O$ ù :

- **L** représente la portance de la fusée,
- **ρ** est la densité de l'air environnant,
- V est la vitesse de la fusée par rapport à l'air,
- **S** est la surface de référence de la fusée (généralement la surface perpendiculaire au flux d'air),
- **CL** est le coefficient de portance.

#### **La trainée** :

La traînée, en aérodynamique, est la résistance que subit un objet qui avance dans un fluide (gaz ou liquide), perpendiculairement à la direction de son mouvement. Elle provient des forces de frottement entre l'objet et le fluide ainsi que des turbulences générées par l'écoulement de ce dernier. La traînée est généralement considérée comme un obstacle à l'efficacité des aéronefs et doit être réduite autant que possible pour améliorer leur performance.

Le gradient de la potence cna indique l'efficacité des ailerons. Pour l'augmenter, il faut augmenter la taille des ailerons, et inversement.

#### **D** = 0.5 \*  $\rho$  \* V^2 \* S \* CD

 $O$ ù :

- **D** représente la traînée de la fusée,
- **ρ** est la densité de l'air environnant,
- **V** est la vitesse de la fusée par rapport à l'air,
- **S** est la surface de référence de la fusée (généralement la surface perpendiculaire au flux d'air),
- **CD** est le coefficient de traînée

#### **III.2.3 La marge statique**

La marge statique est une mesure utilisée en aérodynamique pour évaluer la stabilité directionnelle d'un aéronef. Elle représente la distance entre le centre de gravité de l'aéronef et le centre de pression aérodynamique de sa surface portante, exprimée en pourcentage de la corde moyenne de l'aile. Une marge statique positive indique que le centre de gravité est en avant du centre de pression aérodynamique, ce qui donne une stabilité directionnelle accrue. Une marge statique négative signifie que le centre de gravité est trop proche ou derrière le centre de pression, ce qui rend l'aéronef instable et difficile à contrôler. La marge statique est une considération importante lors de la conception d'un avion, et une marge statique adéquate peut être atteinte grâce à une conception appropriée de l'aile, de la queue et de la distribution de la charge utile.

Pour calculer la marge statique d'une fusée, on pourrait utiliser une formule mathématique qui prend en compte la longueur, le diamètre, la masse et d'autres facteurs de la fusée. Cependant, cela nécessite une connaissance approfondie de l'aérodynamique et peut être assez complexe. Il est donc recommandé de consulter un ouvrage de référence spécialisé ou de faire appel à un expert en propulsion de fusée pour effectuer ces calculs.

#### $MS = (CP - CG) / D$

Où :

- **MS** représente la marge statique,
- **CP** est la position du centre de pression de la fusée,
- **CG** est la position du centre de gravité de la fusée,
- **D** est une dimension de référence de la fusée (par exemple, la distance entre le nez et l'extrémité arrière de la fusée).

#### **III.2.4 Couple :**

Le produit MS<sup>\*</sup>Cna représente le couple de rappel de la portance.

Pour augmenter le produit, il faut augmenter la MS et ou/ le Cna, et inversement .

Le couple d'une fusée est calculé à partir de la force de poussée et de la distance entre le centre de gravité de la fusée et la ligne d'application de la force de poussée. Le couple peut être exprimé en newton-mètre (Nm) ou en pound-foot (lb-ft) selon les unités utilisées. Mathématiquement, le couple est calculé en multipliant la force de poussée par la distance entre le centre de gravité de la fusée et la ligne d'application de la force de poussée. Plus le couple est élevé, plus la fusée est capable de produire une force de rotation importante autour de son axe longitudinal. Le couple est une mesure importante pour déterminer la stabilité de la fusée lors de son lancement et de son vol vers l'espace.

## **C= R\*F**

- **C :** représente le couple moment de torsion appliquée à la fusée
- **R :** vecteur de levier ou bras de levier qui représente la distance entre le point de rotation (généralement centre de masse da la fusée) et la ligne d'action de la force
- **F :** la force appliquée par des moteurs de la fusée

# **III.3 Dimensionnement de la fusée :**

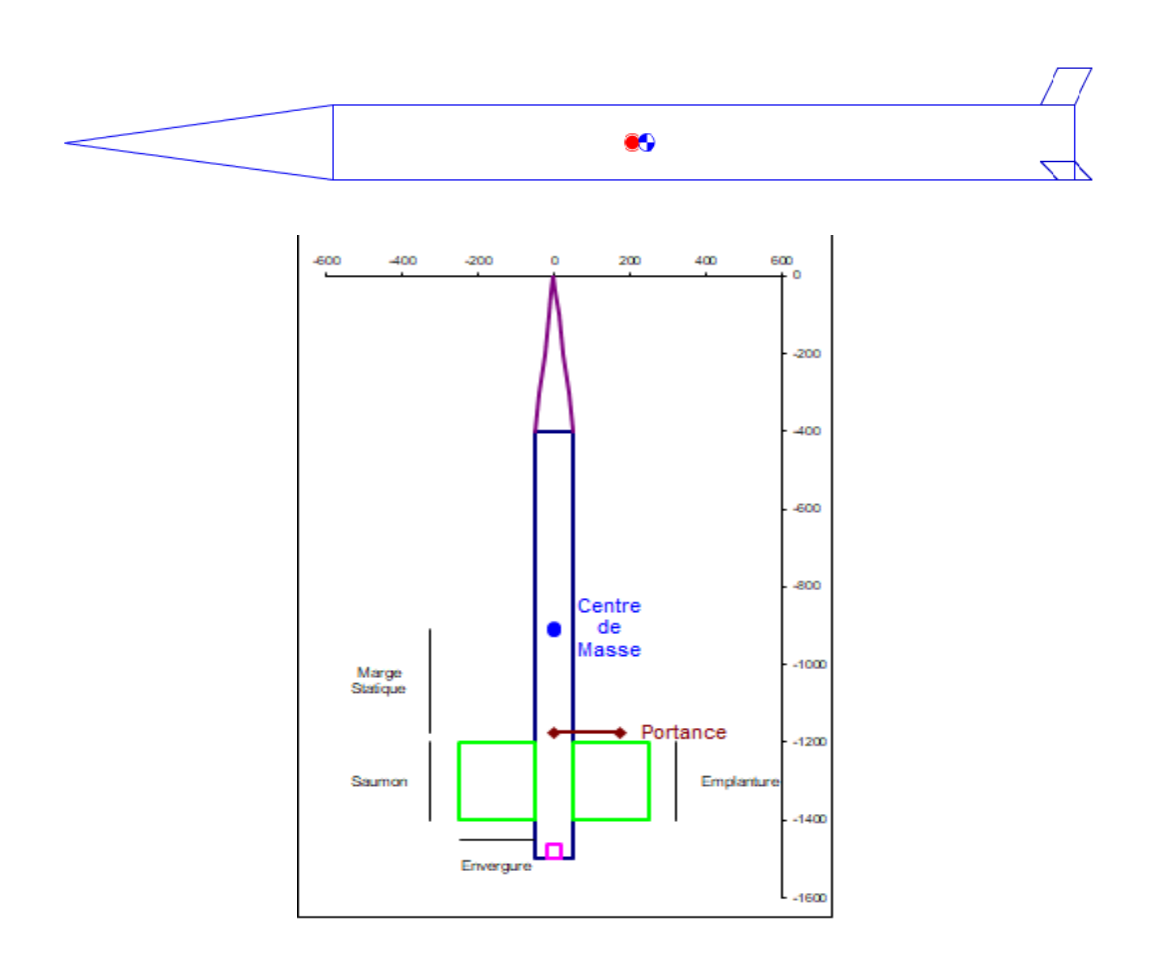

Figure III-1 : Prototype d'une fusée choisi pour l'étude

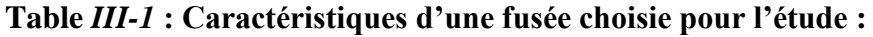

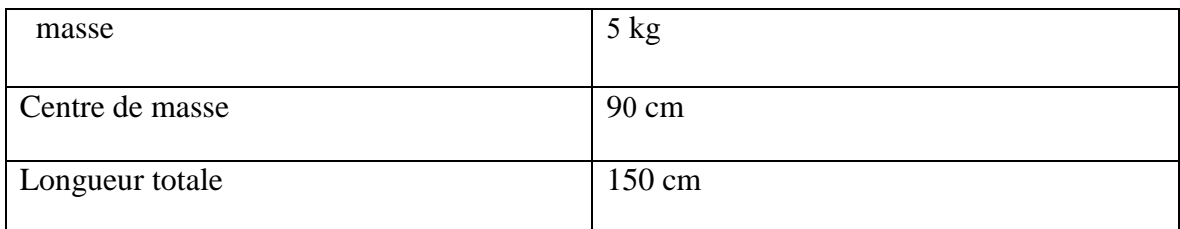

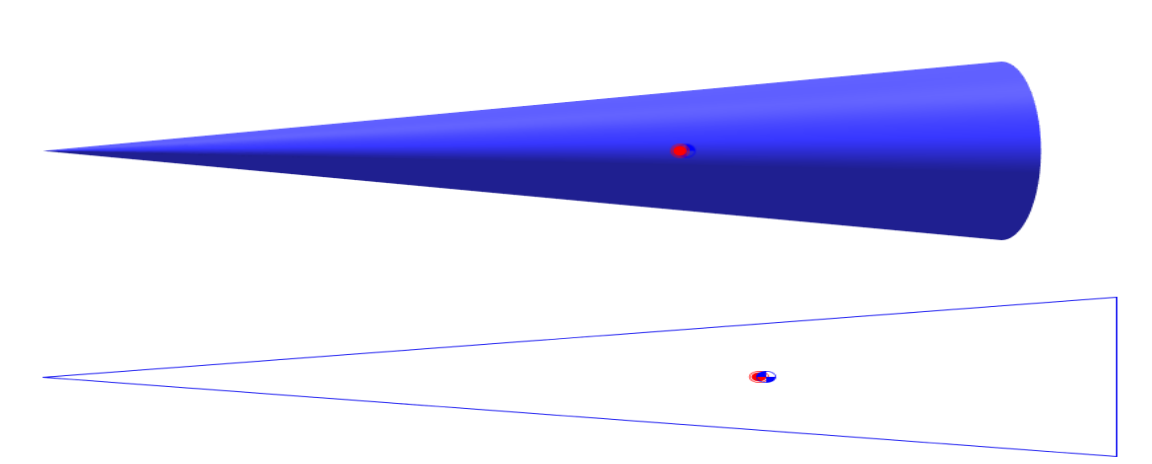

Figure III-2 : Cône

### **Table III-1 : Dimensions de la cône :**

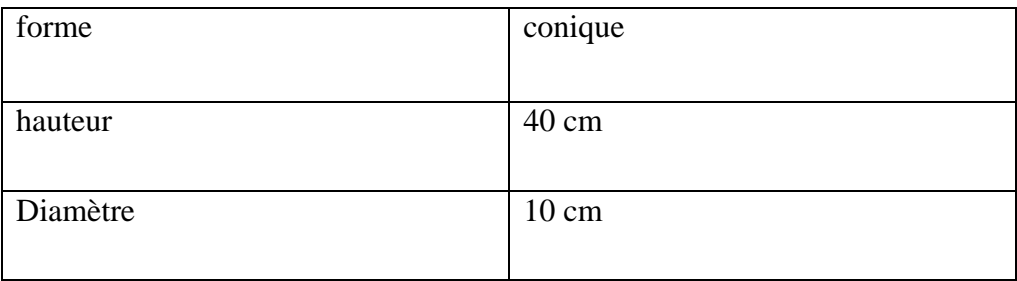

# **III.3.2 tube de corps**

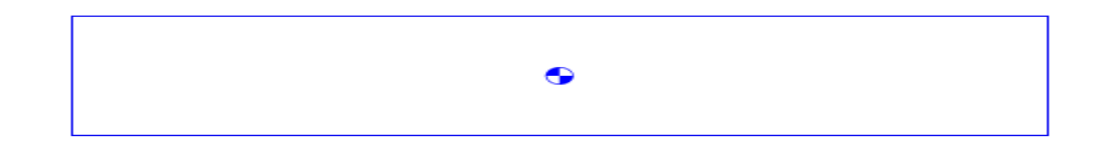

Figure III-3 : Tube d'une fusée

## **Table III-2 : Dimensions de tube de corps :**

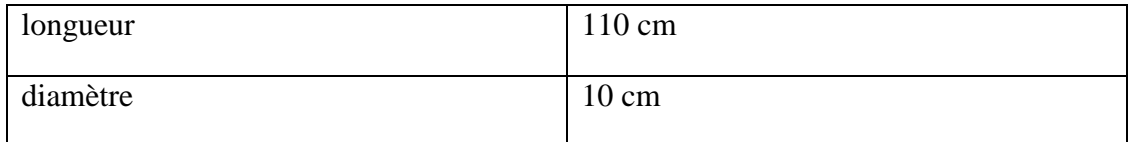

# **III.3.3 propulseur :**

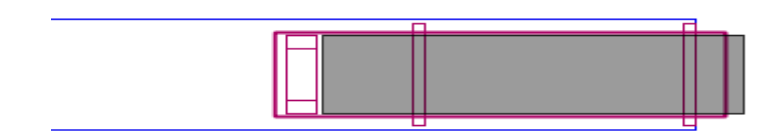

Figure III-4 : Propulseur

# **Table III-3 : Caractéristiques de propulseur :**

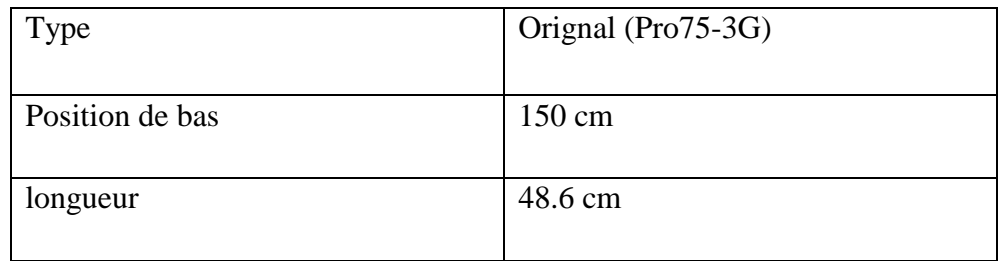

## **III.3.4 les ailerons :**

**A-** Aileron triangulaire

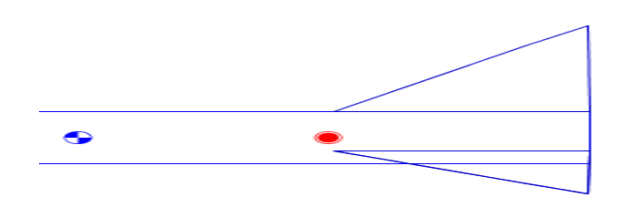

Figure III-5 : Type d'aileron triangulaire

# **Table III-4 : Dimensions d'aileron triangulaire :**

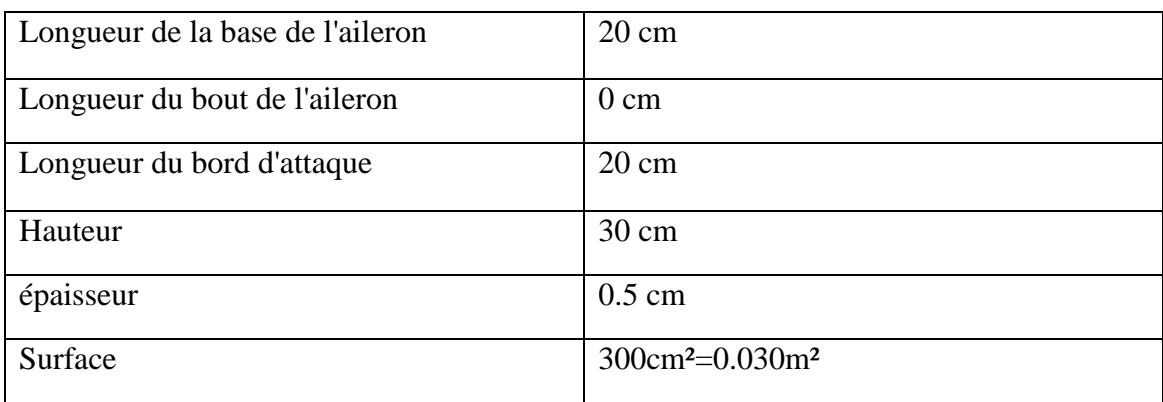

## B- Aileron carré

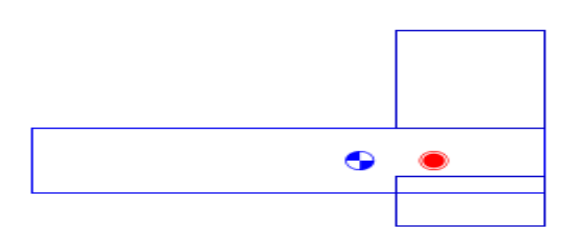

Figure III-6 : Type d'aileron carré

## **Table III-5 : Dimensions d'aileron carré :**

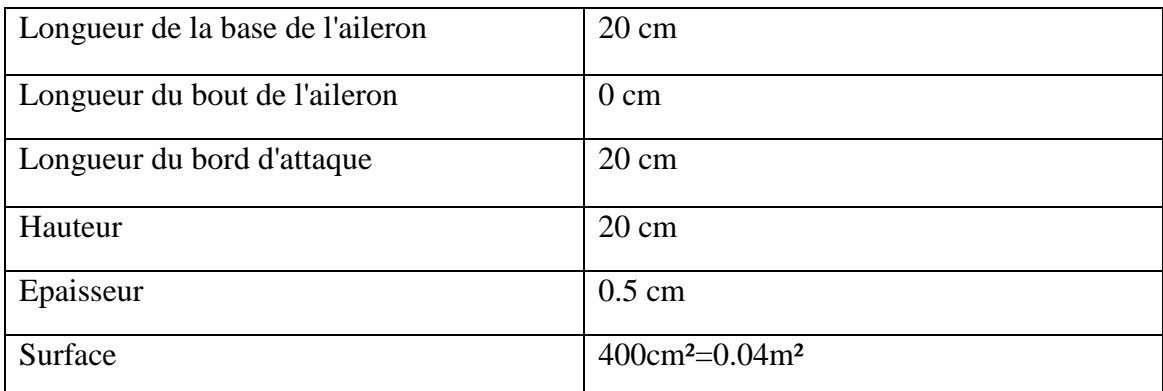

C- Aileron trapézoïdal

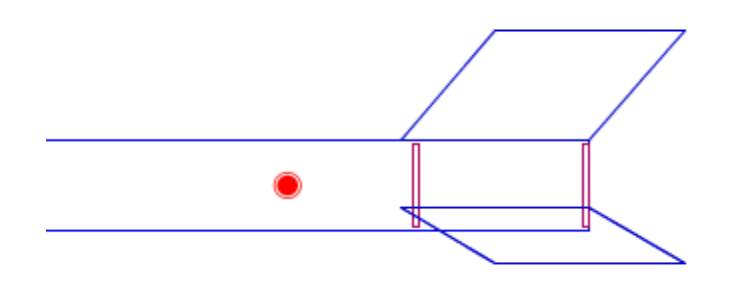

Figure III-7 : Type d'aileron trapézoïdal

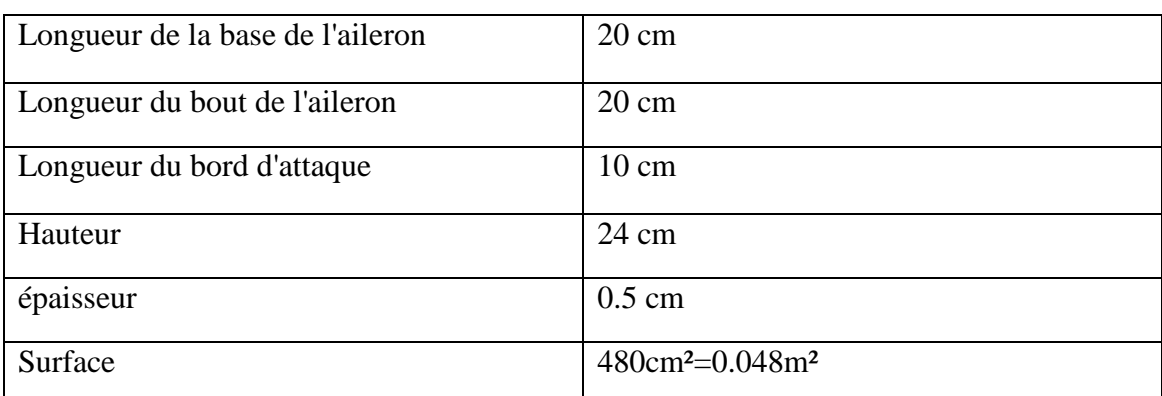

#### **Table III-6 : Dimension d'aileron trapézoïdale :**

# **III.4 Simulation sur l'influence des ailerons étudiés sur la stabilité**

Plusieurs simulations sont effectuées afin de valoriser la sensibilité de chaque paramètres (forme, position, dimensions, nombres d'ailerons) d'être à la mesure de répondre aux besoins de contrôle et aux exigences de la stabilité de vol d'une fusée.

#### **III.4.1 Forme d'ailerons (triangle)**

**III.4.1.1 Position d'ailerons (en bas) 1500**

#### **Table III-7 : Résultats obtenus d'aileron triangulaire (bas) :**

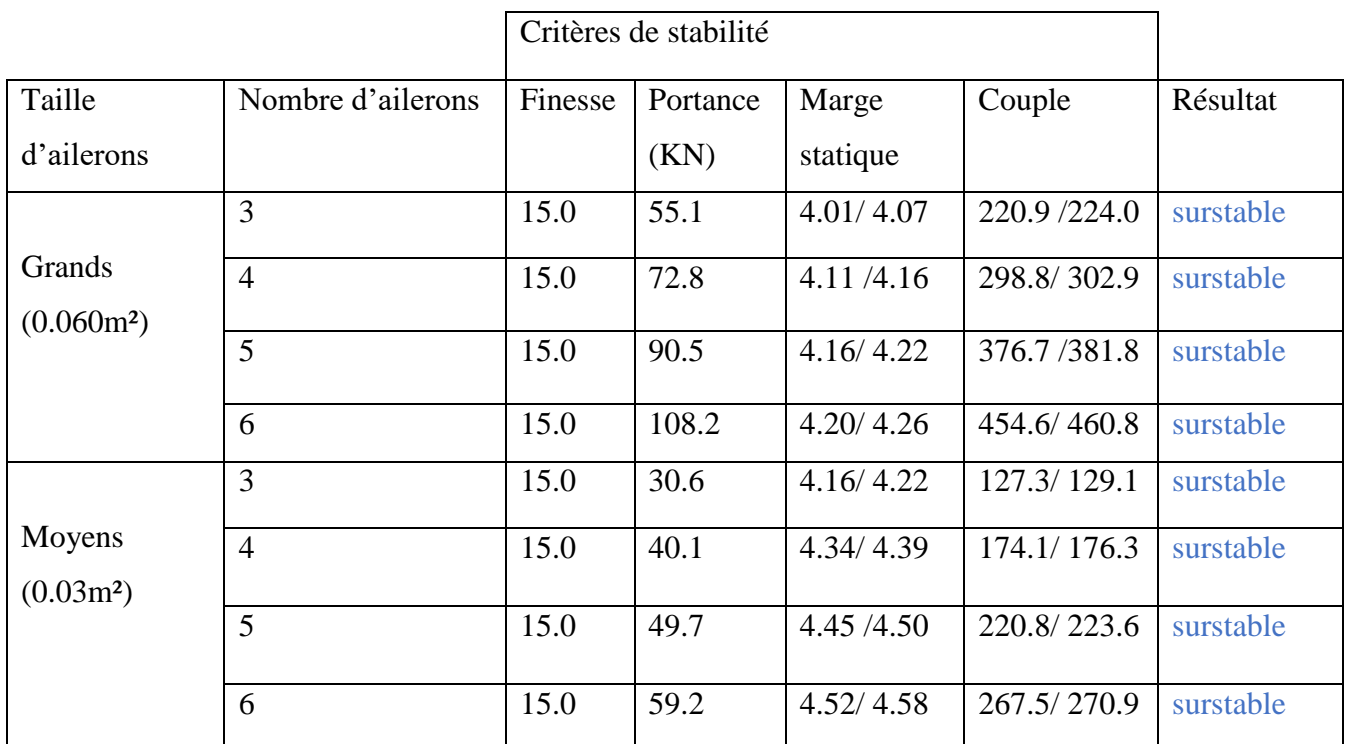

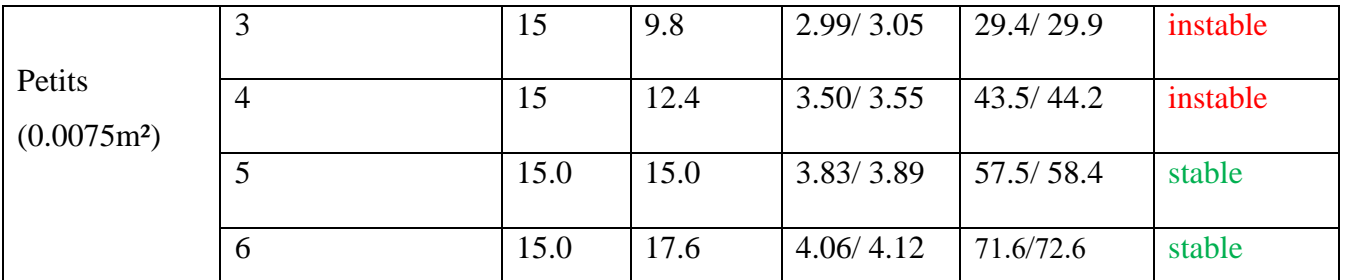

Les résultats obtenus montrent, pour les ailerons de forme triangulaire qui sont placés en bas de la fusée, que :

- Si la taille des ailerons diminue :

La portance diminuera et vis-vers-ça, (pour le même nombre d'ailerons (3) la portance diminue respectivement 55.1 /30.6 /9.8 pour les différentes tailles (0.06m²/0.03m²/0.0075m²).

Le couple diminuera et vis-vers-ça, (pour le même nombre d'ailerons (3) Le couple diminue respectivement 220.9 224.0 /127.3 129.1/29.4 29.9 pour les différentes tailles (0.060m²/0.030m²/0.0075m²).

- Si le nombre d'ailerons augmente, pour une dimension de la taille donnée :

La portance, la marge statique et le couple augmentent aussi d'une façon proportionnelle par rapport à cette augmentation.

- Si la taille est grande la fusée est classée surstable.
- Si la taille est petite la fusée est classée instable.
- Si la taille est moyenne la fusée est classée stable.
- Si la fusée est stable, l'augmentation de nombre d'ailerons peut affecter le degré de la stabilité (pour le cas d'une taille moyenne, la fusée est devenue surstable pour un nombre d'ailerons de 6 pourtant elle est stable pour 3 et 4 ailerons

NB : en remarque que la finesse reste constante car Cx et Cz sont constants.

**III.4.1.2 Position d'ailerons (au milieu) : 750**

|                         |                      | Critères de stabilité |                  |                   |                   |          |
|-------------------------|----------------------|-----------------------|------------------|-------------------|-------------------|----------|
| Taille<br>d'ailerons    | Nombre<br>d'ailerons | Finesse               | Portance<br>(KN) | Marge<br>statique | Couple            | Résultat |
| Grands<br>$(0.045m^2)$  | 3                    | 15.0                  | 55.1             | $-3.22/-3.16$     | $-177.3 / -174.2$ | instable |
|                         | $\overline{4}$       | 15.0                  | 72.8             | $-3.19/-3.13$     | $-232.1 / -228.0$ | instable |
|                         | 5                    | 15.0                  | 90.5             | $-3.17/-3.11$     | $-286.9/ -281.8$  | instable |
|                         | 6                    | 15.0                  | 108.2            | $-3.16/-3.10$     | $-341.7/ -335.6$  | instable |
| Moyens<br>$(0.030m^2)$  | 3                    | 15.0                  | 30.6             | $-2.85/-2.79$     | $-87.1/-85.4$     | instable |
|                         | $\overline{4}$       | 15.0                  | 40.1             | $-2.79/-2.73$     | $-111.9/-109.6$   | instable |
|                         | 5                    | 15.0                  | 49.7             | $-2.75/-2.69$     | $-136.6/-133.6$   | instable |
|                         | 6                    | 15.0                  | 59.2             | $-2.73/-2.67$     | $-161.4/-158.0$   | instable |
| Petits<br>$(0.0075m^2)$ | 3                    | 15.0                  | 9.8              | $-2.98 / -2.92$   | $-29.3/ -28.7$    | instable |
|                         | $\overline{4}$       | 15.0                  | 12.4             | $-2.79/-2.74$     | $-34.7/ -34.0$    | instable |
|                         | 5                    | 15.0                  | 15.0             | $-2.67/ -2.62$    | $-40.2$ $-39.3$   | instable |
|                         | 6                    | 15.0                  | 17.6             | $-2.59$ $-2.53$   | $-45.7/ -44.7$    | instable |

**Table III-8 : Résultats obtenus d'aileron triangulaire (milieu) :**

Les résultats obtenus montrent, pour les ailerons de forme triangulaire qui sont placés au milieu de la fusée :

- Si la taille des ailerons diminue :

La portance diminuera et vis-vers-ça. La marge statique diminuera et vis-vers-ça. Le couple augmentera et vis-vers-ça.

- Si le nombre d'ailerons augmente, pour une dimension de la taille donnée :

La portance et la marge statique augmentent aussi d'une façon proportionnelle par rapport à cette augmentation, mais le couple diminue.

- Si les ailerons sont placés au milieu, la fusée est classée instable quel que soit la taille.

#### **III.4.1.3Position d'ailerons (en haut) :500**

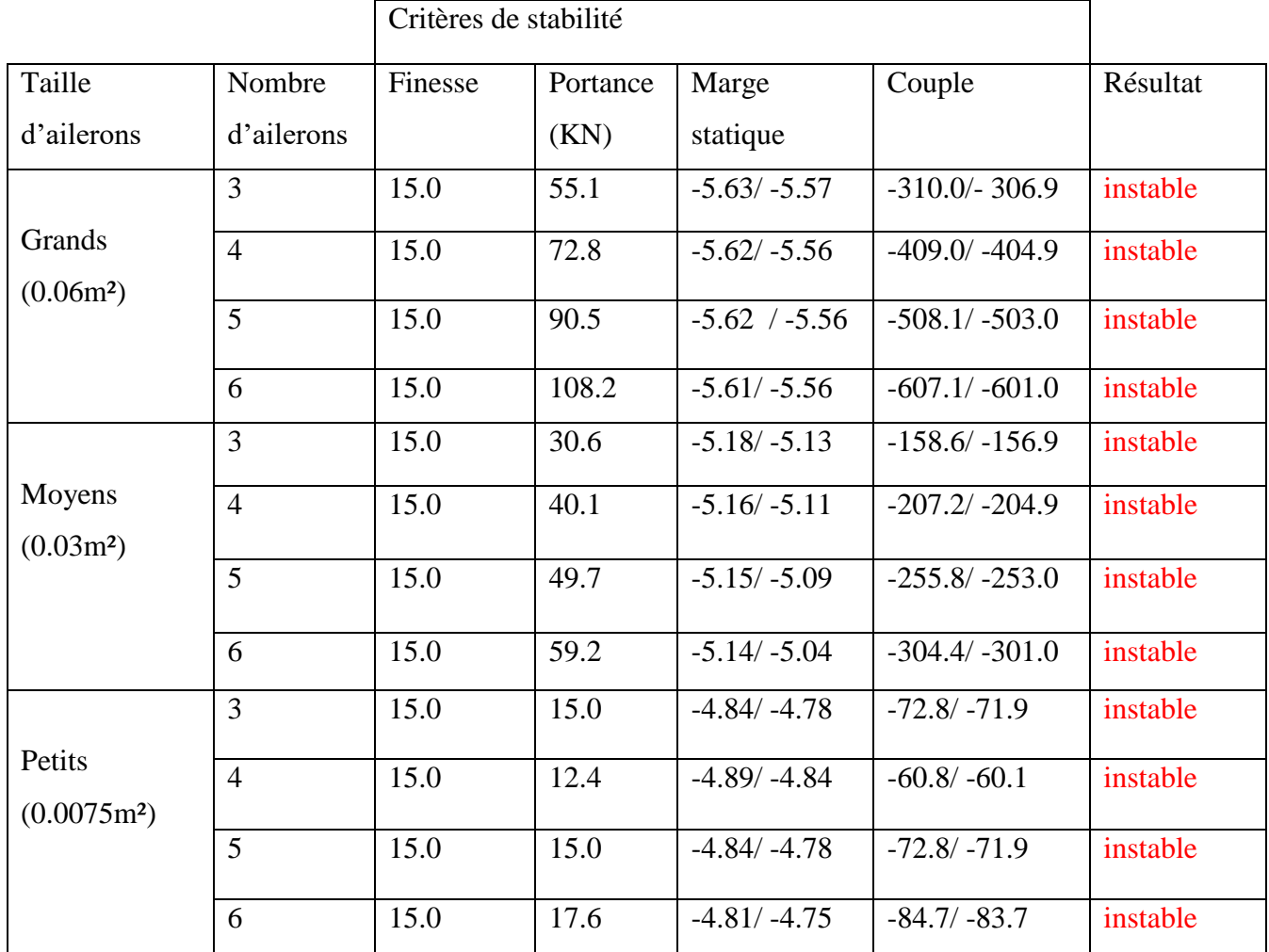

#### **Table III-9 : Résultats obtenus d'aileron triangulaire (haut) :**

Pour les ailerons de forme triangulaire qui sont placés en haut de la fusée, le tableau précédent montre :

- Si la taille des ailerons augmente :

La portance augmentera et vis-vers-ça. La marge statique augmentera et vis-vers-ça. Le couple diminuera et vis-vers-ça.

- Si le nombre d'ailerons augmente, pour une dimension de la taille donnée :

La portance et la marge statique augmentent aussi, mais le couple diminue.

- Si les ailerons sont placés en haut, la fusée est classée instable quel que soit la taille.

- L'analyse effectuée pour les cas des ailerons placés au milieu et en haute de la fusée confirme les résultats présentés pour le cas d'une forme triangulaire et trapézoïdale.

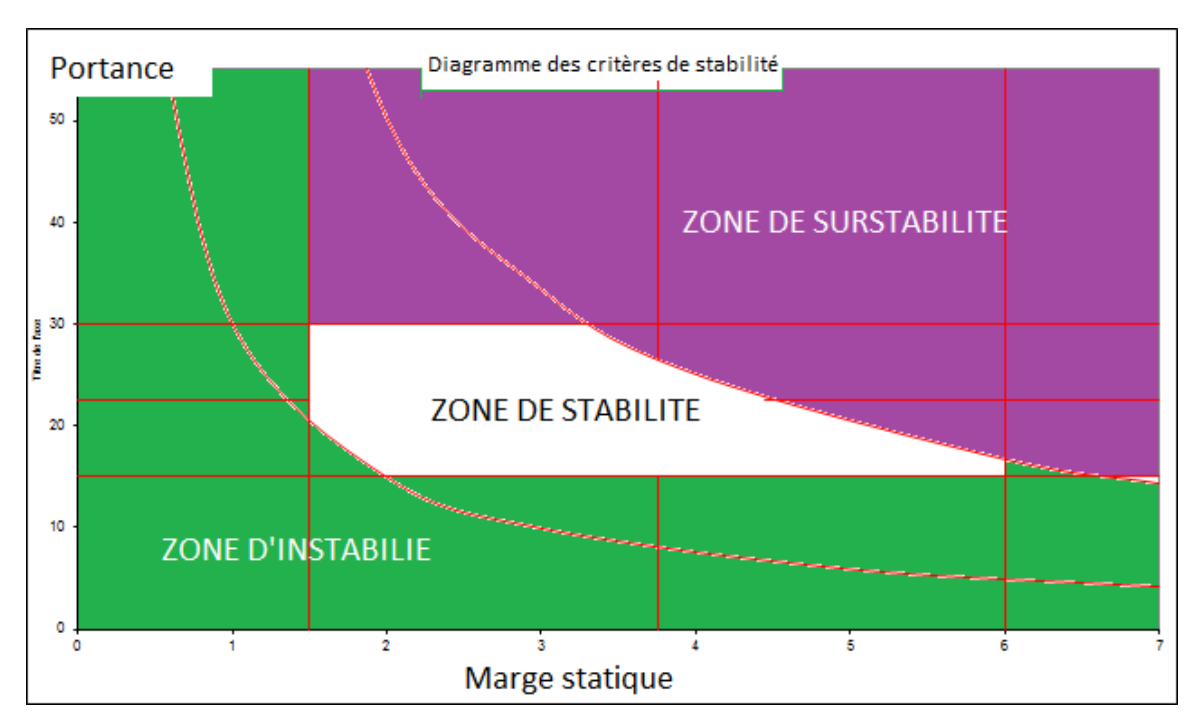

Figure III-8 : Diagramme des critères de stabilité

#### **III.4.3 Forme d'ailerons (carrés) :**

**III.4.3.1 Position d'ailerons (en bas) :**

#### **Table III-10 : Résultats obtenus d'aileron carré (bas) :1500**

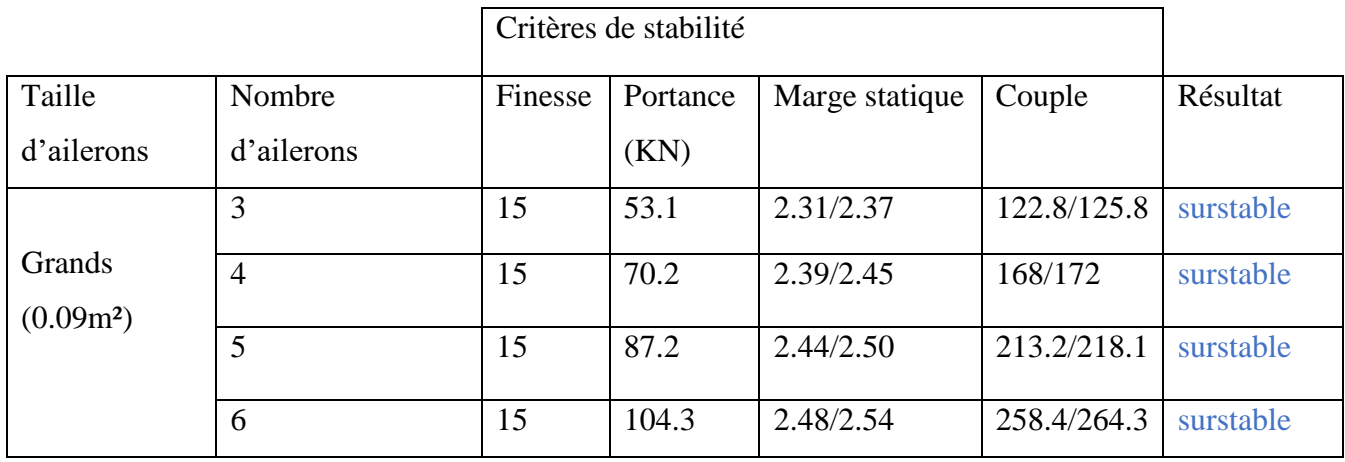

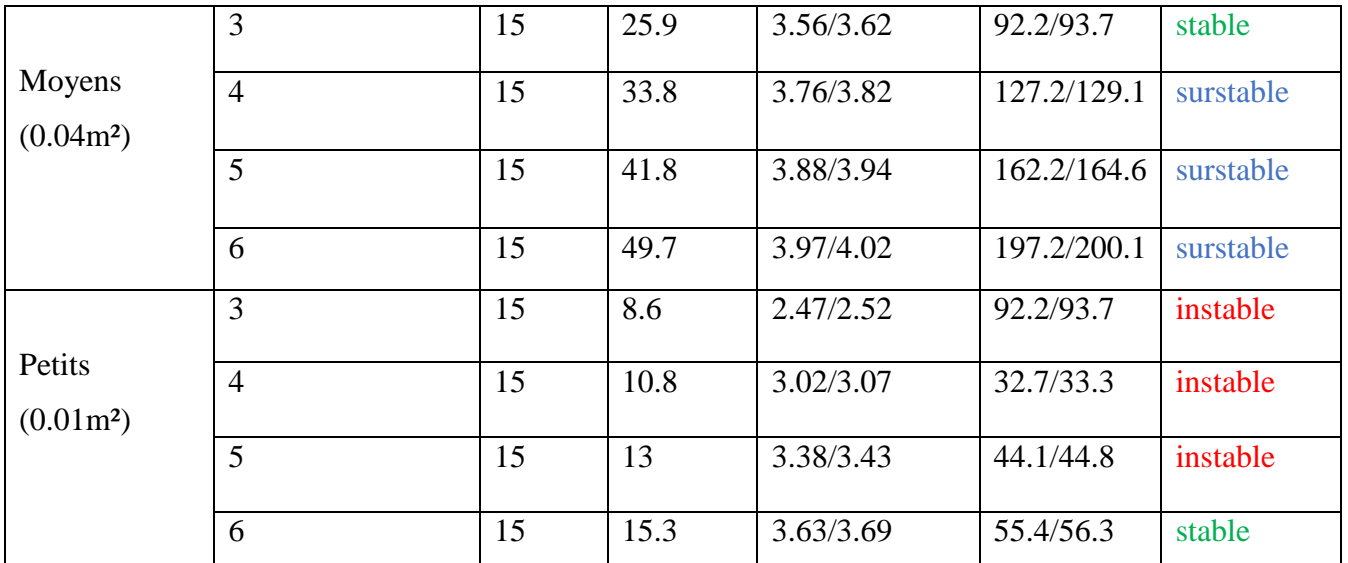

Les résultats obtenus montrent, pour les ailerons de forme carrée qui sont placés en bas de la fusée, que :

- Si la taille des ailerons diminue :

La portance diminuera et vis-vers-ça, (pour le même nombre d'ailerons (3) la portance diminue respectivement 53.1/25.9/5.5 pour les différentes tailles (0.09m²/0.04m²/0.01m²). Le couple diminuera et vis-vers-ça, (pour le même nombre d'ailerons (3) Le couple diminue respectivement 122.8/125.8/92.2/93.7-92.2/93.7pour les différentes tailles (0.09m²/0.04m²/0.01m²).

- Si le nombre d'ailerons augmente, pour une dimension de la taille donnée :

La portance et le couple augmentent aussi d'une façon proportionnelle par rapport à cette augmentation.

- Si la taille est grande la fusée est classée surstable.
- Si la taille est petite la fusée est classée instable.
- Si la taille est moyenne la fusée est classée stable.
- Si la fusée est stable, l'augmentation de nombre d'ailerons peut affecter le degré de la stabilité (pour le cas d'une taille moyenne, la fusée est devenue surstable pour un nombre d'ailerons de 6 pourtant elle est stable pour 3 ailerons.

### **III.4.3.2 Position d'ailerons (au milieu) :**

#### **Table III-11 : Résultats obtenus d'aileron carré (milieu) :**

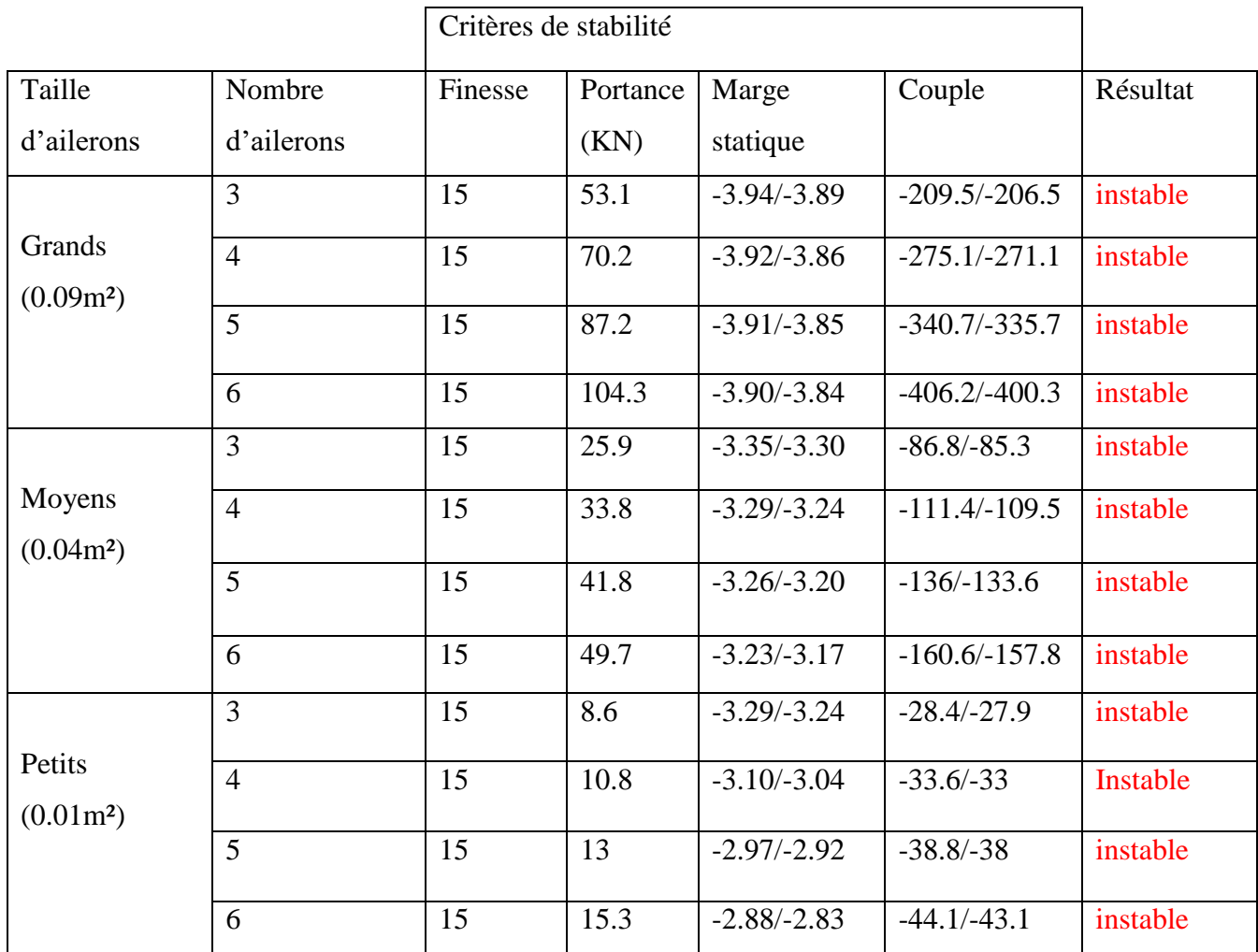

**III.4.3.3 Position d'ailerons (en haut) :**

**Table III-12 : Résultats obtenus d'aileron carré (haut) :**

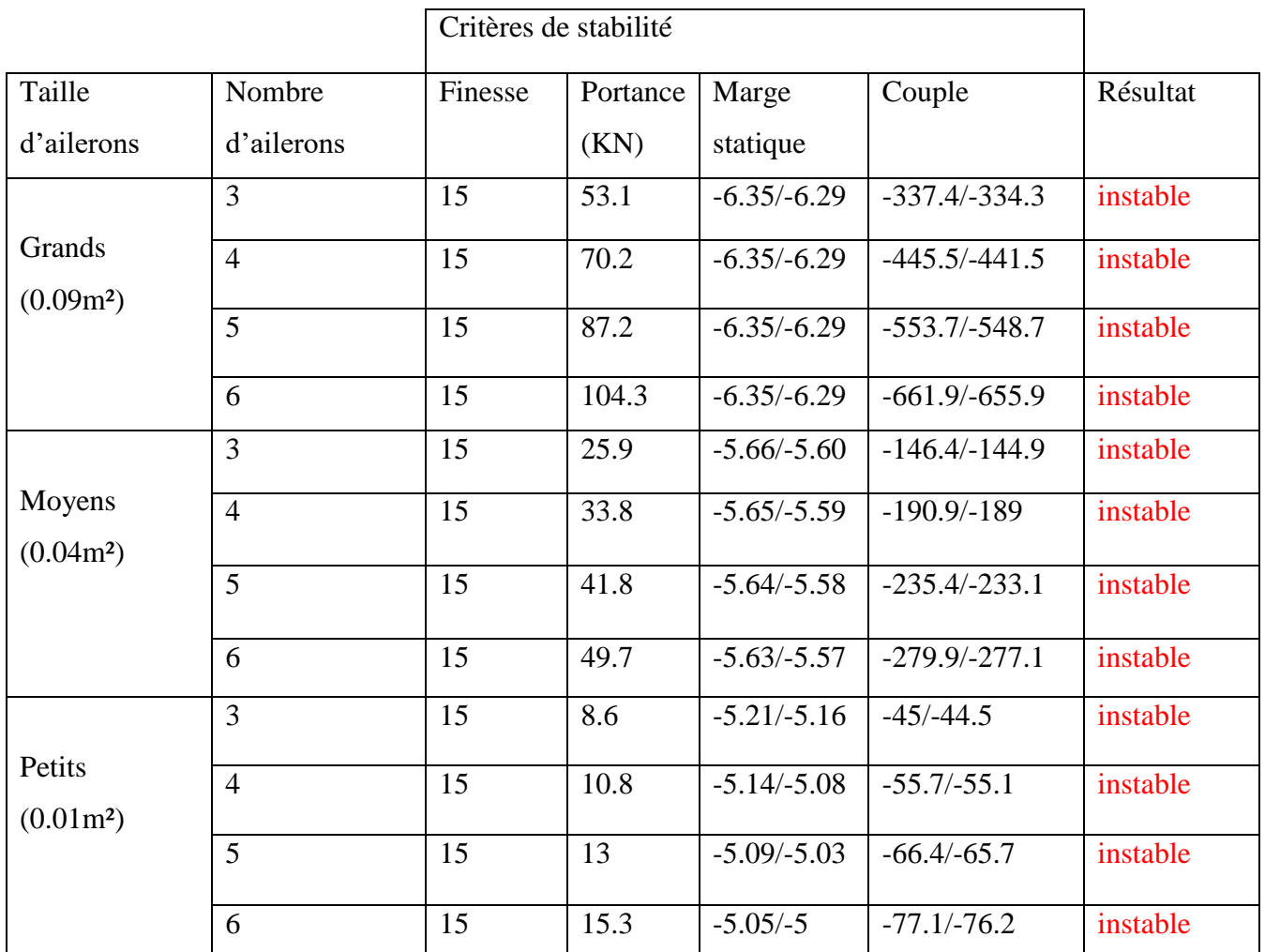

L'analyse effectuée pour les cas des ailerons placés au milieu et en haute de la fusée confirme les résultats présentés pour le cas d'une forme triangulaire et trapézoïdale.

**III.4.2 Forme d'ailerons (trapézoïdaux) :**

**III.4.2.1 Position d'ailerons (en bas) :1500**

**Table III-13 : Résultats obtenus d'aileron trapézoïdal (bas) :**

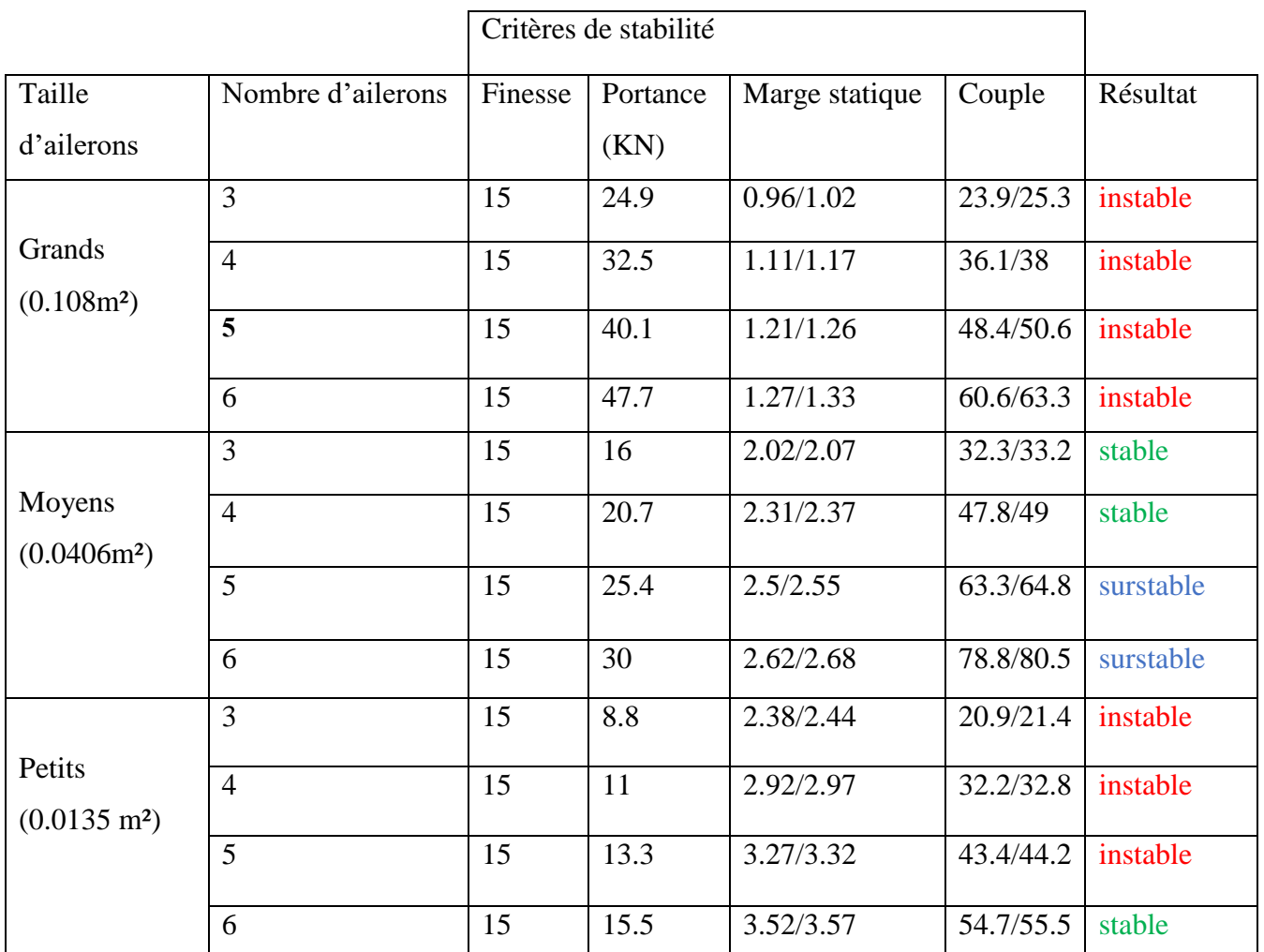

Pour les ailerons de forme trapézoïdale qui sont placés en bas de la fusée, l'analyse effectuée et présentée dans le tableau si dessus confirme les résultats présentés pour le cas d'une forme triangulaire et donne les constatations suivantes :

- Si la taille des ailerons diminue :

La portance diminuera et vis-vers-ça, (pour le même nombre d'ailerons (3) la portance diminue respectivement pour les différentes tailles (²).

La marge statique augmentera et vis-vers-ça, (pour le même nombre d'ailerons (3) La marge statique augmente respectivement 0.96/1.02/2.02/2.07/2.38/2.44pour les différentes tailles (0.108m²/0.0406m²/0.0135 m²).

- Si le nombre d'ailerons augmente, pour une dimension de la taille donnée :
- Si la taille est grande la fusée est classée instable.
- Si la taille est petite la fusée est classée généralement instable. Elle peut devenir stable si on augmente le nombre d'ailerons.
- Si la taille est moyenne la fusée est classée stable. Elle peut devenir instable si on augmente le nombre d'ailerons.
- Si la fusée est stable, l'augmentation de nombre d'ailerons peut affecter le degré de la stabilité (pour le cas d'une taille moyenne, la fusée est devenue surstable pour un nombre d'ailerons supérieur à 4.

## **III.4.2.2 Position d'ailerons (au milieu) :750**

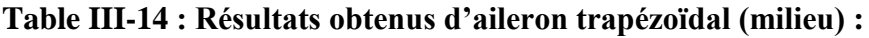

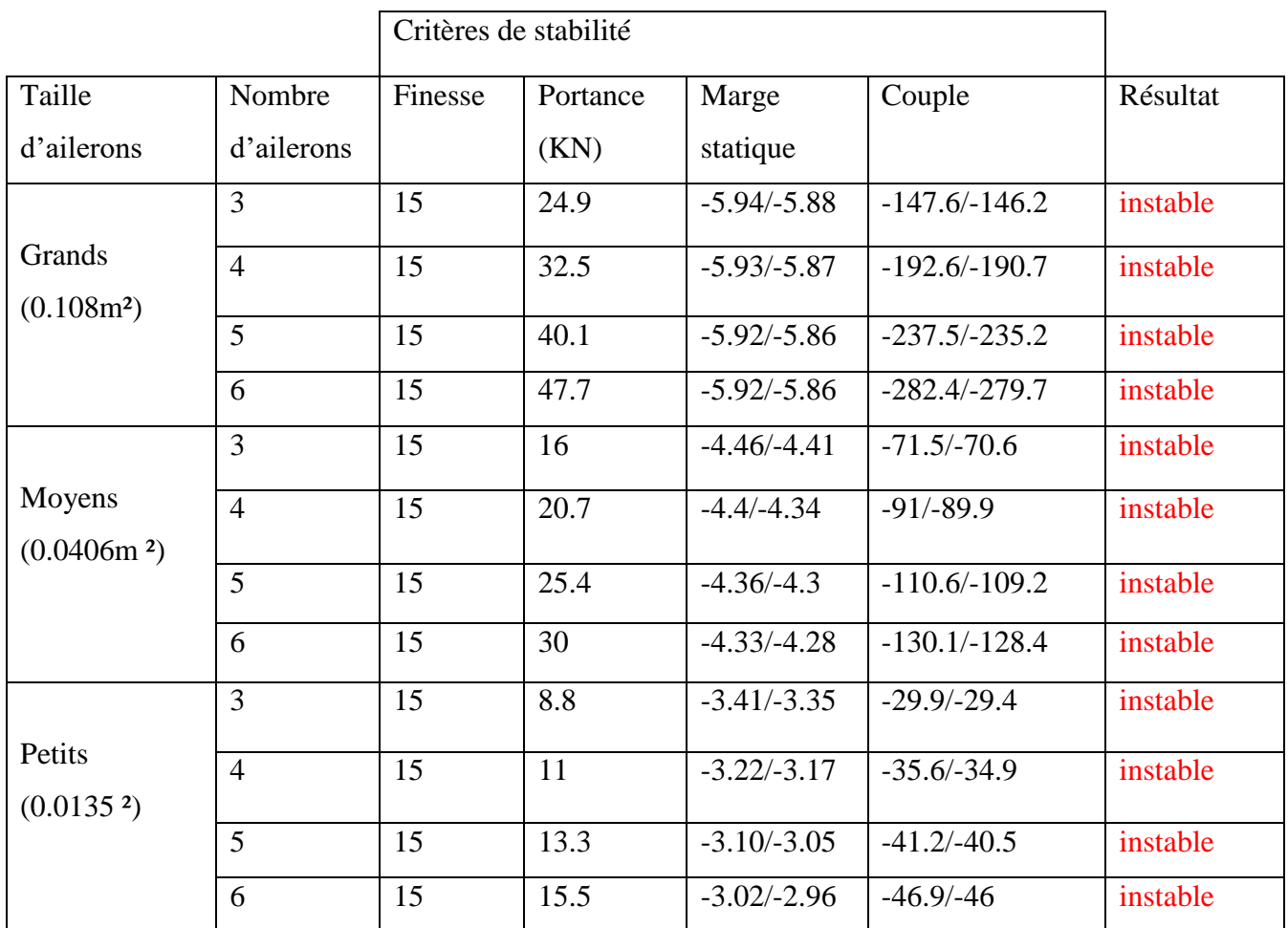

**III.4.2.3 Position d'ailerons (en haut) :500**

**Table III-15 : Résultats obtenus d'aileron trapézoïdal (haut) :**

Critères de stabilité

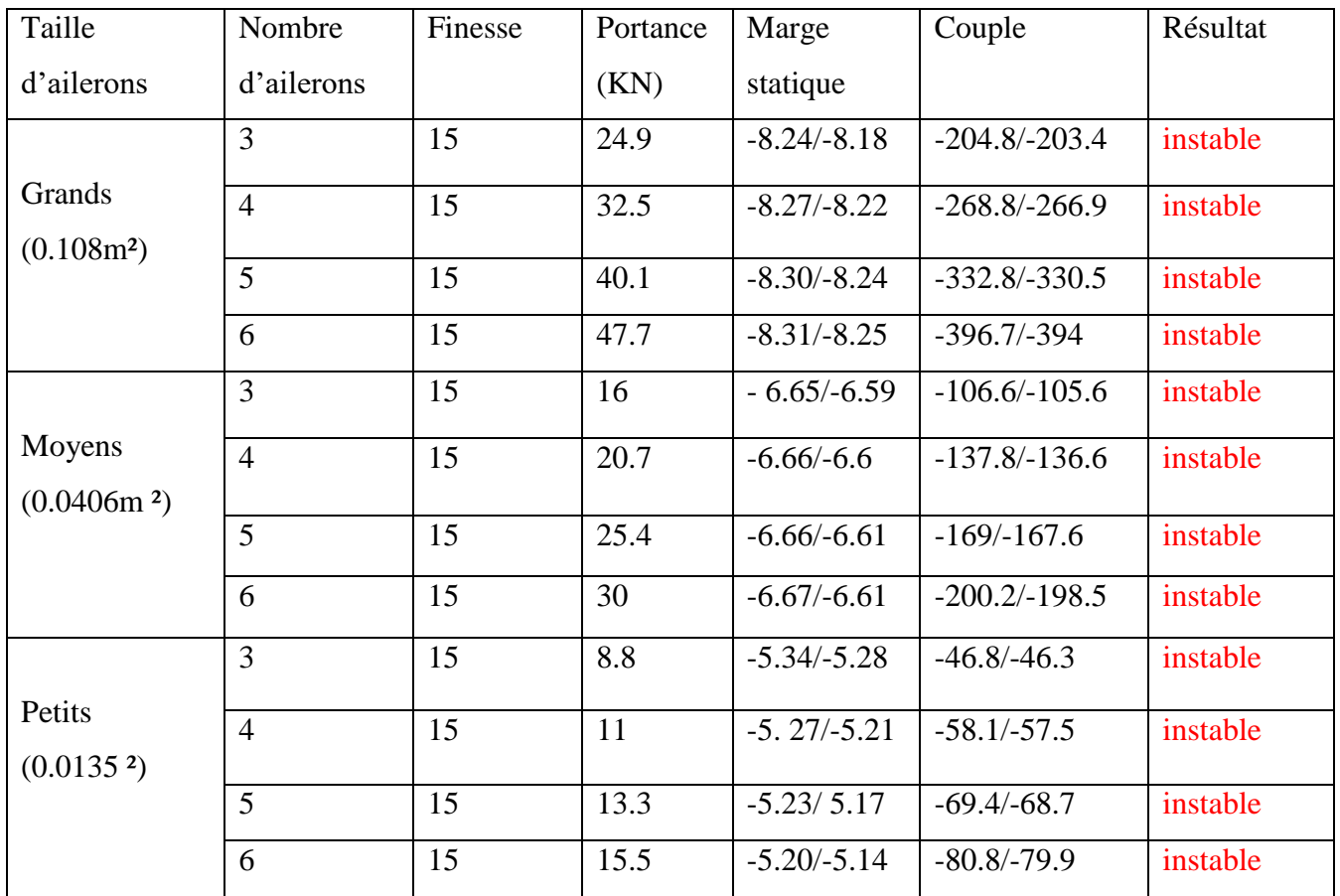

L'analyse effectuée pour les cas des ailerons placés au milieu et en haute de la fusée confirme les résultats présentés pour le cas d'une forme trapézoïdale.

# **III.**4**Dimensionnement de la fusée b :**

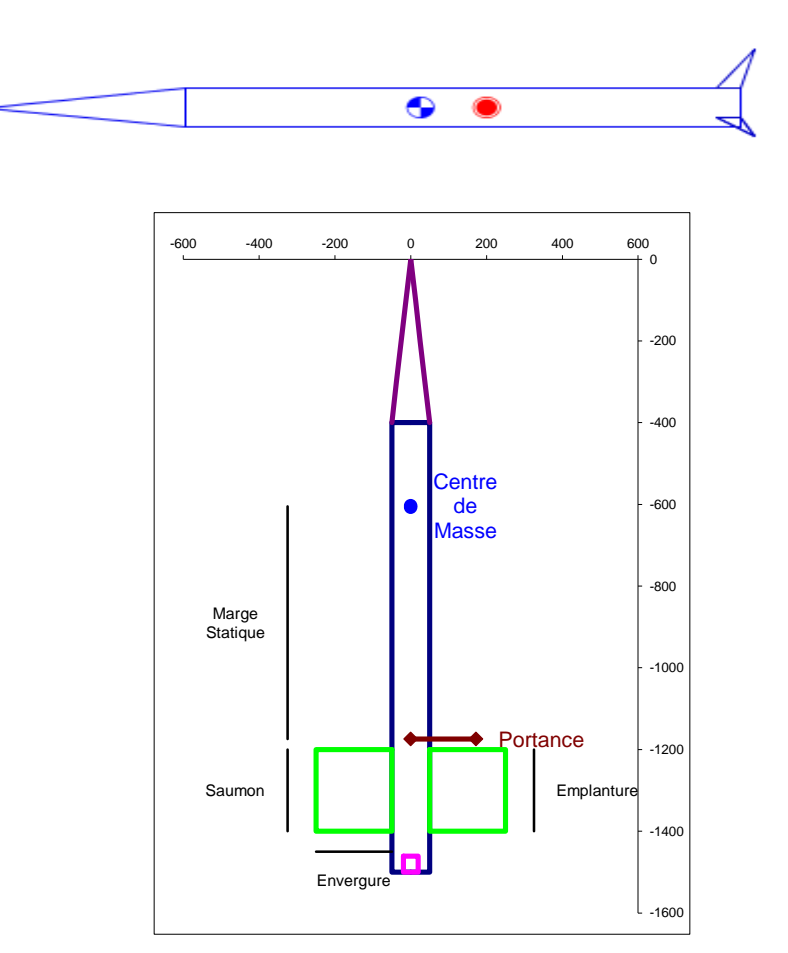

Figure III-1 : Prototype d'une fusée choisi pour l'étude

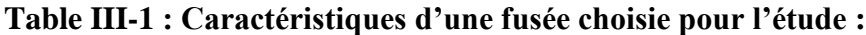

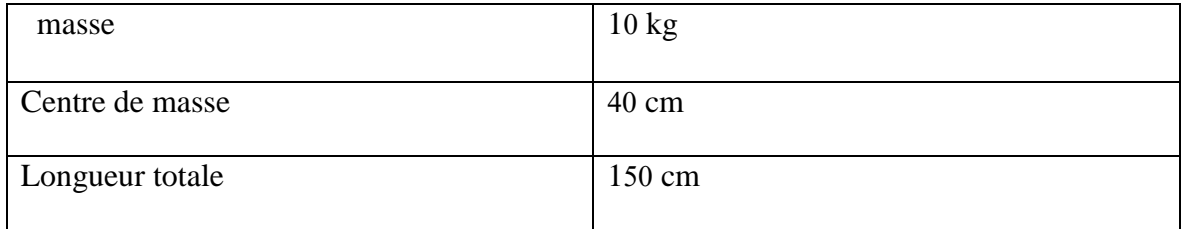

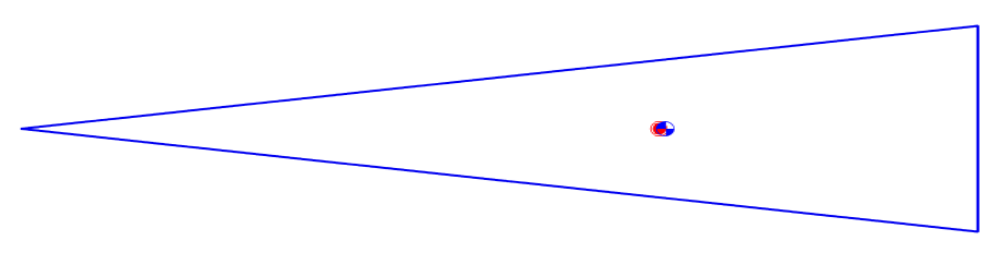

Figure III-2 : Cône

## **Table III-16 : Dimensions du cône :**

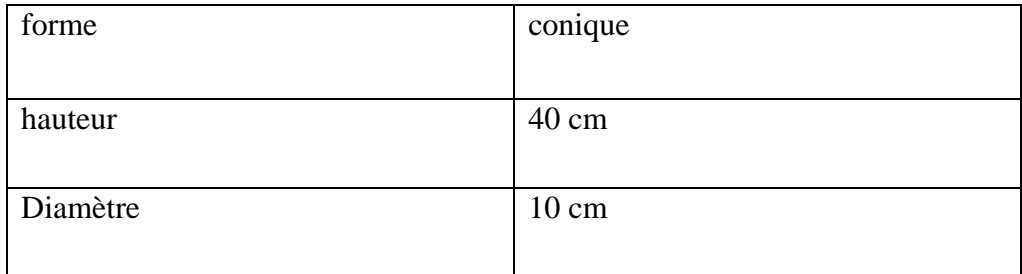

# **III.4.2 tube de corps**

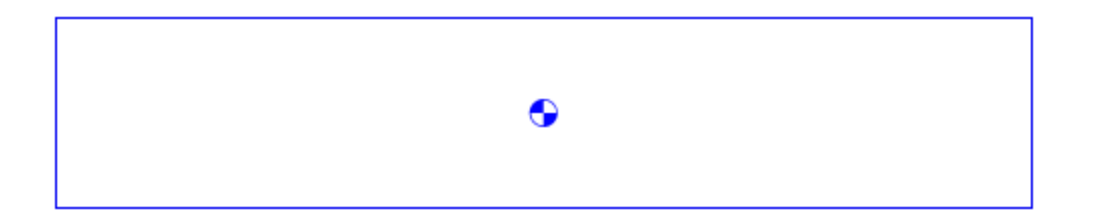

Figure III-3 : Tube d'une fusée

## **Table III-17 : Dimensions de tube de corps :**

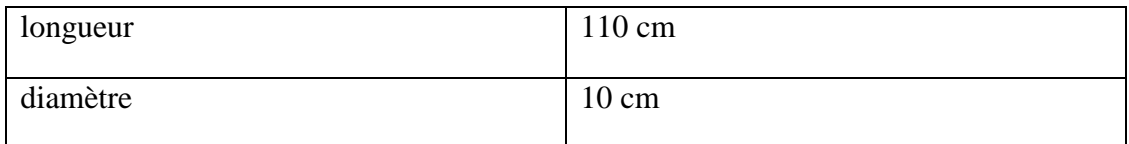

# **III.4.3 propulseur :**

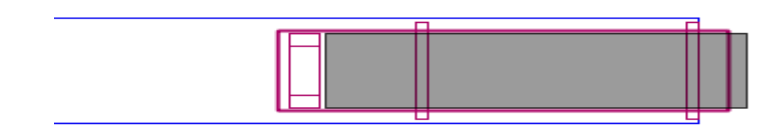

Figure III-4 : Propulseur

## **Table III-18 : Caractéristiques de propulseur :**

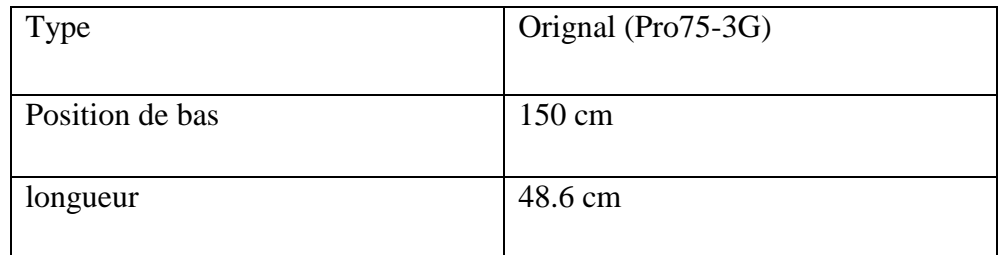

## **III.4.4 les ailerons :**

D- Aileron carré

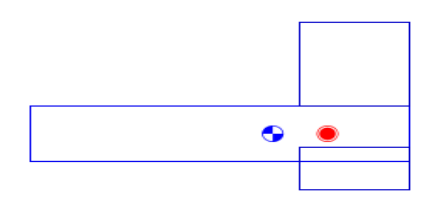

Figure III-6 : Type d'aileron carré

## **Table III-19 : Dimensions d'aileron carré :**

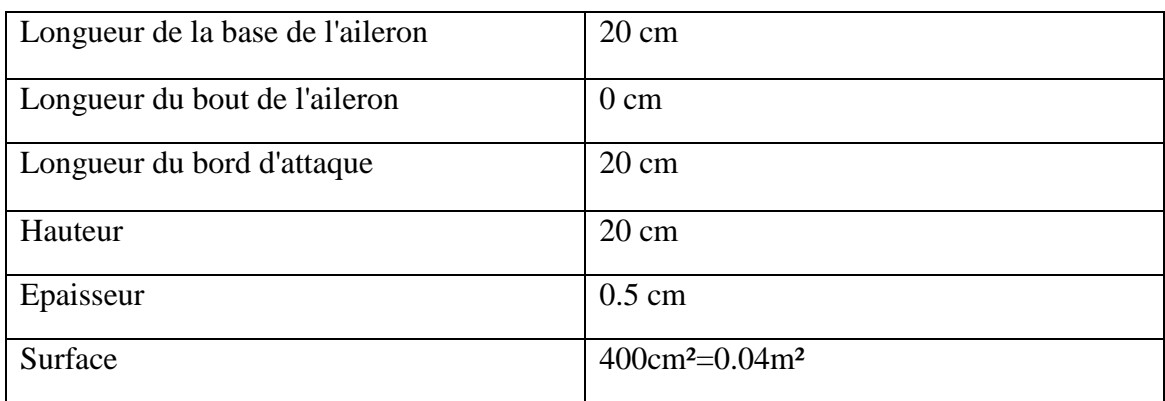

#### E- Aileron trapézoïdal

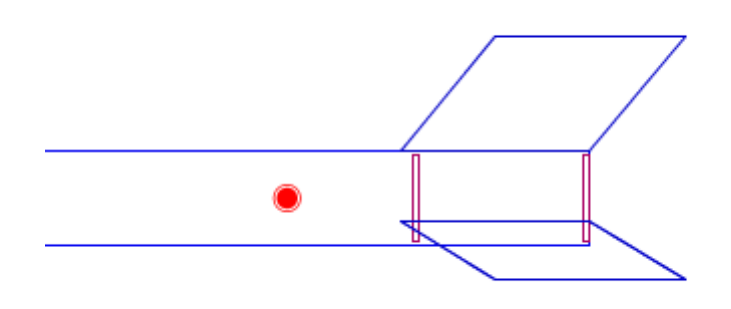

Figure III-7 : Type d'aileron trapézoïdal

#### **Table III-20 : Dimension d'aileron trapézoïdale :**

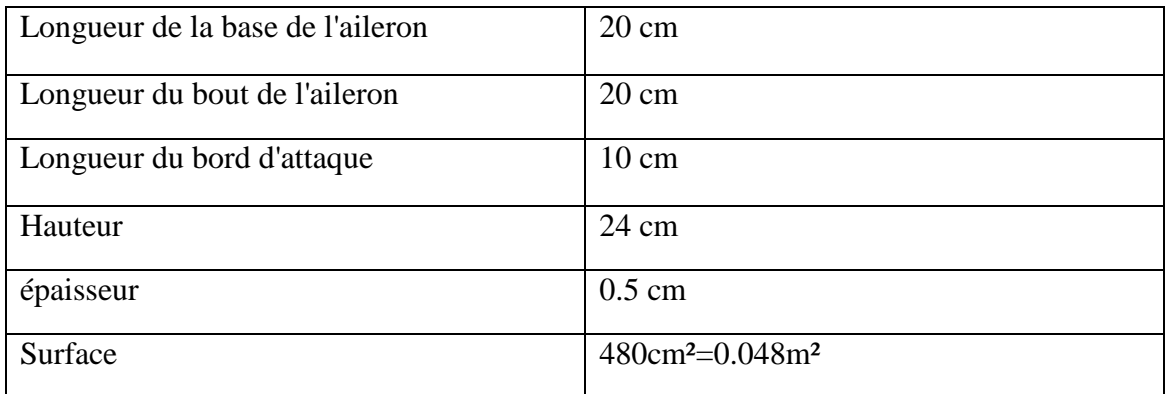

## **III.**5 **Simulation sur l'influence des ailerons étudiés sur la stabilité**

Plusieurs simulations sont effectuées afin de valoriser la sensibilité de chaque paramètres (forme, position, dimensions, nombres d'ailerons) d'être à la mesure de répondre aux besoins de contrôle et aux exigences de la stabilité de vol d'une fusée.

#### **III.4.3 Forme d'ailerons (carrés) :**

#### **III.4.3.1 Position d'ailerons (en bas) :**

#### **Table III-21 : Résultats obtenus d'aileron carré (bas) :**

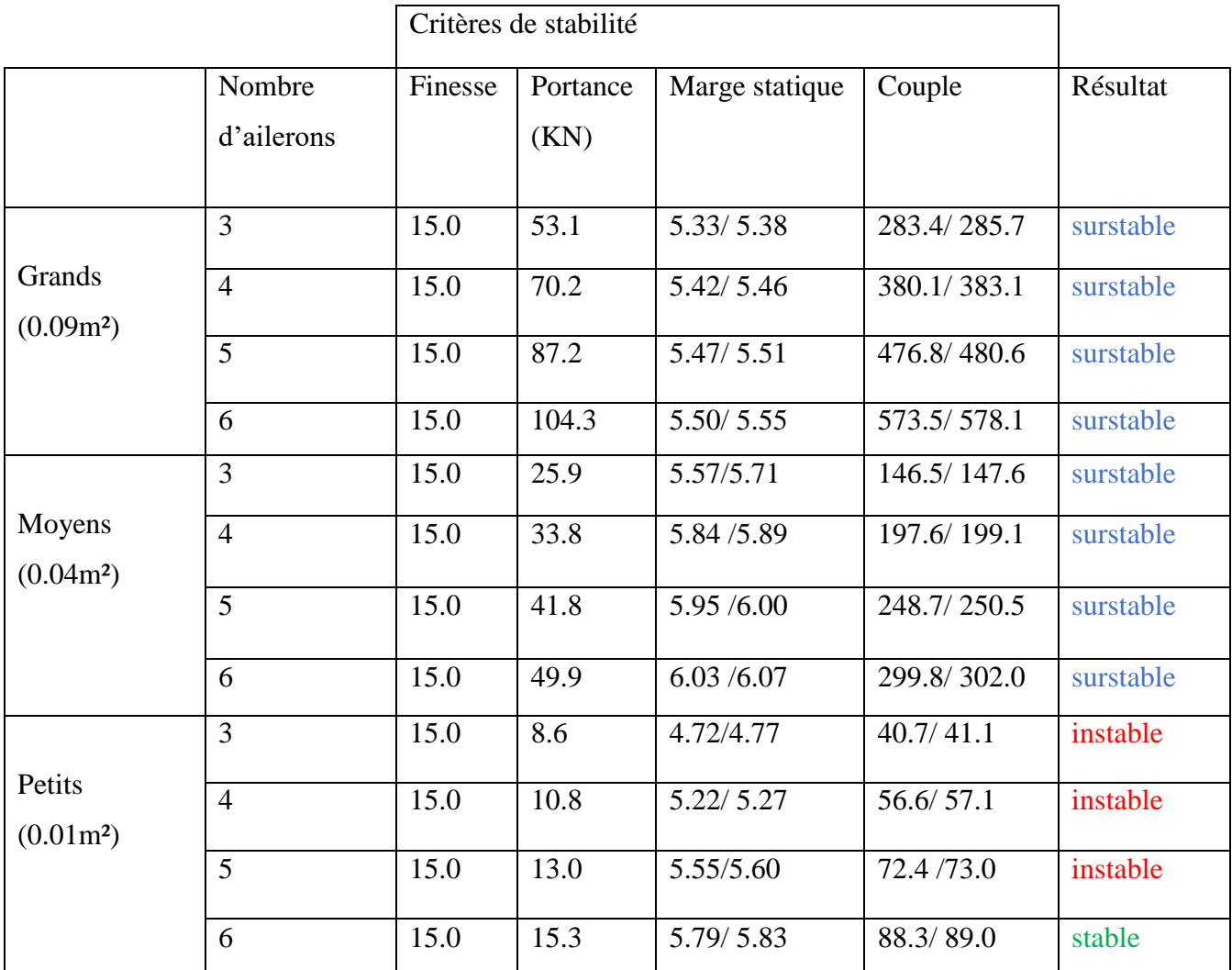

Les résultats obtenus montrent, pour les ailerons de forme carrée qui sont placés en bas de la fusée, que :

- Si la taille des ailerons diminue :

La portance diminuera et vis-vers-ça, (pour le même nombre d'ailerons (3) la portance diminue respectivement 53.3/25.9/8.6 pour les différentes tailles (0.09m²/0.04m²/0.01m²). Le couple diminuera et vis-vers-ça, (pour le même nombre d'ailerons (3) Le couple diminue respectivement 283.4 285.7 /146.5 147.6 /40.7 41.1 pour les différentes tailles (0.09m²/0.04m²/0.01m²).

- Si le nombre d'ailerons augmente, pour une dimension de la taille donnée :

La portance, la marge statique et le couple augmentent aussi d'une façon proportionnelle par rapport à cette augmentation.

- Si la taille est grande la fusée est classée surstable.
- Si la taille est petite la fusée est classée instable.
- Si la taille est moyenne la fusée est classée stable.
- Si la fusée est stable, l'augmentation de nombre d'ailerons peut affecter le degré de la stabilité (pour le cas d'une taille moyenne, la fusée est devenue surstable pour un nombre d'ailerons de 6 pourtant elle est stable pour 3 et 4 ailerons.

#### **III.4.3.2 Position d'ailerons (au milieu) :**

#### **Table III-22 : Résultats obtenus d'aileron carré (milieu)**

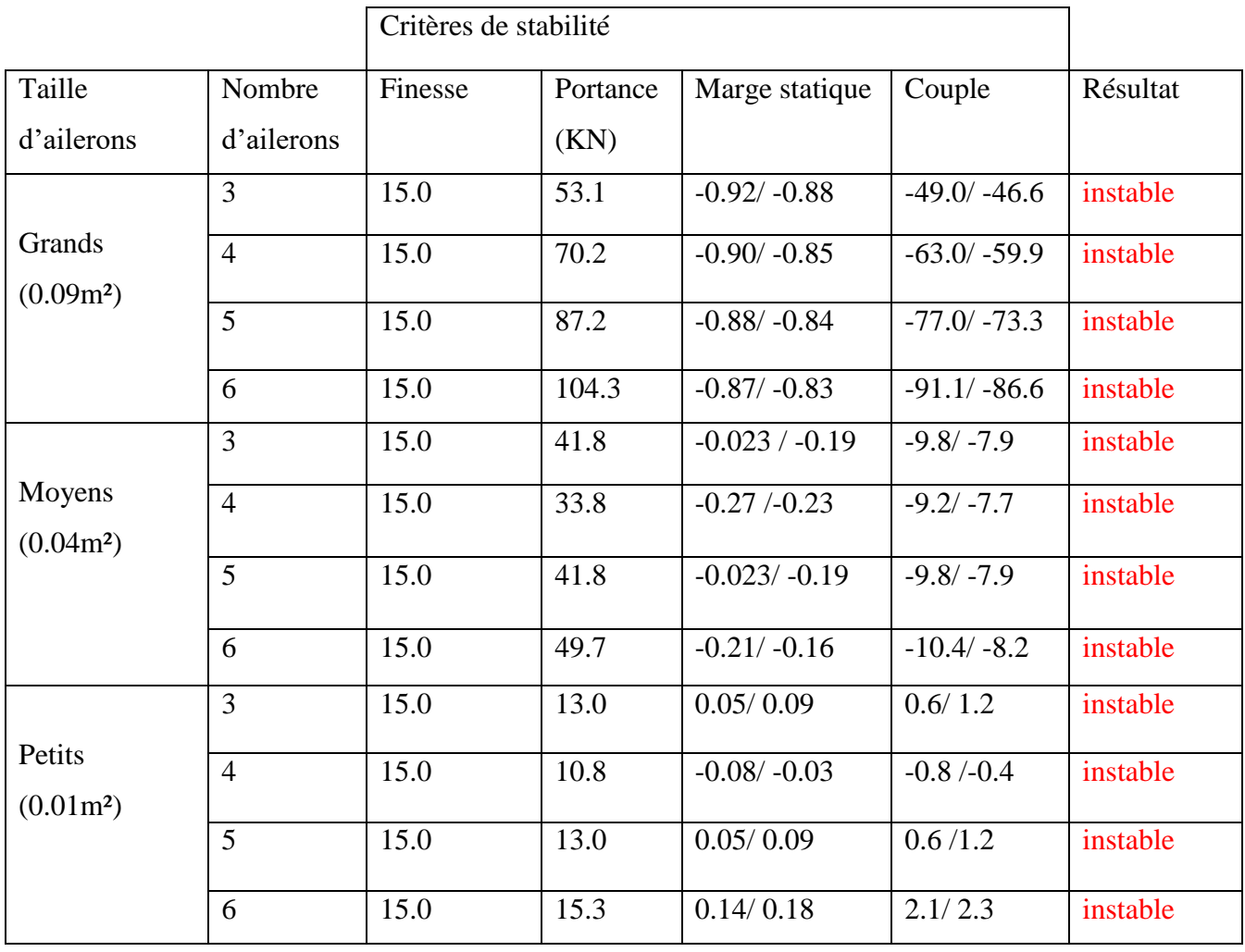

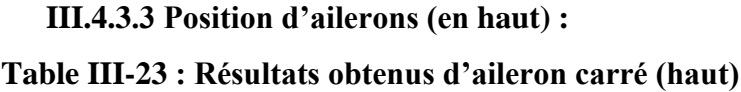

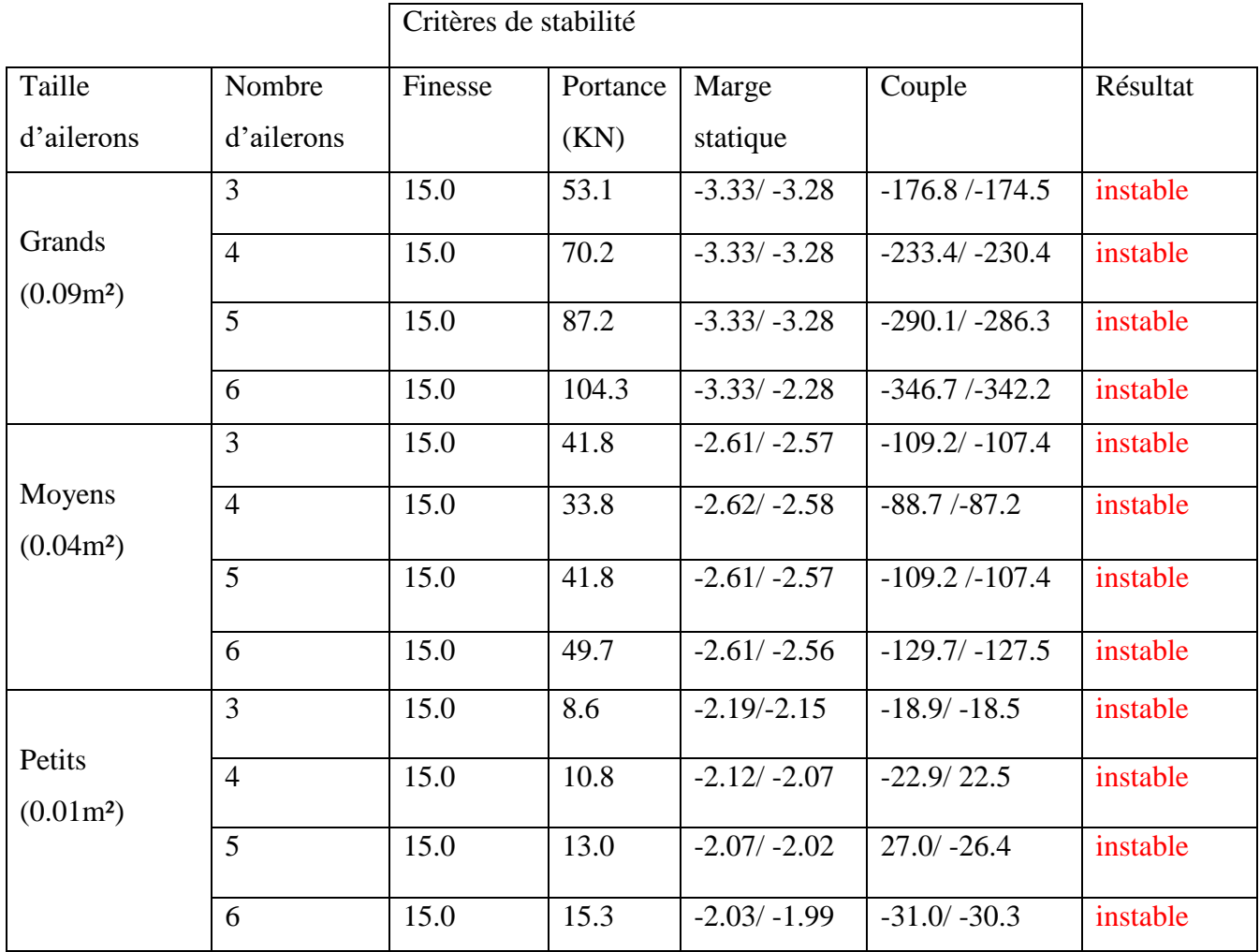

L'analyse effectuée pour les cas des ailerons placés au milieu et en haute de la fusée confirme les résultats présentés pour le cas d'une forme triangulaire et trapézoïdale.

- **III.4.2 Forme d'ailerons (trapézoïdaux) :**
- **III.4.2.1 Position d'ailerons (en bas) :1400**

**Table III-24 : Résultats obtenus d'aileron trapézoïdal (bas) :**
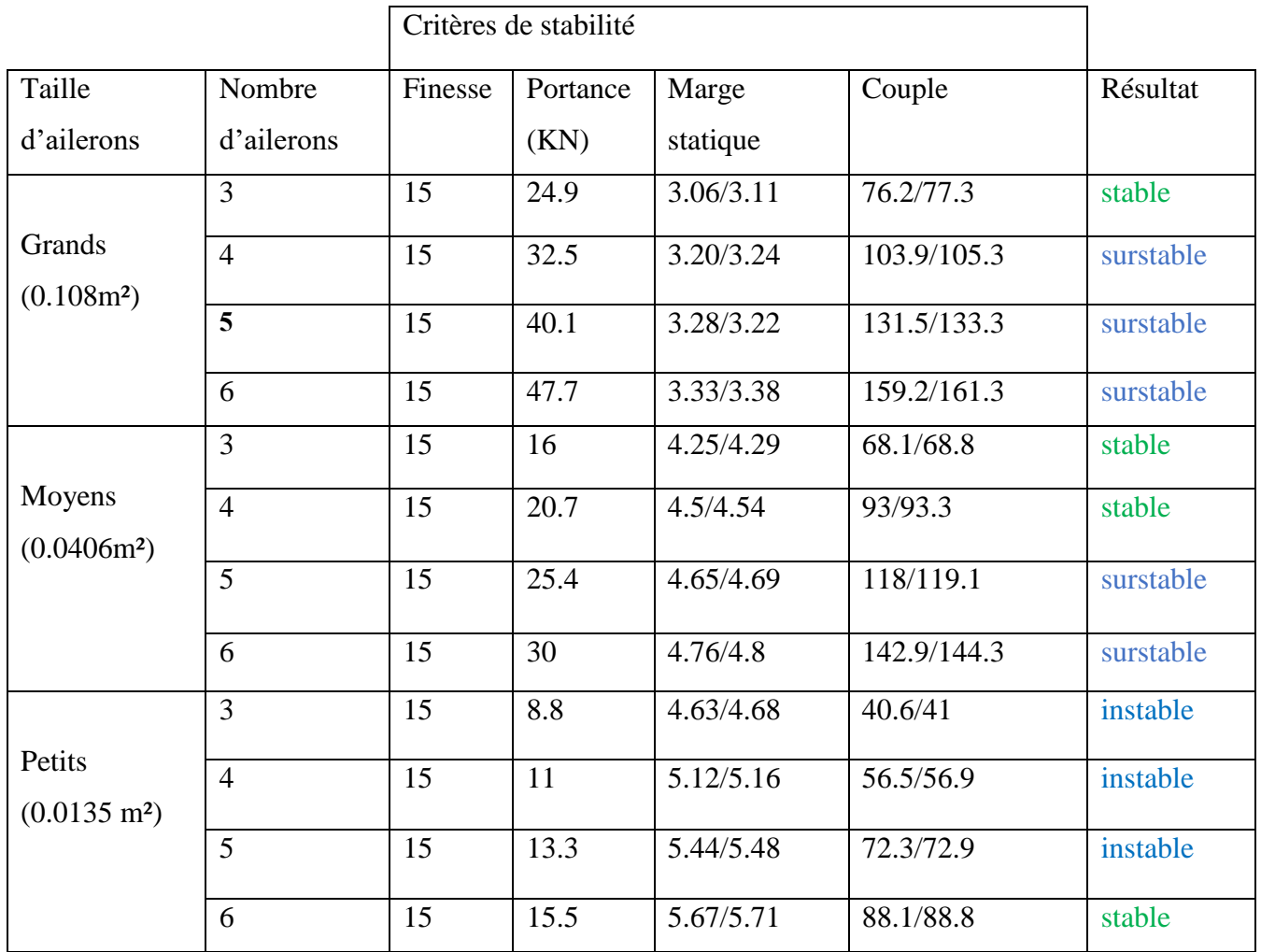

Pour les ailerons de forme trapézoïdale qui sont placés en bas de la fusée, l'analyse effectuée et présentée dans le tableau si dessus confirme les résultats présentés pour le cas d'une forme triangulaire et donne les constatations suivantes :

- Si la taille des ailerons diminue :

La portance diminuera et vis-vers-ça, (pour le même nombre d'ailerons (3) la portance diminue respectivement pour les différentes tailles (²).

La marge statique diminuera et vis-vers-ça, (pour le même nombre d'ailerons (3) La marge statique diminue respectivement 4.63-4.68/4.25-4.29/3.06-3.11pour les différentes tailles (0.108m²/0.0406m²/0.0135 m²).

Le couple diminuera et vis-vers-ça, (pour le même nombre d'ailerons (3) Le couple diminue respectivement 76.2-77.3/68.1/68.8/40.6/41pour les différentes tailles (0.108m²/0.0406m²/0.0135 m²).

- Si le nombre d'ailerons augmente, pour une dimension de la taille donnée :

La portance, la marge statique et le couple augmentent aussi d'une façon proportionnelle par rapport à cette augmentation.

- Si la taille est grande la fusée est classée surstable.
- Si la taille est petite la fusée est classée généralement instable. Elle peut devenir stable si on augmente le nombre d'ailerons.
- Si la taille est moyenne la fusée est classée stable. Elle peut devenir instable si on augmente le nombre d'ailerons.
- Si la fusée est stable, l'augmentation de nombre d'ailerons peut affecter le degré de la stabilité (pour le cas d'une taille moyenne, la fusée est devenue surstable pour un nombre d'ailerons supérieur à 4.

#### **III.4.2.2 Position d'ailerons (au milieu) :750**

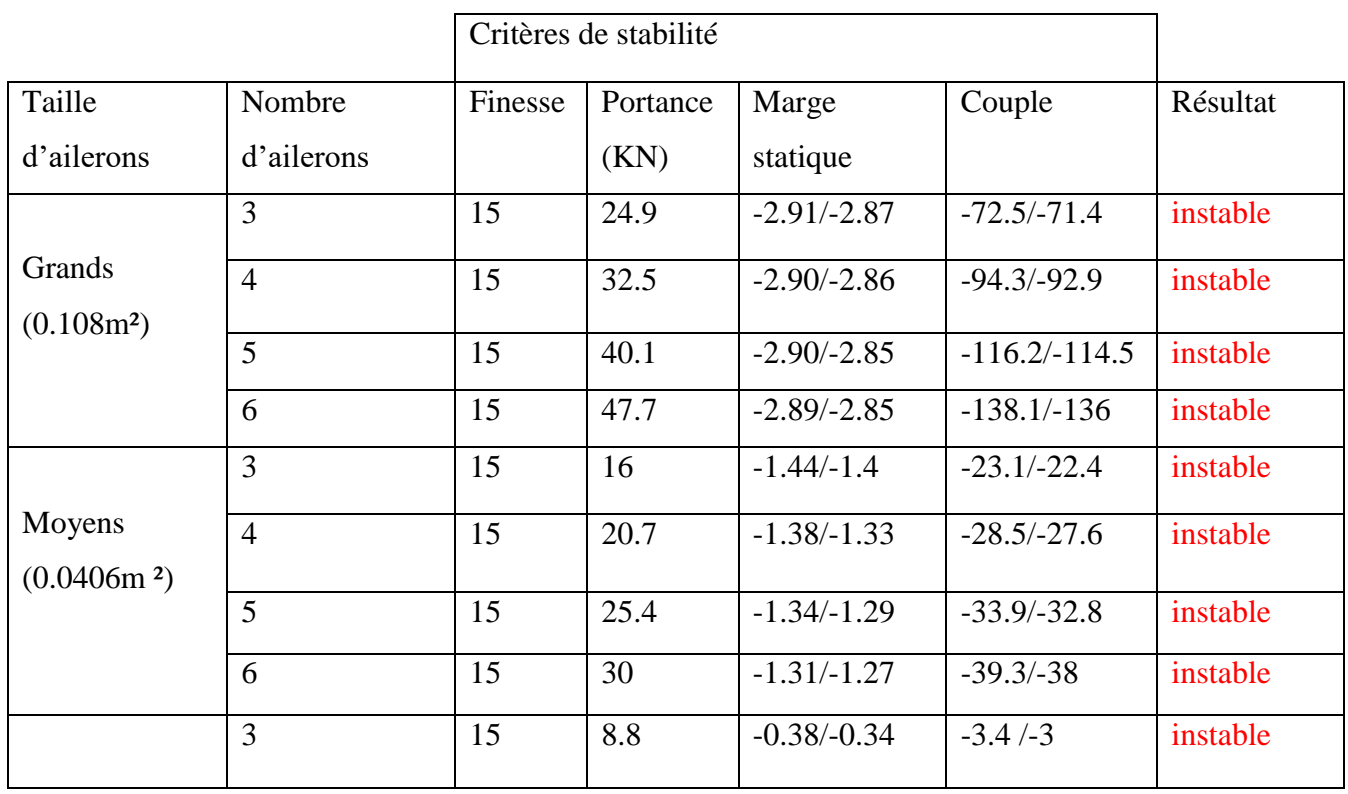

#### **Table III-25 : Résultats obtenus d'aileron trapézoïdal (milieu) :**

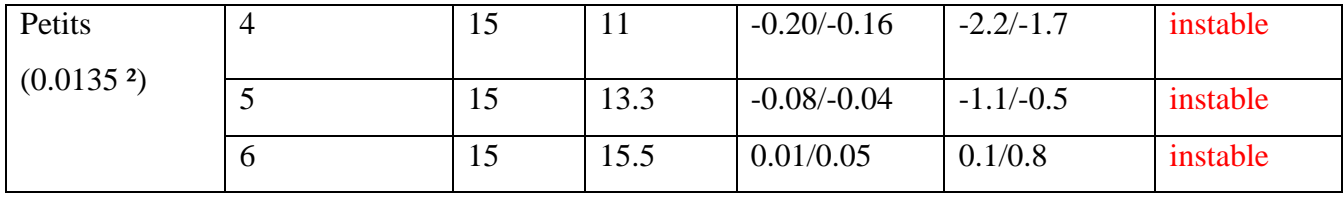

**III.4.2.3 Position d'ailerons (en haut) :500**

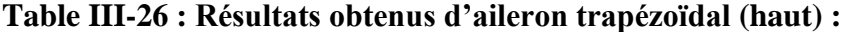

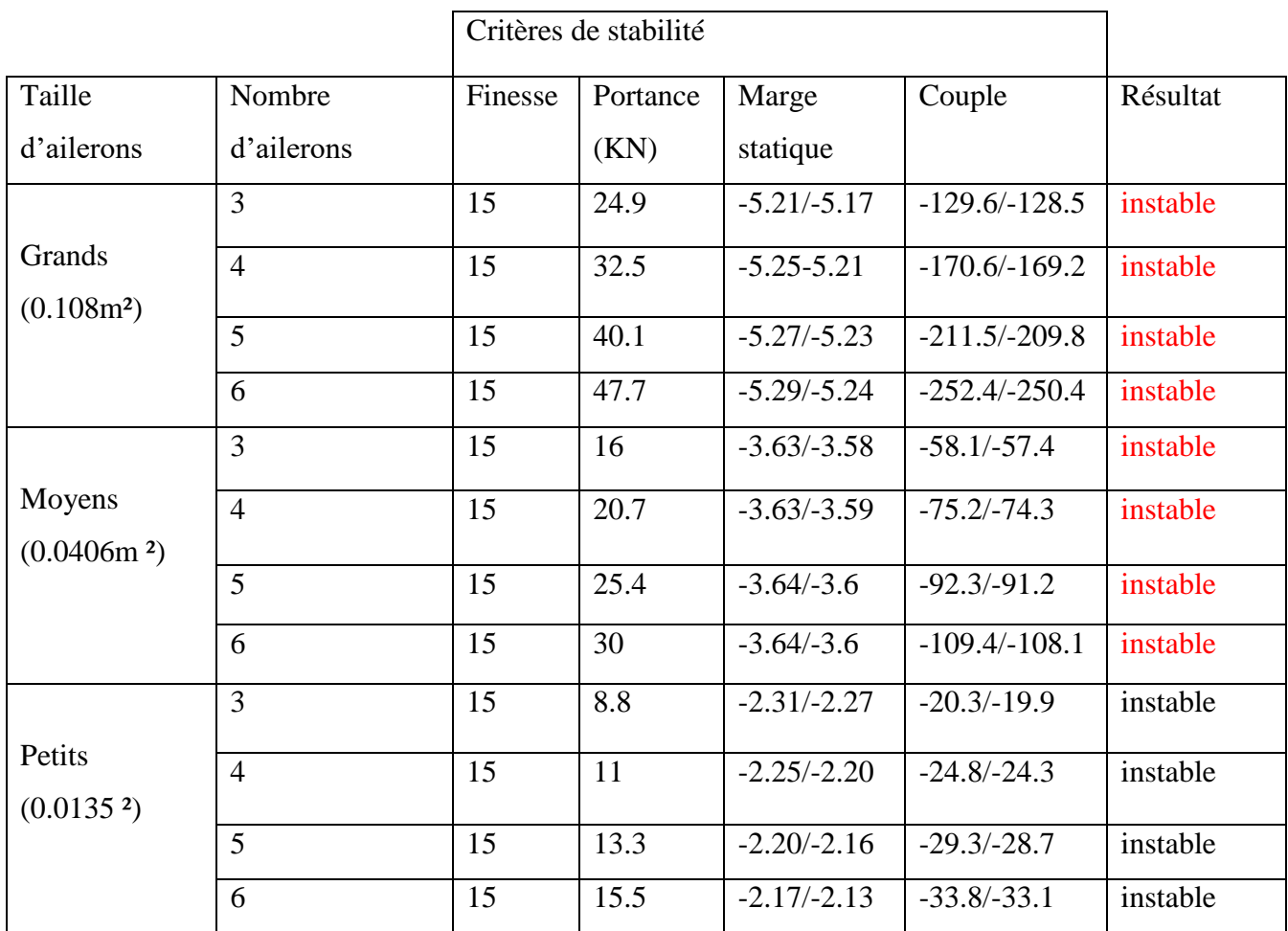

L'analyse effectuée pour les cas des ailerons placés au milieu et en haute de la fusée confirme les résultats présentés pour le cas d'une forme trapézoïdale.

# **III.5 Conclusion**

Nous avons aperçu dans la section précédente, que le nombre d'ailerons utilisés, ainsi que la taille, la forme et la position des ailerons, influent directement sur la stabilité globale de la fusée. Ce qui réclame une maîtrise puissante et solide de l'utilisation de l'utile informatique et des techniques d'optimisation afin d'avoir une conception adéquate. Plus ces paramètres sont mieux optimisés plus l'approche vers une meilleure stabilité est bonne.

# **Conclusion générale**

#### **Conclusion générale**

La compréhension des problèmes de la stabilité de vol d'une fusée et de leurs solutions n'est pas toujours évidente, en particulier lorsque le système étudié nécessite l'applicabilité des sections complexes pour les ailerons.

Dans cette étude, une méthodologie de calcul pour simuler la stabilité de vol d'une fusée a été étudiée. La description de l'approche numérique s'est accompagnée d'une analyse théorique pour mieux comprendre la performance de la méthode sélectionnée.

La variation de la stabilité est importante pour un nombre des ailerons plus grand.

L'augmentation du nombre d'ailerons produit, pour une dimension de la taille donnée des ailerons placés en bas, une augmentation proportionnelle de la portance, la marge statique et le couple.

L'allure de l'évolution, des critères de stabilité, reste toujours la même est donne une configuration instable si les ailerons sont placés au milieu ou en haut d'où la nécessité de placer autres ailerons en bas pour obtenir la stabilité dans ce cas.

Dans cette étude, une attention particulière a été portée aux effets de la forme, la taille, la position et le nombre des ailerons sur la stabilité de vol d'une fusée, pour obtenir des résultats et des données nécessaires en fonction de la géométrie des ailerons sélectionnés, ce qui permet de déterminer les performances du vol.

Les ailerons trapézoïdaux sont utilisés autant que possible ; les ailerons de section triangulaire ou de forme carrée sont utilisés lorsque ceux-ci permettent de mieux répondre aux exigences des installations mis en place.

L'accord entre les solutions analytiques et celles obtenues numériquement est très bon.

Les résultats obtenus se rapprochent de la réalité avec un très bon accord entre les simulations réalisées et l'analyse théorique.

La stabilité est directement affectée par la forme de la section, le nombre d'ailerons utilisés, ainsi que la position des ailerons.aussi les ailerons sont un élément essentiel pour maintenir la stabilité des fusées lors de leur vol. Les ailerons aident à stabiliser la fusée en réduisant les oscillations et en empêchant la déviation de la trajectoire souhaitée. Des ailerons bien conçus et correctement positionnés peuvent aider à contrôler la descente de la fusée après la phase de propulsion, ce qui est crucial pour assurer un atterrissage en douceur et sans aucun dommage. Il est important de noter que la taille, la forme et l'angle d'attaque des ailerons doivent être soigneusement planifiés pour chaque fusée. Une fusée plus grande nécessitera des ailerons plus grands pour maintenir la stabilité, tandis qu'une fusée plus légère peut nécessiter des ailerons plus petits. En fin de compte, l'ajout d'ailerons est une considération importante à prendre en compte lors de la conception d'une fusée. Ils peuvent aider à maintenir la trajectoire souhaitée et à garantir un atterrissage en toute sécurité de la fusée.

Le modèle peut être facilement étendu et adapté pour étudier plus de propriétés.

# **Bibliographie**

1 Jean-Louis Dega, *La conquête spatiale*, Paris, Presses Universitaires de France, 1994

2 Francis Dreer, *Conquête spatiale : histoire des vols habités*, Boulogne Billancourt, ETAI, 2007

3 Pierre Pinard - 1999 Document, intitulé « Histoire des fusées historique depuis la découverte du salpêtre

[4] [https://www.clubic.com/mag/sciences/conquete-spatiale/actualite-11879-v2-la-mere-](https://www.clubic.com/mag/sciences/conquete-spatiale/actualite-11879-v2-la-mere-nazie-des-fusees-modernes.html)

[nazie-des-fusees-modernes.html.](https://www.clubic.com/mag/sciences/conquete-spatiale/actualite-11879-v2-la-mere-nazie-des-fusees-modernes.html)

[5/ https://www.nasa.gov/ [6/https://www.20minutes.fr/sciences/2852799-20200903-fusee-vega-met-orbitesatellites [7] https://pwg.gsfc.nasa.gov/stargaze/Fgoddard.htm. [8] https://www.clubic.com/mag/sciences/conquete-spatiale/actualite-11879-v2-lamerenaziedes-fusees-modernes.html. [9] https://destination-orbite.net/astronautique/compendium/les-lanceurs-russes-vostok **10/**https://trefavensc.fr/01-astronomie/vol\_de\_la\_fusee-documentation.docx **11**/https://www.lepoint.fr/cinema/la-russie-va-envoyer-une-equipe-tourner-lepremierfilmdans-l-espace-13-05-2021-2426344\_35.php **12/**https://www.numerama.com/sciences/854797-mission-polaris-dawn-spacex-ferasortirdes-civils-dans-lespace-en-2022.html [13] : Peter Smith Stevens (trad. J. Matricon, D. Morello), *Les Formes dans la Nature* [« Patterns in Nature »], Éditions du Seuil, coll. « Science

ouverte », 1976 (réimpr. 1978), 240 p., 22 × 27 cm (ISBN 2-02-004813-

[14] : George P. Sutton, Oscar Biblarz. Rocket propulsion element. Seventh Edition. Copyright 2001 by John Wiley & Sons. Published simultaneously in Canada

15 National Association of Rocketry (NAR**), Static and Dynamic Stability Considerations,** final report of the Special Commitee on Range Operation and Procedure, to the National Association of Rocketry (NAR), 2005 October 29,

16 James S. Barrowman, M.S. Dissertation, **The Practical Calculation of the Aerodynamic Characteristics of Slender Finned Vehicles**, The Catholic University of America, March 1967.

17 Thomas Beach and Joyce Guzik**, Rocket Stability**, USA 1991

18 G. Harry Stine, **Handbook of Model Rocketry** John Wiley & Sons, 1983,, 6th edition, ISBN 0-471-59361-3.

19 Planète Sciences, *Le vol de la fusée : Stabilité et Trajectographie, Version 2.0 - juillet 2008, Planète-Sciences,*

20 The OpenRocket WebSite

# *ANNEXE*

# *ANNEXE A*

La réalisation d'un prototype avec les principales étapes du programme **OpenRocket**

La réalisation d'une fusée avec le programme Open Rocket comprend plusieurs étapes. Voici les principales étapes que vous pouvez suivre :

Conception de la fusée : Utilisez l'interface graphique d'OpenRocket pour concevoir le corps de la fusée, y compris la coque, les ailerons, la pointe et les compartiments éventuels. Vous pouvez également spécifier les matériaux et les dimensions de chaque composant.

Ajout des moteurs : Sélectionnez les moteurs de fusée appropriés dans la base de données d'OpenRocket et ajoutez-les à votre conception. Assurez-vous de choisir des moteurs compatibles avec votre fusée et d'entrer les paramètres appropriés tels que la poussée maximale et le temps de combustion.

Configuration de la simulation : Configurez les paramètres de simulation tels que les conditions atmosphériques, l'altitude de lancement, l'inclinaison, les options de stabilité, etc. Ces paramètres déterminent comment votre fusée se comportera dans la simulation.

Analyse de stabilité : Utilisez les outils d'OpenRocket pour effectuer une analyse de stabilité. Il vous indiquera si votre fusée est stable en vol ou si des modifications sont nécessaires pour assurer une trajectoire stable.

Simulation de vol : Lancez la simulation de vol pour voir comment votre fusée se comporte dans différentes phases du vol, y compris le décollage, la montée, l'apogée, la descente et l'atterrissage. Vous pourrez visualiser des graphiques, des données de performance et des animations de vol.

Analyse des résultats : Analysez les résultats de la simulation pour évaluer les performances de votre fusée. Cela peut inclure des données telles que la vitesse maximale, l'altitude atteinte, la durée de vol, etc.

Optimisation et itérations : Si les performances ne sont pas satisfaisantes, vous pouvez apporter des modifications à votre conception, ajuster les paramètres de simulation et effectuer de nouvelles itérations pour améliorer les performances de votre fusée.

Il est important de noter que la réalisation d'une véritable fusée nécessite des connaissances approfondies en ingénierie aérospatiale et des mesures de sécurité appropriées. Veillez à suivre toutes les réglementations et les meilleures pratiques en matière de sécurité lors de la construction et du lancement de votre fusée.

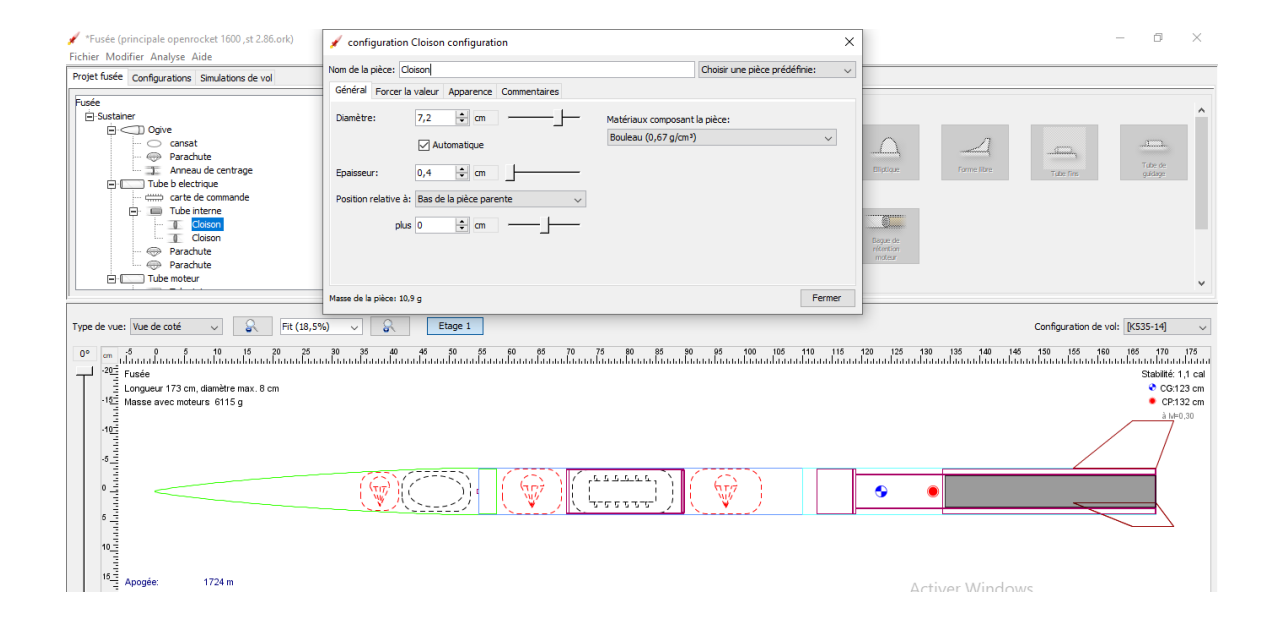

**IV 1 Figure : la fusee avec openrocket**

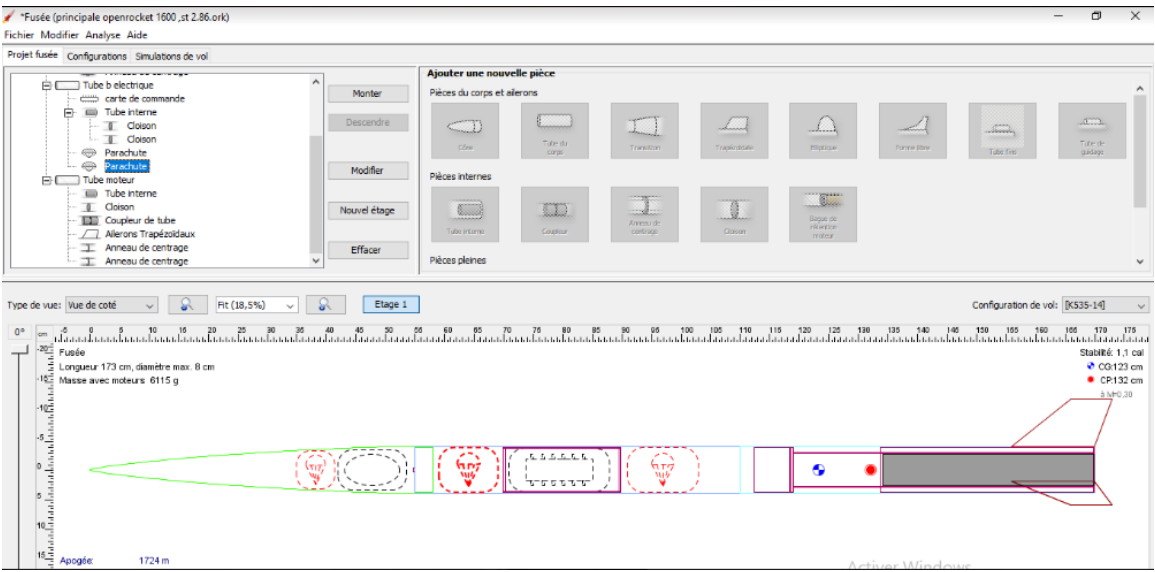

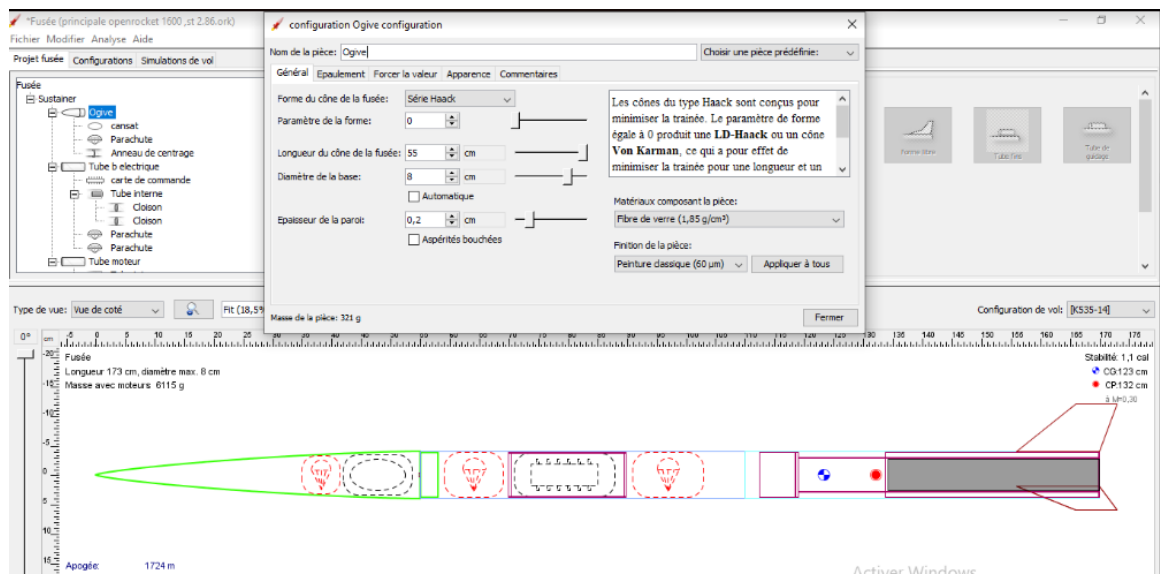

# **IV 2 figure l'ogive**

La longueur du cône de la fusée est 55 avec un diamètre de la base 8 cm et on a choisi le fibre de verre comme matériaux composite de l'ogive

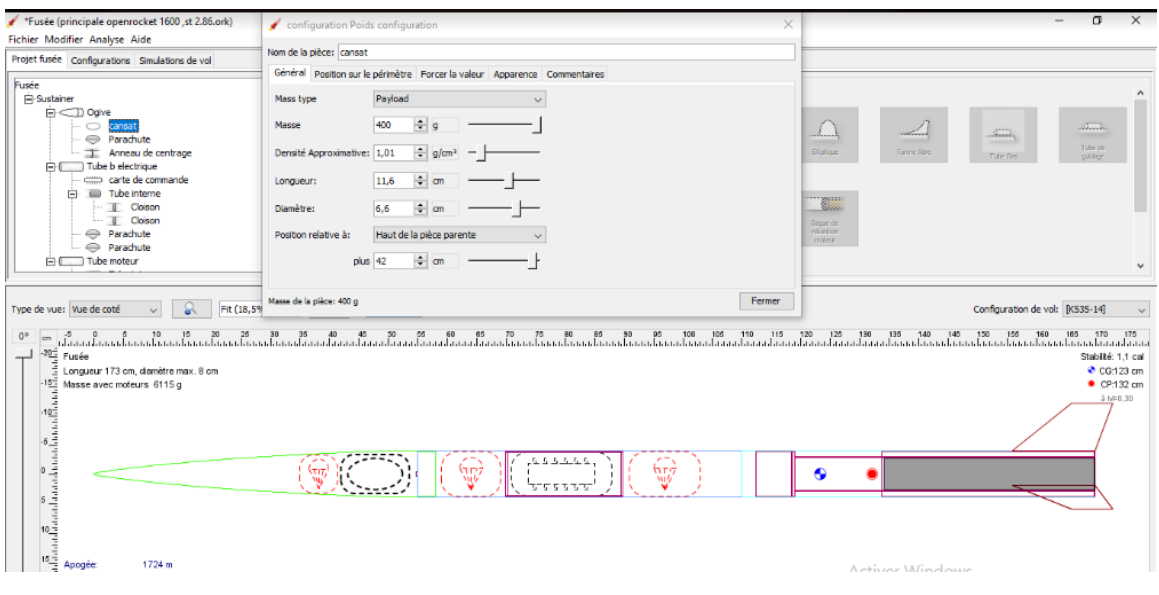

**IV 3 figure : Cansat**

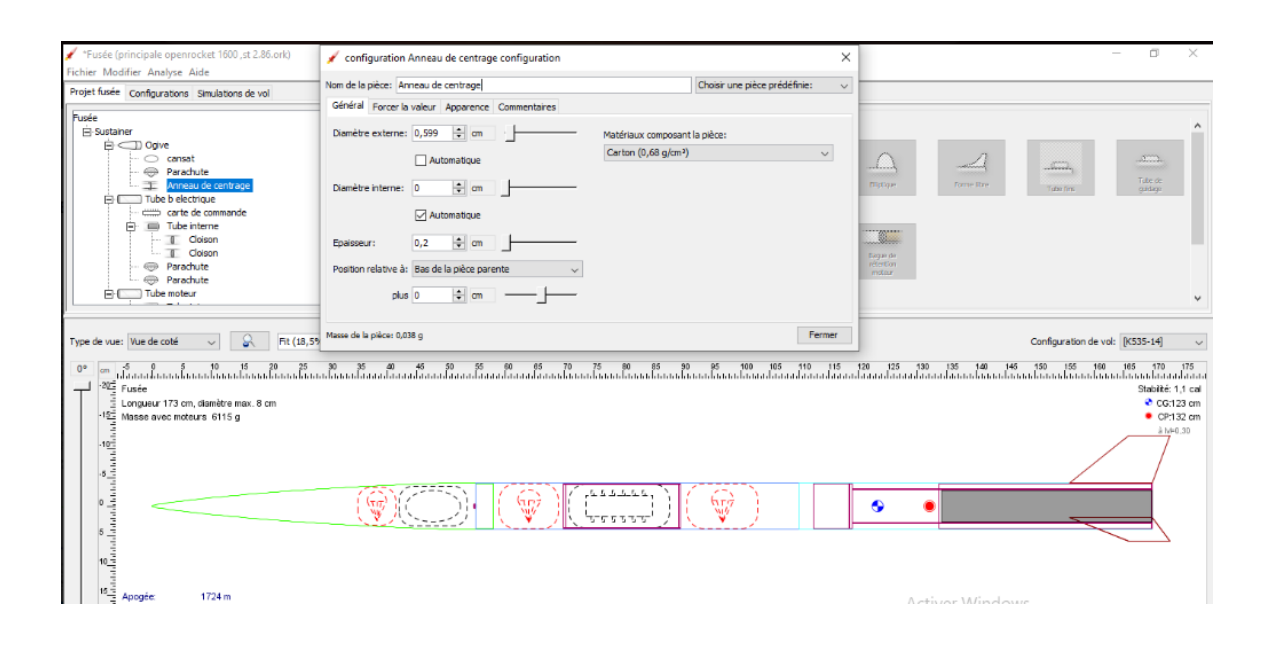

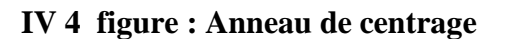

### Le poids est 0.038 g

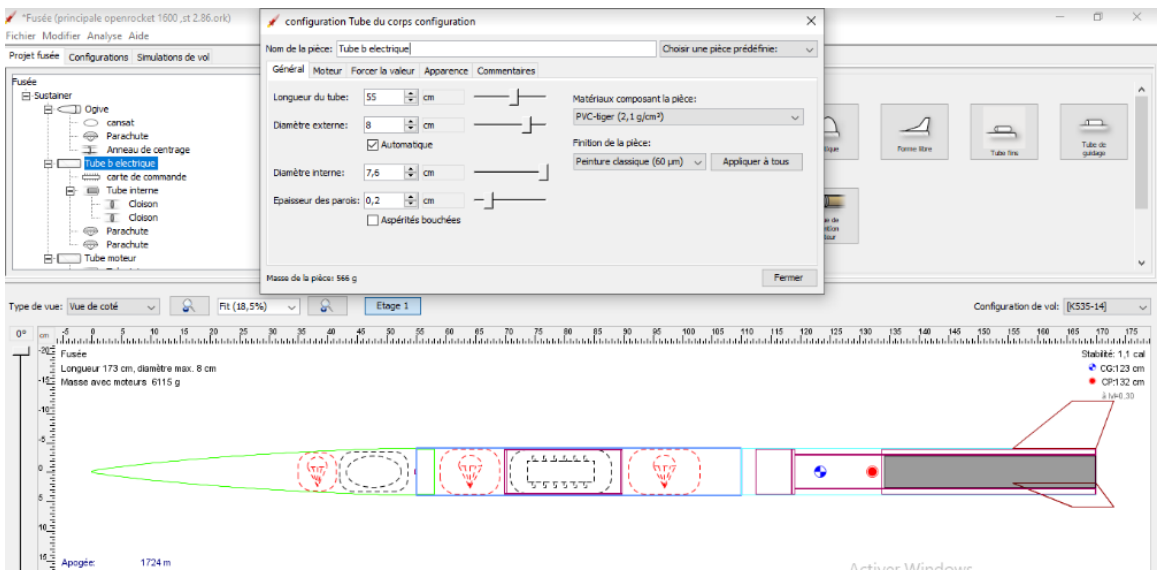

**IV 5 figure : Tube Electrique** 

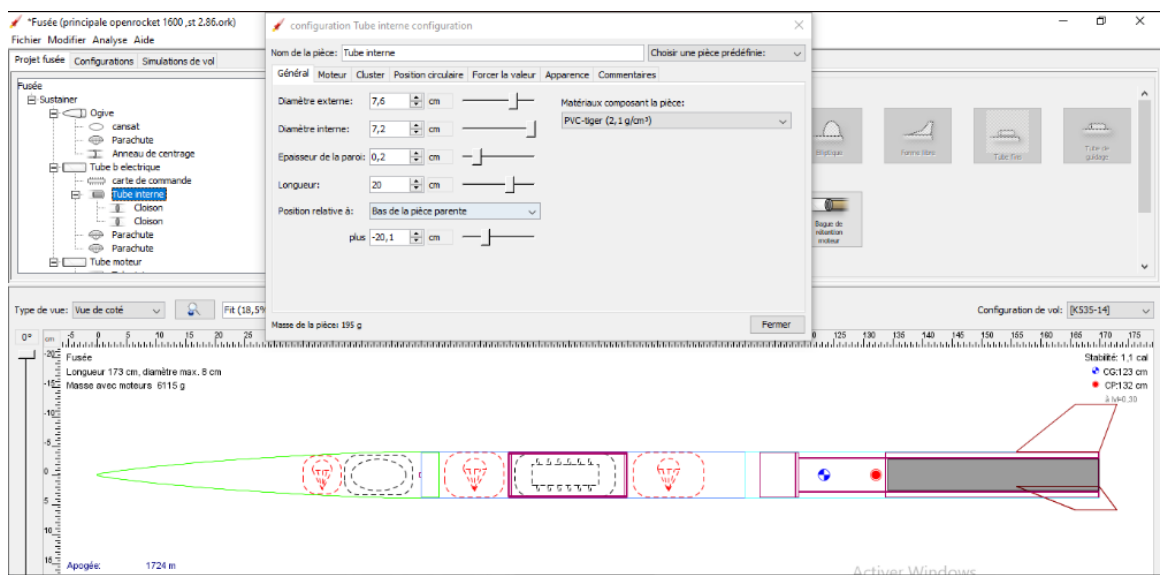

# **IV 6 figure : Tube Interne**

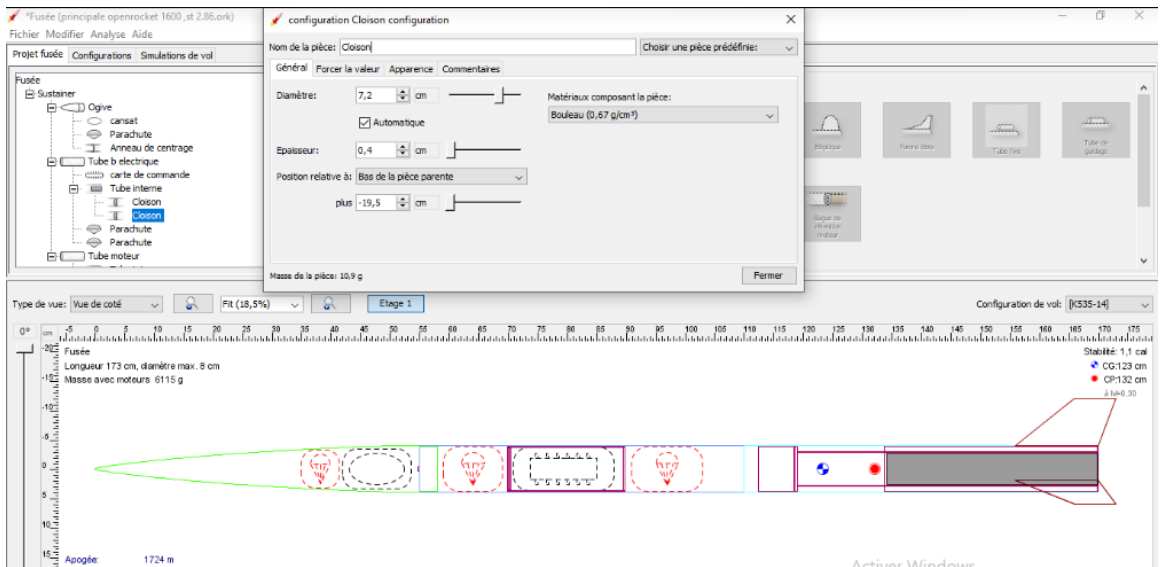

# **IV 7 figure :Cloison**

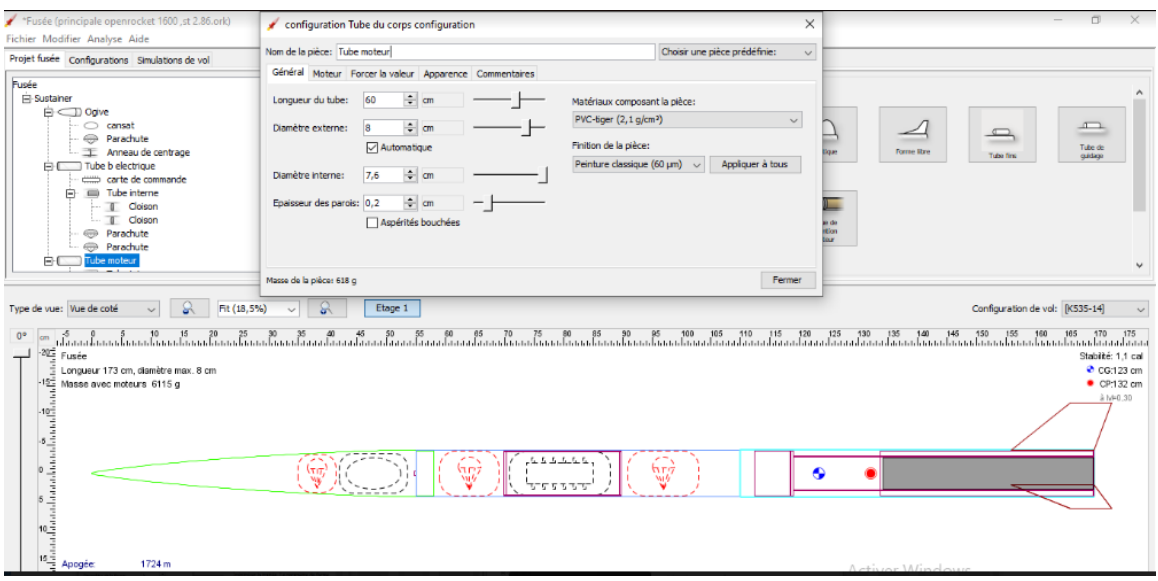

**IV 8 figure : Tube moteur** 

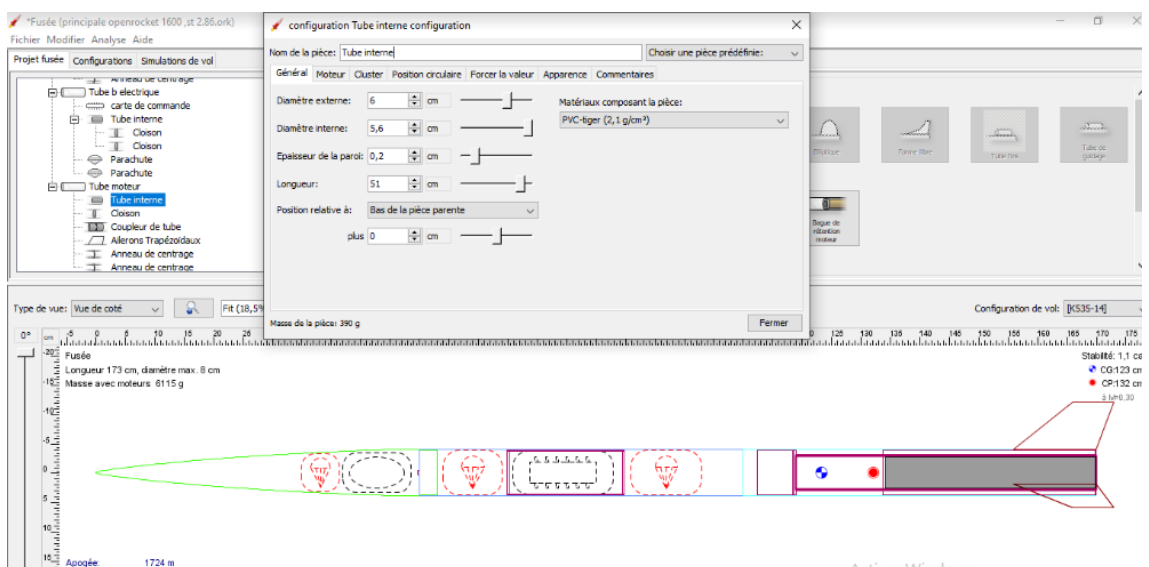

**IV 9 figure : Tube interne**

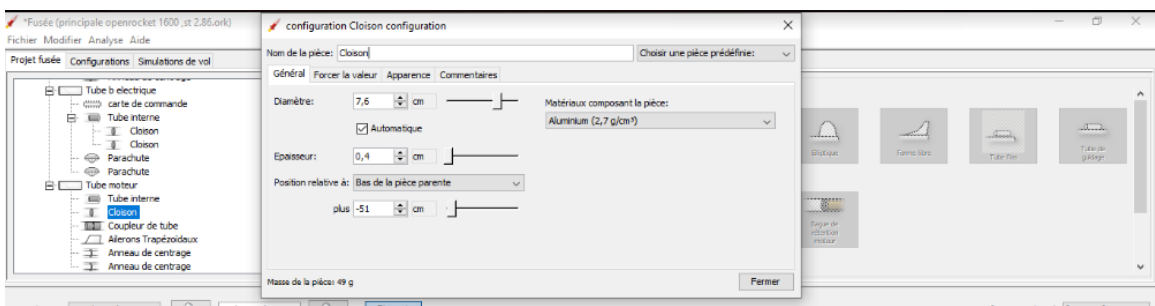

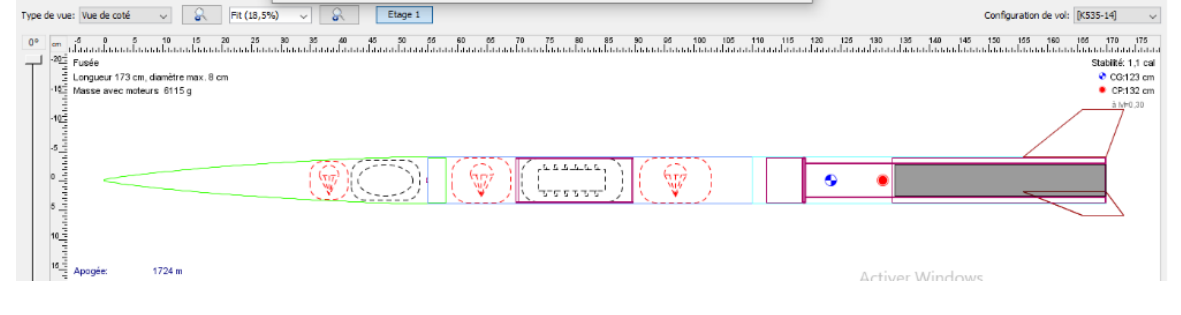

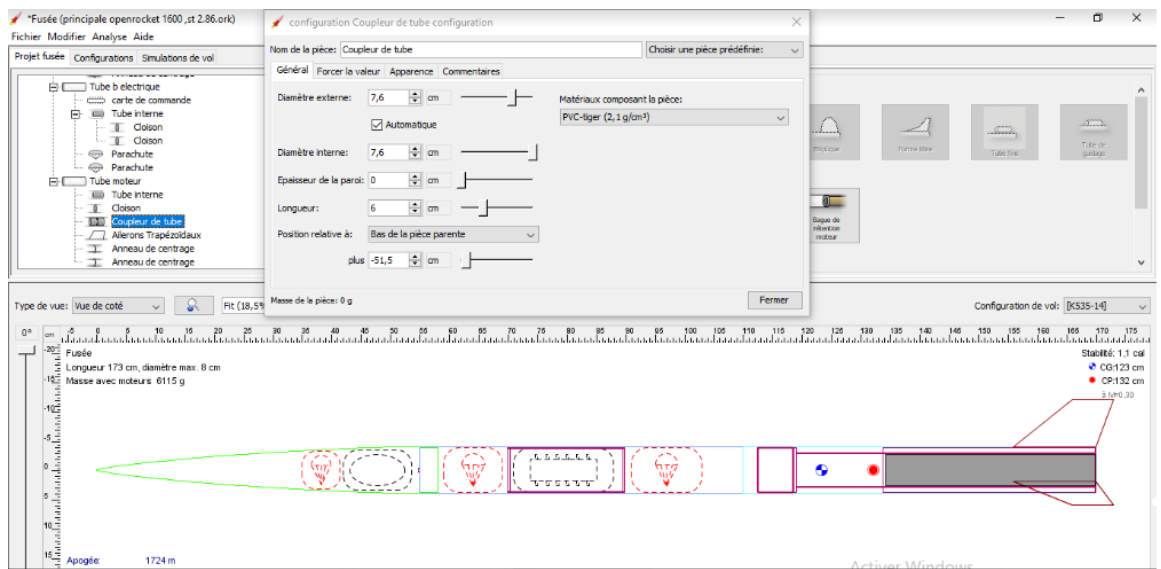

**IV 10 figure : coupleur de tube**

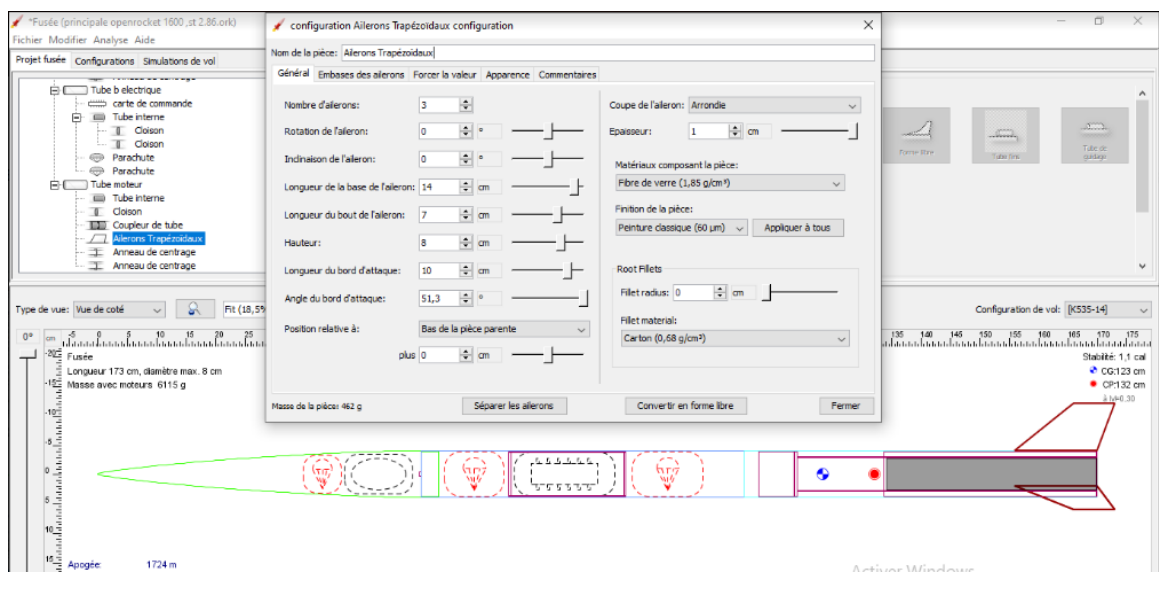

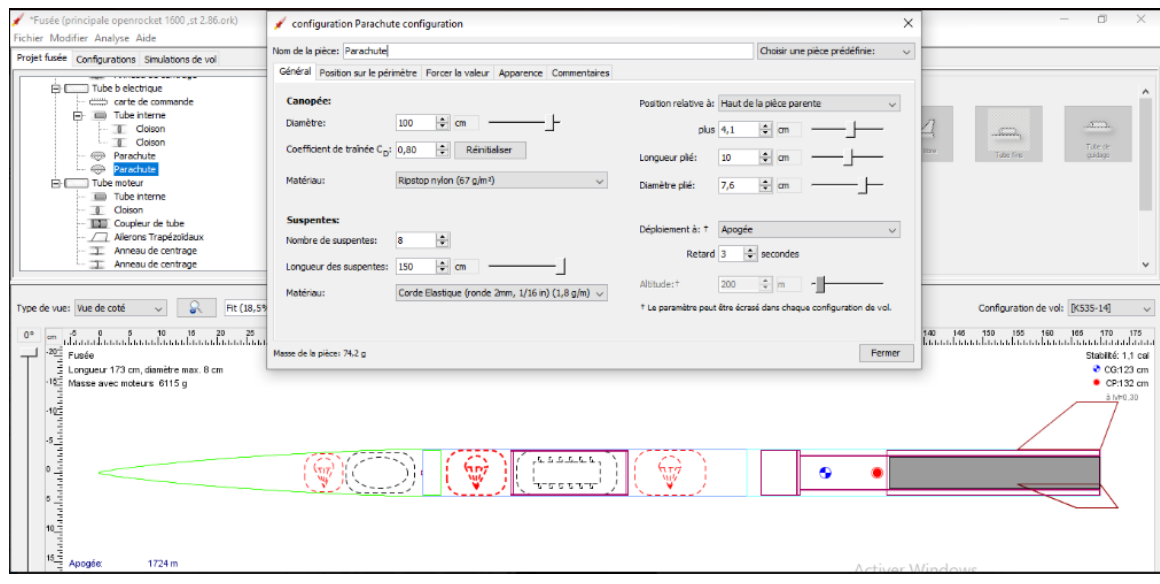

# ANNEXE B

### **La marge statique**

La marge statique est le point clé de la stabilité en vol des fusées. Elle est définie comme la distance séparant le centre de gravité et le centre latéral de poussée. Une fusée sera stable si :

Son centre de gravité est au-dessus de son centre latéral de poussée,

Sa marge statique est comprise entre 1 et 3 fois son diamètre moyen (2 fois idéalement). En appelant D le diamètre moyen de la fusée, X\_CG la distance séparant l'extrémité de l'ogive du centre de gravité et X CLP la distance séparant l'extrémité de l'ogive du centre latéral de poussée, la condition de stabilité de la fusée s'écrit (36) :

D CLP- $X_{CG}$   $X_{CLP}$ - $X_{CG}$  = 2D dans le cas idéal

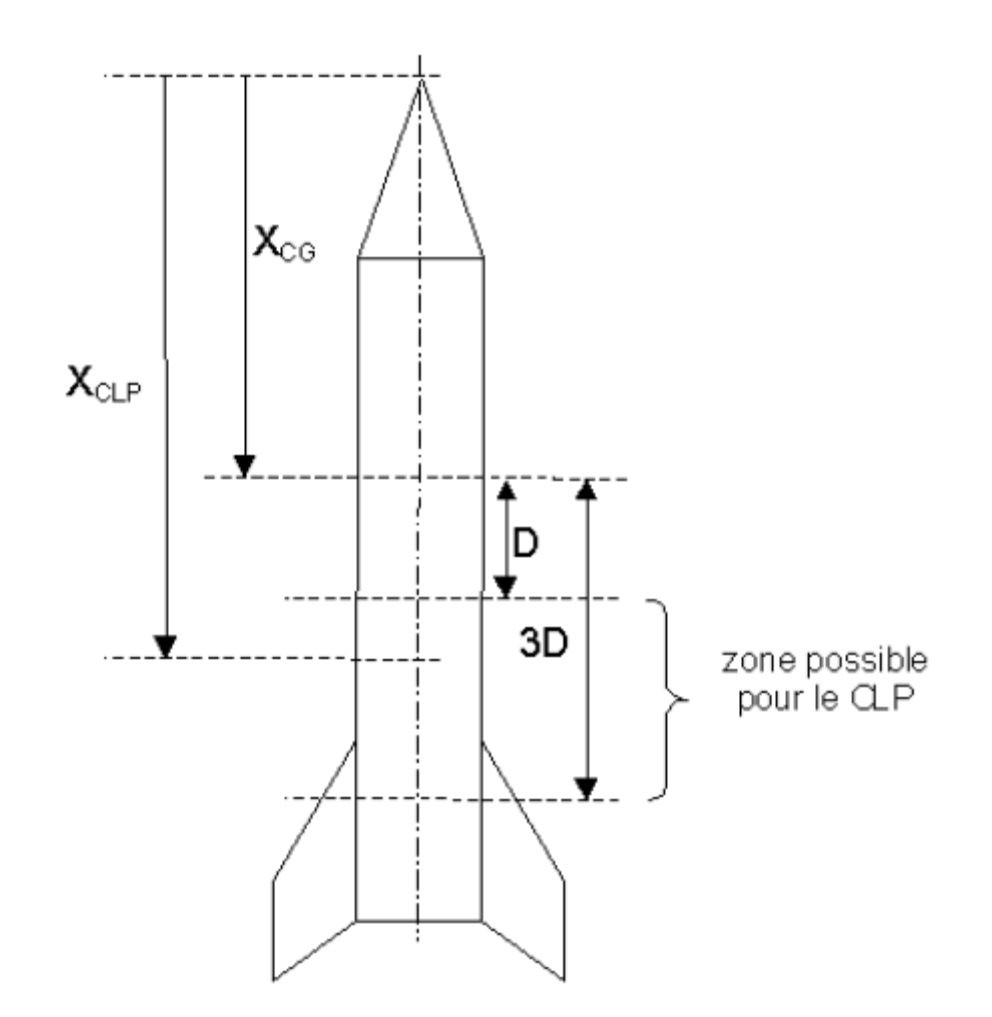

## **Marge statique et type de vol**

Maintenant que nous avons étudié la marge statique, nous pouvons faire le lien entre cette dernière et le type de vol :

Si la marge statique est trop faible (inférieure à D, ou même négative), les forces aérodynamiques s'exercent trop près du centre de gravité de la fusée(là où s'exerce la poussée du moteur) ou au-dessus et la moindre perturbation renverse la fusée et son vol devient chaotique : le vol est instable,

Si la marge statique est trop importante (supérieure à 3D), les forces aérodynamiques ne risquent pas de renverser la fusée, mais, comme nous l'avons vu plus haut, elles sont si importantes qu'elles nuisent au bon vol delà fusée : le vol est sur stable,

Si la marge statique est conforme (de 1 à 3 fois le diamètre moyen), les fusées équilibrées, les forces aérodynamiques sont suffisantes sans être excessives : le vol est stable. (36)

### **Dimensions générales**

Dans toutes les équations de pointe avant qui vont suivre, *L* est la longueur totale de la pointe et *R*est le rayon de la base de la pointe. *y* est le rayon en tout point *x*, comme *X*  varie de 0, au bout de Lapointe jusqu'à *L*. Les équations définissent le profil de bidimensionnel de la forme de la pointe avant. La surface de révolution de la pointe est formée par la rotation du profil autour de l'axe *(C /L)*. Notez que les équations décrivent la forme théorique parfaite ; en pratique elle est souvent émoussée ou tronquée pour des raisons de fabrication ou d'aérodynamique.

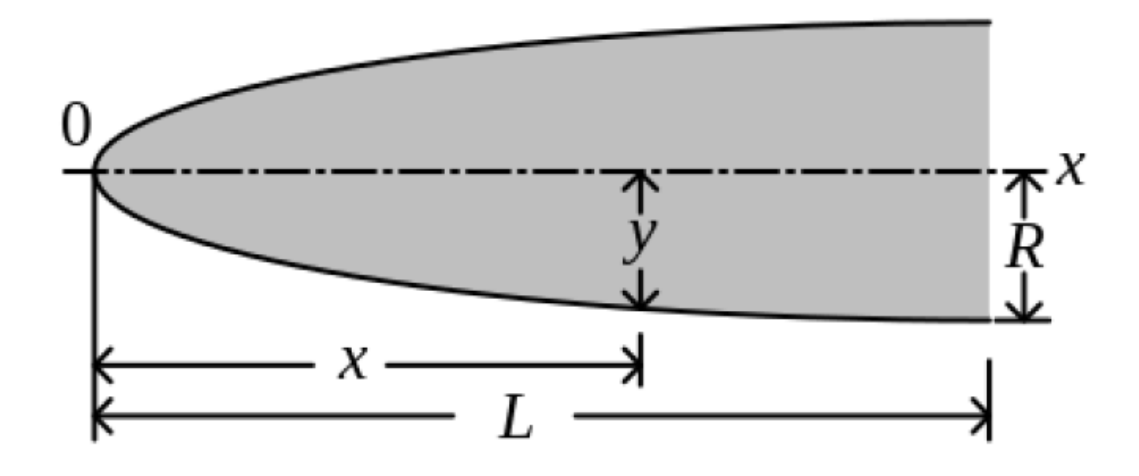

### **Pointe conique**

Une forme de pointe avant très commune est le cône. Cette forme est souvent choisie pour sa facilité de fabrication, et est aussi souvent choisie(et parfois mal choisie) pour ses caractéristiques de traînée. Les génératrices d'un cône sont des droites, l'équation du diamètre est tout simplement

$$
y=\frac{2R}{L}x
$$

Les cônes sont parfois définis par leur demi angle au sommet  $\phi$ 

$$
\phi=\arctan\biggl(\frac{R}{L}\biggr) \text{ and } y=2x\tan(\phi)
$$

# **Pointe conique tronquée par une sphère**

En pratique, une pointe conique est souvent tronquée par un morceau de sphère. Le point de tangence de l'asphère avec le cône se trouve à:

$$
x_t = \frac{L^2}{R} \sqrt{\frac{r_n^2}{R^2 + L^2}}
$$
  

$$
y_t = \frac{x_t R}{L}
$$
  
où:

# $r_n$  et le rayon de la sphérique

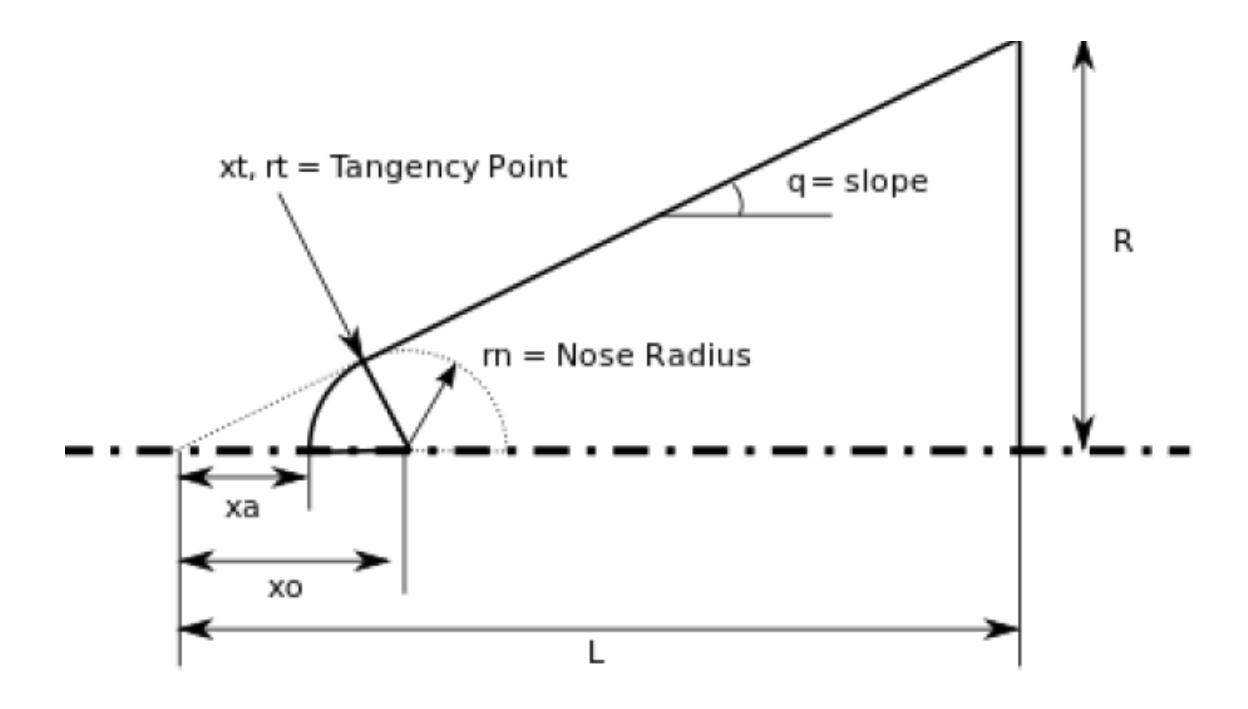

Le centre de la sphère troncatrice se trouve à:

$$
x_o = x_t + \sqrt{r_n^2 - y_t^2}
$$

Et le point d'apex se trouve à:

$$
x_a=x_o-r_n
$$

# **Pointe biconique**

Une pointe biconique est simplement un cône de longueur L1 tronqué par un autre cône delongueur L2.

L = L<sub>1</sub> + L<sub>2</sub>  
\n• pour 
$$
0 \le x \le L_1 : y = \frac{xR_1}{L_1}
$$
  
\n
$$
\phi_1 = \arctan\left(\frac{R_1}{L_1}\right)
$$
 and  
\n
$$
y = x \tan(\phi_1)
$$
\n**Example**  
\n**Example**  
\nL\n
$$
L_1
$$
\n
$$
L_2
$$
\n
$$
L_3
$$
\n
$$
L_4
$$
\n
$$
L_5
$$
\n
$$
L_6
$$
\n
$$
L_7
$$
\n
$$
L_8
$$
\n
$$
L_9
$$
\n
$$
L_1
$$
\n
$$
L_2
$$
\n
$$
L_3
$$
\n
$$
L_4
$$
\n
$$
L_5
$$
\n
$$
L_7
$$
\n
$$
L_8
$$
\n
$$
L_9
$$
\n
$$
L_1
$$
\n
$$
L_2
$$
\n
$$
L_3
$$
\n
$$
L_4
$$
\n
$$
L_5
$$
\n
$$
L_7
$$
\n
$$
L_8
$$
\n
$$
L_9
$$
\n
$$
L_1
$$
\n
$$
L_2
$$
\n
$$
L_3
$$
\n
$$
L_1
$$
\n
$$
L_2
$$
\n
$$
L_3
$$
\n
$$
L_1
$$
\n
$$
L_2
$$
\n
$$
L_3
$$
\n
$$
L_4
$$
\n
$$
L_5
$$
\n
$$
L_7
$$
\n
$$
L_8
$$
\n
$$
L_9
$$
\n
$$
L_1
$$
\n
$$
L_2
$$
\n
$$
L_3
$$
\n
$$
L_1
$$
\n
$$
L_2
$$
\n
$$
L_3
$$
\n
$$
L_4
$$
\n
$$
L_5
$$
\n
$$
L_6
$$
\n
$$
L_7
$$
\

demi angle:

$$
\phi_2=\arctan\biggl(\frac{R_2-R_1}{L_2}\biggr) \text{ and } y=R_1+(x-L_1)\tan(\phi_2)
$$

 $L_{2}$ 

### **Pointe à ogive tangente**

Avec la forme conique, la forme en ogive est la plus familière dans les micro fusées. Ce profil de révolution est obtenu à partir d'un arc de cercle tangent à la base au corps de l'engin (fusée, balle…). La popularité de cette forme est largement due à la facilité de la construction de son profil.

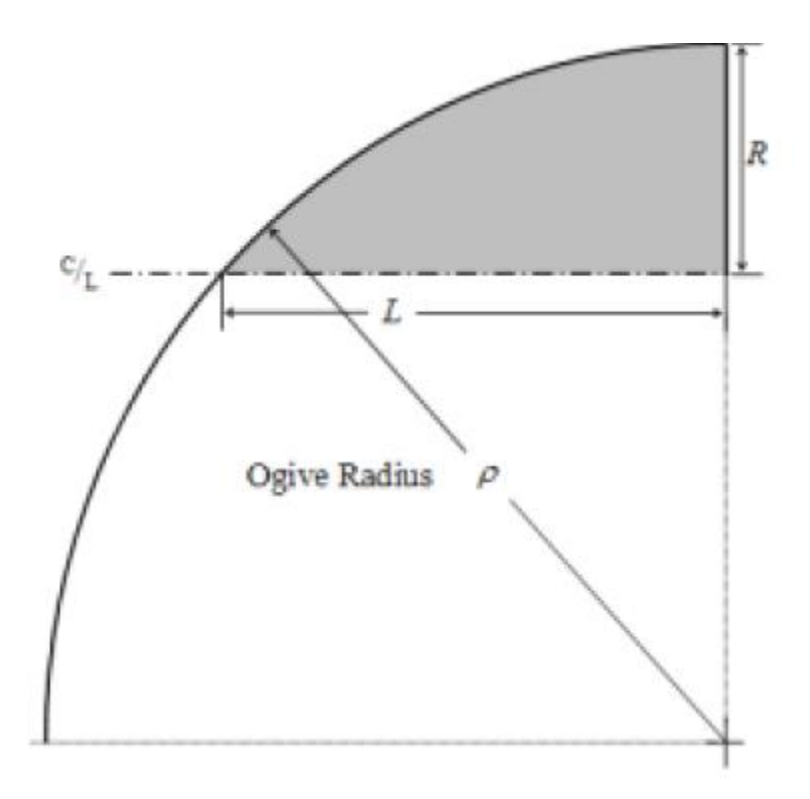

Le rayon de l'arc de cercle qui forme l'ogive est appelé rayon de l'ogive et est lié à la longueur et la largeur de la pointe avant par la formule:

$$
\rho=\frac{R^2+L^2}{2R}
$$

Le rayon *y* à chaque point *x*, avec *x* variant de *0* à *L* est:

$$
y=\sqrt{\rho^2-(L-x)^2}+R-\rho
$$

La longueur de la pointe avant, L, doit être inférieure ou égale au rayon de l'ogive ρ. S'ils sontégaux, la forme est un hémisphère.

## **Pointe à ogive tangente tronquée par une sphère**

Une forme en ogive est souvent tronquée par un morceau de sphère. Le point de tangence entre lasphère et l'ogive se définit comme suit:

$$
x_o = L - \sqrt{(\rho - r_n)^2 - (\rho - R)^2}
$$
  
\n
$$
y_t = \frac{r_n(\rho - R)}{\rho - r_n}
$$
  
\n
$$
x_t = x_o - \sqrt{r_n^2 - y_t^2}
$$
  
\n
$$
\text{où:}
$$

 $r_n$  est le rayon et  $x_o$  est le centre de la sphère troncatrice.

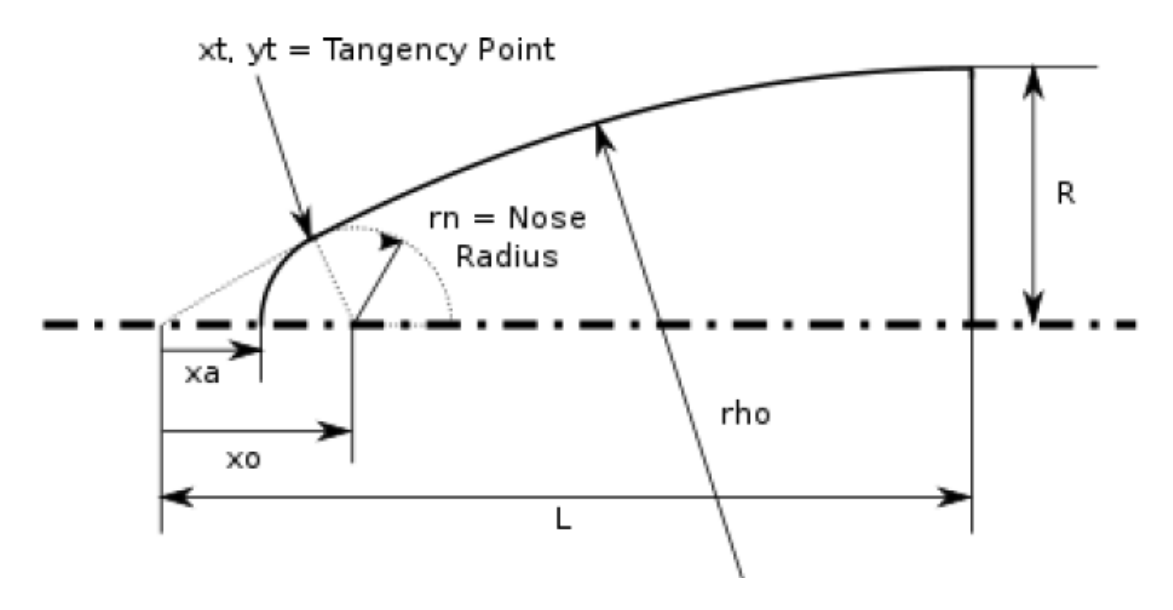

Le point d'apex peut être défini comme suit:

 $x_a = x_o - r_n$ 

### **Pointe à ogive sécante**

Le profil de cette forme est également formé d'un arc de cercle définit par le rayon de l'ogive. Le corps de l'engin n'est pas tangent à la base de l'ogive. Le rayon de l'ogive ρ n'est pas déterminé par R et L(comme pour l'ogive tangente), mais l'un des facteurs doit être choisi pour définir la formede la pointe. Si l'on choisit le rayon de l'ogivesécante plus

grande que le rayon de l'ogivetangente avec le même R et L, l'ogive sécanterésultante apparaitra comme une ogivetangente avec une base tronquée.

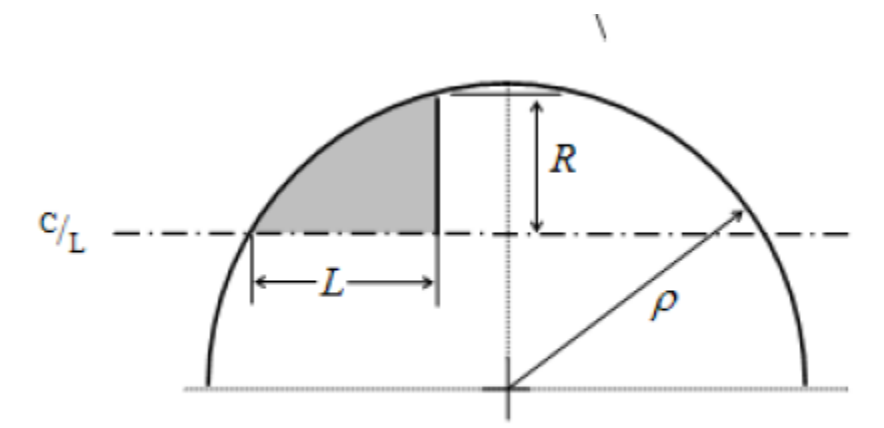

$$
\rho > \frac{R^2 + L^2}{2R} \text{ et } \alpha = \arctan \biggl( \frac{R}{L} \biggr) - \arccos \Biggl( \frac{\sqrt{L^2 + R^2}}{2 \rho} \Biggr)
$$

Alors le rayon *y* au point *x* avec *x* variant de *0* à *L* vaut:

$$
y=\sqrt{\rho^2-(\rho\cos\alpha-x)^2}+\rho\sin\alpha
$$

Si on choisit plus petit que le rayon de l'ogivetangente , alors on obtient une ogive sécante qui aura un renflement plus important que lediamètre de la base. L'exemple classique decette forme est la pointe avant du missileMGR-1 Honest John. De plus, le rayon choisi doit être plus grand que la moitié de lalongueur de la pointe avant.

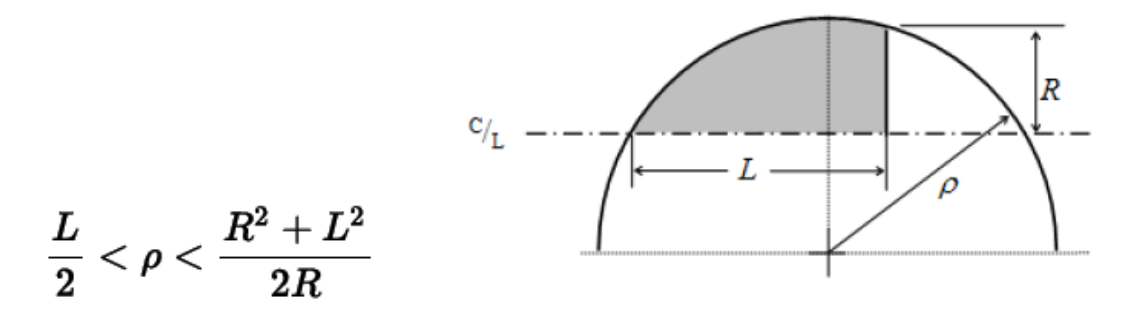

#### **Pointe elliptique**

Le profil de cette forme est une moitiéd'une ellipse, avec le grand axe dans l'axeet le petit axe étant la base de la pointeavant. Une rotation d'une ellipse complèteautour de son axe majeur est unellipsoïde, ainsi la forme de nez elliptique est un hémi ellipsoïde. Cette forme est très utilisée pour le vol subsonique (tels que les fusées miniatures) en raison de l'arrondi de la pointe et de la tangence à la base. Ce n'est pas une formique l'on retrouve sur les vraies fusées. Si R est égal à L, il s'agit d'un hémisphère.

$$
y = R\sqrt{1-\frac{x^2}{L^2}}
$$

#### **Pointe parabolique**

La forme parabolique série est produite par la rotation d'une partie de parabole autour d'une ligne parallèle à son latus rectum. Cette construction est semblable à celle de l'ogive tangente, sauf quela génératrice est un arc de parabole plutôt qu'un arc de cercle. Tout comme sur une ogive, cette construction donne une forme de pointe avant avec un pointe aiguë. Pour la forme émoussée généralement associée à un nez parabolique, voir la série des formes définie par des fonctions puissances (La forme parabolique est également souvent confondue avec la forme elliptique).

$$
\text{Pour } 0 \leq K' \leq 1: y = R\left(\frac{2(\frac{x}{L})-K'(\frac{x}{L})^2}{2-K'}\right)
$$

K' pouvant varier de 0 à 1, mais les valeurs les plus communes utilisées pour les pointes avant sont:

> $K' = 0$  pour un cône  $K' = 0.5$  pour une demi parabole  $K' = 0.75$  pour 3/4 de parabole K' = 1 pour une parabole complète

Dans le cas de la parabole complète  $(K'=1)$ , la pointe avant est tangente au corps de l'engin à sabase et la base est sur l'axe de la parabole. Les valeurs de K' inférieure à 1 donnent une forme plus affinée qui apparaissent à l'ogive sécante. La forme résultante n'est alors plus tangente à la base del'engin, mais la base demeure parallèle, bien que décalée, à l'axe de la parabole.

#### **Pointe générée avec une fonction puissance**

La fonction puissance inclut la forme communément appelée pointe avant « parabolique », mais la véritable pointe avant fait partie des pointes avants générées à partir de fonction parabolique, qui sont complètement différentes des pointes avant générées par des fonctions puissance. La forme générée avec une fonction puissance se caractérise généralement par sa pointe émoussée, et par le fait que sa base n'est pas tangente au corps de l'engin. Il y a toujours une discontinuité de tangence au raccordement de la pointe avant avec le corps de l'engin qui peut être pénalisante pour l'aérodynamique. La forme peut être modifiée à la base pour lisser cette discontinuité. Les formes cylindriques et coniques font partie de cette famille.

$$
\text{Pour } 0 \leq n \leq 1: y = R \Big(\frac{x}{L}\Big)^n
$$

où:

 $n = 1$  pour un cône  $n = 0.5$  pour une parabole  $n = 0$  pour un cylindre

#### **Pointe générée avec une fonction de Haack**

Contrairement aux formes de pointe avant précédentes, celle obtenu par la fonction de Haack **(en)** n'est pas construite à partir de bases géométriques. Ces formes proviennent des mathématiques afin de minimiser la traînée aérodynamique. Bien que la fonction de Haack existe pour toute valeur de C, deux valeurs de C ont une importance particulière. Lorsque  $C = 0$ , on obtient la trainée minimale pour une longueur et un diamètre donnés (*LD-Haack*), et lorsque  $C = 1/3$ , on obtient la trainée minimum pour une longueur et un volume donnés (*LV-Haack*). Les pointes avant construites sur les fonctions de Haack ne sont pas parfaitement tangentes, à leur base, au corps de l'engin. La discontinuité de tangente est cependant généralement très faible pour être imperceptible. L'extrémité des pointes avant construites sur les fonctions de Haack ne présentent pas une pointe aigüe mais sont légèrement arrondies.

$$
\theta = \arccos\bigg(1-\frac{2x}{L}\bigg)
$$

$$
y = \frac{R\sqrt{\theta - \frac{\sin(2\theta)}{2} + C\sin^3\theta}}{\sqrt{\pi}}
$$

où:

C = 1/3 pour LV-Haack  $C = 0$  pour LD-Haack